# **Webservice zur Auswertung und Analyse von WoW Combat Logs**

Diplomarbeit

Technische Universität Darmstadt Fachbereich Informatik Fachgebiet Knowledge Engineering

**Vorgelegt von** Björn Hirsch

**Betreuer & Prüfer** Prof. Dr. Johannes Fürnkranz

### Kurzfassung

In dieser Arbeit wird die Entwicklung eines Webservices für die Auswertung und Analyse von Combat Logs des MMORPGs World of Warcraft® beschrieben. Umgesetzt wird dies mittels PHP und MySQL. Die benutzte Datenstruktur und dessen Speicherung in der Datenbank werden ausführlich beschrieben. Die visuelle Präsentation der extrahierten und aufgearbeiteten Informationen ist ein Schwerpunkt der Arbeit, dabei werden auch die Alleinstellungsmerkmale gegenüber anderen Webservices hervorgehoben.

### Inhaltsverzeichnis

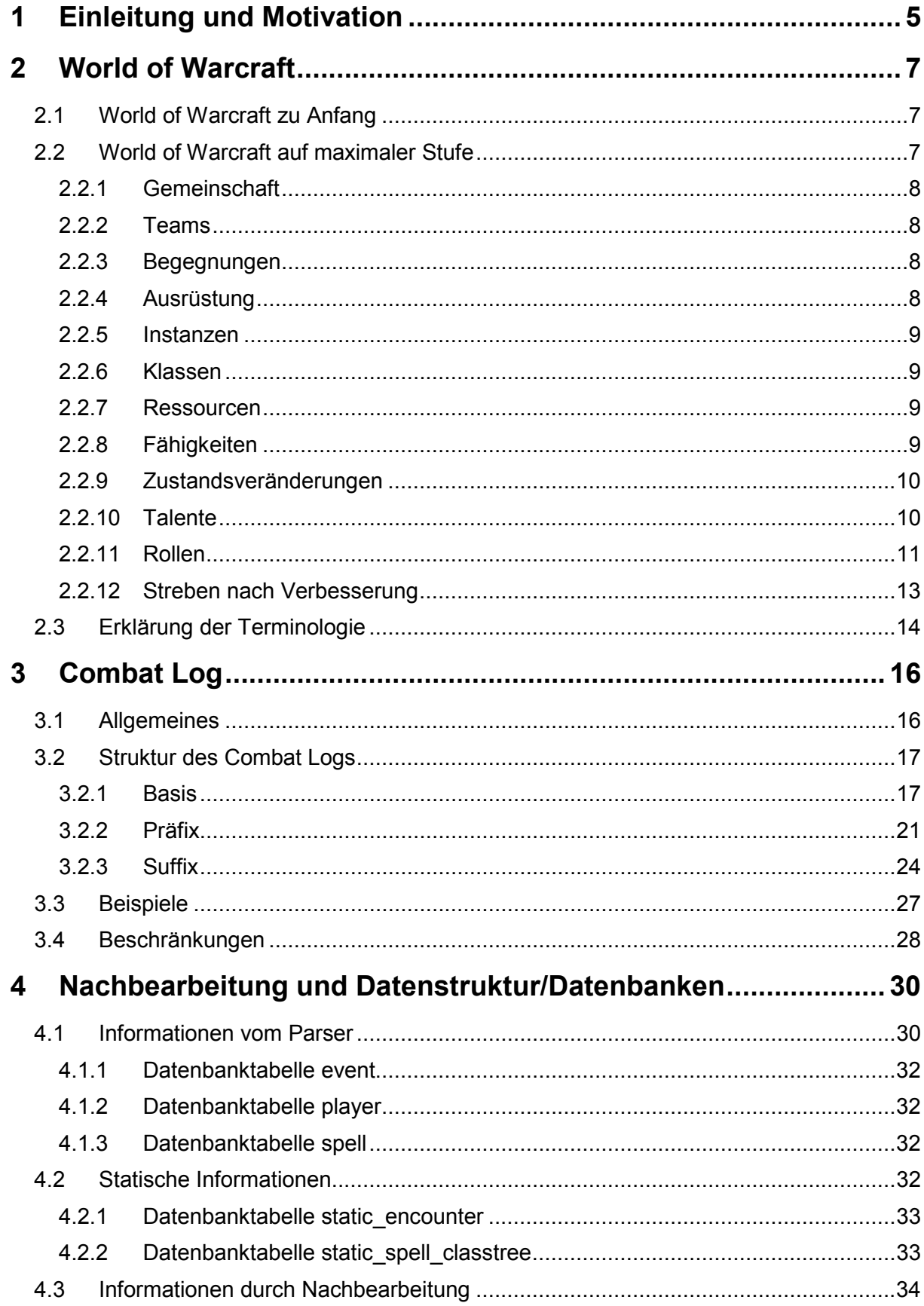

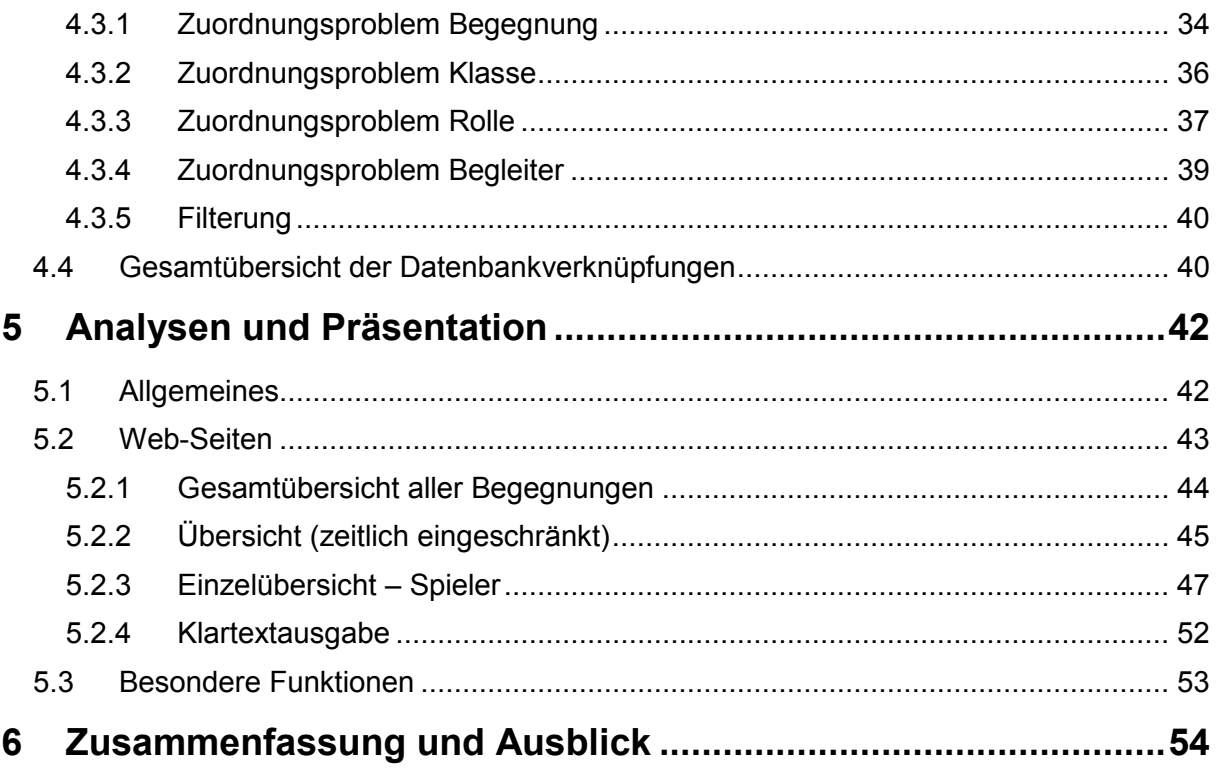

## **1 Einleitung und Motivation**

Nach eigenen Angaben hatte das Massively Multiplayer Online Role-Playing Game (abgekürzt MMORPG) World of Warcraft® [1] von Blizzard Entertainment [2] zeitweilig mehr als 12 Millionen Abonnenten. Ein Teil davon bestreitet die aktuell schwierigsten Herausforderungen des Spiels. Dies geschieht in Teams, deren Struktur, Anspruch und Führung mit denen von Teamsportarten vergleichbar ist. Die Spieler müssen sich aufeinander verlassen können, denn ein Fehler kann schon zum Misserfolg führen. Es ist wichtig Abläufe im Spiel und Verhalten der Mitspieler zu kennen und vorauszusehen. Dabei ist der Anspruch von den, für diese Arbeit relevanten, Spielern, möglichst erfolgreich beim Bestreiten dieser Herausforderungen zu sein, und das in möglichst kurzer Zeit. Unterstützt wird das durch Webservices, wie der in dieser Arbeit. Diese ermöglichen es aufgezeichnete Daten aus dem Combat Log zu analysieren und präsentieren. Aus diesen Informationen erhält der Spieler Rückschlüsse auf sein Verhalten und das des Teams, aus denen er Gründe für ein Scheitern oder Potential für eine Optimierung der Spielweise ziehen kann. Auch andere Arten von Diensten werden von den einzelnen Spielern genutzt, um ihre Effektivität zu steigern. Diese reichen von einfachen Leitfäden bis zu Programmen, die versuchen die Mechaniken des Spiels nachzubilden.

Ein Webservice ermöglicht es vielen Nutzern die aufbereiteten Daten zu konsumieren, während nur ein Administrator sich darum kümmern muss, dass das Combat Log aufgezeichnet und zum Webservice überspielt wurde. Zusätzlich kann ein Webservice, durch den Austausch von Verknüpfungen, es ermöglichen, dass zwei Nutzer ihre Ansicht der Web-Seiten synchronisieren. Deshalb wurde für diese Arbeit ein Webservice gewählt, und mittels der Skriptsprache PHP und der Datenbank MySQL umgesetzt.

Der Webservice dieser Arbeit besteht aus einem Parser, einer Nachbearbeitung und den Web-Seiten. Der Parser extrahiert die Daten aus dem Combat Log und schreibt sie in die Datenbank. Die Nachbearbeitung verarbeitet die Daten aus der Datenbank und schreibt übergeordnete Informationen in die Datenbank. Die Präsentation der Ergebnisse erfolgt über mehrere Web-Seiten. Abbildung 1: Miniaturübersicht des Webservices gibt einen Überblick über den Webservice.

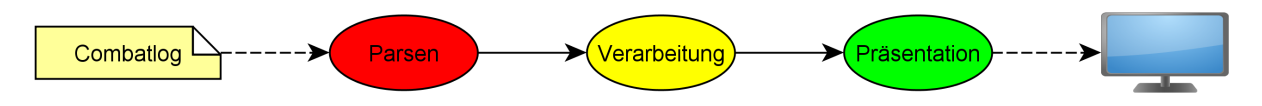

**Abbildung 1: Miniaturübersicht des Webservices** 

In dieser Arbeit wird zuerst eine grobe Einführung in das Computerspielprogramm World of Warcraft® gegeben, dabei wird der Schwerpunkt auf den für diese Arbeit relevanten Teilen liegen. Danach wird die Formatierung des Combat Logs ausführlich vorgestellt, und dann auf die konkrete Umsetzung für die Datenbank und die vorhandenen Probleme und Einschränkungen eingegangen. Danach werden die einzelnen Web-Seiten des Webservices vorgestellt und ausführlich beschrieben. Dabei wird auch auf spezielle Präsentationen und Abgrenzungen zu anderen Webservices dieser Art eingegangen. Abschließend werden eine kurze Zusammenfassung der Arbeit und ein Ausblick auf weitere Möglichkeiten des Themas gegeben.

Der Webservice dieser Arbeit ist kompatibel zu den Combat Log-Dateien von World of Warcraft® in Version 4.1.0.

## **2 World of Warcraft**

In diesem Kapitel wird erst eine knappe allgemeine Einführung in das Spiel World of Warcraft® gegeben und danach die Aspekte näher erläutert, die für diese Arbeit und/oder den Motivationsbereich relevant sind.

In World of Warcraft® kann sich ein Spieler mehrere virtuelle Charaktere erstellen und steuern. Da jeder Charakter von einem Spieler gesteuert wird, wird der Einfachheit halber in dieser Arbeit vermehrt der Begriff "Spieler" benutzt, obwohl es sich stellenweise eigentlich um Charaktere handelt. Dies betrifft in manchen Kontexten auch Charaktere, die von dem Programm gesteuert werden, und somit eigentlich nicht von Spielern gesteuerte Charaktere sind (auch NSC genannt, Kurzform für Nicht-Spieler-Charakter).

### **2.1 World of Warcraft zu Anfang**

Dieser Abschnitt ist sehr allgemein gehalten und wird dem Abstrahierten nicht gerecht, allerdings bildet es für alle Spieler einen essenziellen Teil, den jeder absolvieren muss, aber der keine direkte Relevanz für den Motivationsbereich dieser Arbeit hat. Dennoch gehört es zu einer umfassenden Einführung dazu, da in diesem Abschnitt relevante Grundlagen beschrieben werden.

Die Initialisierung eines Charakters startet mit der Rassen- und Klassenauswahl, wodurch die möglichen künftigen Rollen möglicherweise schon eingeschränkt werden (siehe hierzu Klassentabelle Tabelle 1: Rollen der einzelnen Klassen nach primärem Talentbaum und Abschnitt 2.2.11 Rollen). Zu Beginn ist der Charakter Stufe 1 und kann durch Aufträge und das Besiegen von Gegnern Erfahrungspunkte sammeln. Mit diesen Erfahrungspunkten steigt der Charakter nach und nach Stufen auf, bis zu einer maximalen Stufe von derzeit 85.

Bei manchen Stufenaufstiegen ist es dem Charakter möglich bei einem Klassentrainer neue Fähigkeiten zu lernen, mit denen neue, und teilweise effektivere, Aktionen ausgeführt werden können. Klassentrainer sind Nicht-Spieler-Charaktere und existieren für jede Klasse exklusiv. Weiterführend werden Fähigkeiten in Kapitel 2.2.8 Fähigkeiten behandelt.

Bei manchen Stufenaufstiegen bekommt der Charakter einen Talentpunkt, den er auf einen seiner drei exklusiven Talentbäume verteilen kann. Mit Stufe 10 bekommt ein Charakter zum ersten Mal einen Talentpunkt und bevor er diesen verteilen kann, muss er einen der drei Talentbäume als primären Talentbaum wählen. Danach sind die beiden anderen Talentbäume gesperrt, bis im primären Talentbaum 31 Talentpunkte verteilt sind. Auf der aktuellen maximalen Stufe von 85 kann jeder Charakter 41 Talentpunkte verteilen. Weiterführend werden Talente in Kapitel 2.2.10 Talente behandelt.

### **2.2 World of Warcraft auf maximaler Stufe**

In diesem Abschnitt werden die Aspekte beschrieben, die auf maximaler Stufe und für diese Arbeit oder den Motivationsbereich relevant sind. Dies geschieht durch die ausführliche Beschreibung von Begriffen und der relevanten Spielmechanik.

#### *2.2.1 Gemeinschaft*

Bei World of Warcraft® bilden mehrere Spieler zusammen eine Gemeinschaft, die vereinsähnliche Strukturen aufweist. Gemeinschaften werden gebildet, um Spieler mit ähnlichen spielerischen oder sozialen Interessen zu vereinen, daher sind sie ein zentraler Punkt und Anlaufstelle für die meisten Spieler. Eine optimale Zahl für die Anzahl an Spielern in einer Gemeinschaft ist schwer anzugeben.

#### *2.2.2 Teams*

Zwischen einem Team und einer Gemeinschaft besteht ein fließender Übergang, da auch jedes Team von der begrifflichen Bedeutung her als Gemeinschaft bezeichnet werden kann. Während mit Gemeinschaft hier eher das Umfeld gemeint ist, bezieht sich Team auf die vom Programm vorgegebenen Größen, nämlich 10 und 25, für die Anzahl an Spielern, die an für diesen Dienst relevanten Begegnungen teilnehmen können.

#### *2.2.3 Begegnungen*

Als Begegnungen werden Aufeinandertreffen mit ganz speziellen Gegnern bezeichnet, die quasi als Hauptgegner eines Bereichs bezeichnet werden können.

Eine Begegnung muss nicht nur aus einem Gegner bestehen, sondern kann auch aus mehreren bestehen, manchmal sogar in der Form, dass man mehrere dieser Gegner als Hauptgegner einer einzigen Begegnung ansieht. Zusätzlich kann es vorkommen, dass der Hauptgegner letztendlich nicht final besiegt werden muss, dass er ab einem gewissen Punkt freundlich gesinnt wird oder dass das Team gar nicht direkt mit ihm interagieren kann. Desweiteren gibt es auch Begegnungen in denen die Hauptperson von Anfang an freundlich gesinnt ist und auch nie, wie sonst im üblichen Schema einer Begegnung, von dem Team angegriffen werden muss, sondern eventuell nur geheilt werden muss. Bei manchen Begegnungen spielen auch Objekte in der Spielwelt eine wichtige Rolle, oder sind gar als Hauptgegner an sich anzusehen, was aus Sicht der zur Verfügung stehenden Daten einen wichtigen Unterschied bedeutet. In einigen Begegnungen kann es vorkommen, dass ein oder mehr Spieler die Steuerung von Weltobjekten oder Fahrzeugen übernehmen, was in der Regel ein ganz anderes Schema an eingesetzten Fähigkeiten bedeutet. Die meisten Begegnungen lassen sich in mehrere Abschnitte, die Phasen genannt werden, aufteilen. Die Phasen grenzen sich dadurch ab, dass während dieser Zeit grundlegend andere Fähigkeiten von dem Hauptgegner benutzt werden oder dass sich der Ablauf der Begegnung ändert.

Dieser kleine Ausschnitt an verschiedenen Arten von Begegnungen zeigt deren mögliche Mannigfaltigkeit, denn grundsätzlich ist dem Erfindungsreichtum der Entwickler des Spiels keine Grenze gesetzt.

Neben der gemeinschaftlichen Leistung, ist die Belohnung in Form von Ausrüstung ein Hauptgrund für 10er und 25er Teams in Instanzen zu gehen.

### *2.2.4 Ausrüstung*

Unter Ausrüstung, die man unter anderem von erfolgreichen Begegnungen bekommen kann, versteht man die Gegenstände, die ein Charakter angelegt hat (im Sinne von tragen). Durch das Anlegen kann der Charakter verschiedene Arten von Boni bekommen, die es ihm ermöglichen seiner Rolle gerecht zu werden, bzw. diese besser zu erfüllen.

### *2.2.5 Instanzen*

Als Instanzen bezeichnet man örtlich abgegrenzte Bereiche, in die man nur durch spezielle Zugänge gelangen kann. Instanzen werden dabei speziell für ein Team instanziiert, so dass zwei verschiedene Teams zwar namentlich in der gleichen Instanz sein können, aber nicht in derselben. In der Regel ist das nur für Teams in Größen von 10 oder 25 Spielern möglich. Der Fortschritt in einer Instanz wird für jeden Spieler getrennt behandelt und gespeichert, so dass eine Mischung von Teams zu späteren Zeitpunkten, solange der Fortschritt noch nicht gelöscht wurde, möglich ist. In der Regel wird der Fortschritt nach bis zu sieben Tagen gelöscht, da das wiederholte Bestreiten der Begegnungen, die in den Instanzen möglich sind, von den Spielern erwünscht und für die allgemeine Verbesserung der Ausrüstung nötig sind.

### *2.2.6 Klassen*

In World of Warcraft® gibt es zehn Klassen, und jede davon hat ihre eigenen einzigartigen drei Talentbäume und Fähigkeiten. Wobei es einige wenige Fähigkeiten oder Talente geben kann, die zwischen zwei Klassen sehr ähnlich oder sogar gleich sind. Zusätzlich hat jede Klasse ihre speziellen, aber nicht notwendigerweise exklusiven, Ressourcen. Die zehn Klassen sind: Druide, Hexenmeister, Jäger, Krieger, Magier, Paladin, Priester, Schamane, Schurke und Todesritter.

### *2.2.7 Ressourcen*

Ressourcen sind in der Regel die Grundlage für das Ausführen von Aktionen, und somit der Interaktion mit der Spielwelt. Eine für alle Klassen gemeinsame Ressource sind die Lebenspunkte, ansonsten hängen die weiteren Ressourcen von der Klasse des Charakters ab. Diese Ressourcen können z.B. sein: Mana, Runen, Runenmacht, Fokus, Wut. Tabelle 12: Power-Type enthält eine ergänzende Beschreibung.

### *2.2.8 Fähigkeiten*

Fähigkeiten gibt es in zwei verschiedenen Formen, aktive und passive. Passive Fähigkeiten gewähren Boni und aktive Fähigkeiten sind Aktionen, die den Charakter mit der Spielwelt interagieren lassen. Die Aktionen kosten in der Regel die vorher beschriebenen Ressourcen und/oder haben eine Abklingzeit, die eine sofortige Wiederbenutzung verhindert. Jede Klasse hat dabei eine allgemeine Menge an Fähigkeiten und zusätzliche Fähigkeiten durch die

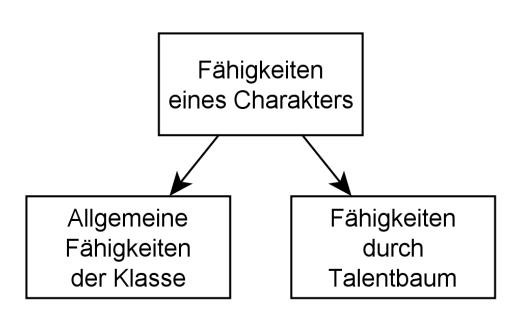

**Abbildung 2: Fähigkeiten allgemein** 

Wahl der Talente im Talentbaum, wie aus der Abbildung 2: Fähigkeiten allgemein zu entnehmen ist. Fähigkeiten können auch Zustandsveränderungen verursachen.

#### *2.2.9 Zustandsveränderungen*

Zustandsveränderungen gibt es in zwei verschiedenen Formen, positive und negative. Positive Zustandsveränderung sind in der Regel Spielmechaniken, die den Charakter effektiver machen. Negative Zustandsveränderungen sind in der Regel Spielmechaniken, die den Charakter weniger effektiv machen oder ihm auf andere Art schaden. Die Wirkung der meisten Zustandsveränderungen ist zeitlich begrenzt.

### *2.2.10 Talente*

Talente gibt es in zwei verschiedenen Formen, aktive und passive. Aktive Talente sind Fähigkeiten, die man durch den Einsatz von Talentpunkten bekommen kann. Passive Talente, die deutlich häufiger vorkommen, beeinflussen die Spielmechanik des Charakters dauerhaft. Diese Beeinflussung kann auf sehr unterschiedliche Art und Weise geschehen, von simplen Veränderungen der Effektivität, Kosten oder Abklingzeiten, über Auslösen von Zustandsveränderungen oder starke Veränderungen von Fähigkeiten, bis hin zu Auslösechancen unter bestimmten Bedingungen für verschiedene Ereignisse. Dabei kann das vorher genannte auch in beliebiger Kombination vorkommen.

Jede Klasse hat drei verschiedene exklusive Talentbäume. Jeder Talentbaum besteht aus mehreren Talenten, auf die jeweils ein bis drei Talentpunkte verteilt werden können, abhängig von der maximalen Anzahl an Talentpunkten, die auf dieses Talent verteilt werden können. Für alle Talente innerhalb eines Talentbaums, die darin sequentiell gruppiert sind, gibt es eine Beschränkung, abhängig von der Position des Talents im Talentbaum, wie viele Talentpunkte schon in diesem Talentbaum verteilt sein müssen, bevor Talentpunkte auf dieses Talent verteilt werden können. Bevor auf manche Talente Talentpunkte verteilt werden können, muss auf ein bestimmtes anderes Talent (im selben Talentbaum) schon die maximale Anzahl an Talentpunkten für dieses Talent verteilt sein. Außer den beiden zuvor beschriebenen Bedingungen, gibt es keine weiteren sequentiellen Bedingungen. Das bedeutet, dass zwei Spieler mit der gleichen aufsummierten Talentpunktverteilung, hierbei wird die Summe jedes Talentbaums einzeln angegeben (z.B. 7/31/3), nicht dieselben Talente haben müssen.

Wie bereits in Kapitel 2.1 World of Warcraft zu Anfang erwähnt, muss ein Charakter einen primären Talentbaum wählen, und in diesen 31 Talentpunkte verteilen, bis er die verbliebenen 10 Talentpunkte in die anderen beiden Talentbäume verteilen darf. Dadurch ist bedingt, dass nur auf eine sehr begrenzte Menge an Talenten in den nicht primären Talentbäumen Talentpunkte verteilt werden können. Durch die Wahl des primären Talentbaums und durch aktive Talente (also Fähigkeiten), auf die Talentpunkte in diesem Talentbaum verteilt werden, die nur mit Vergabe von mehr als 10 Talentpunkten erreicht werden können, bekommt der Charakter seine sogenannten Signaturfähigkeiten. Signaturfähigkeiten eines primären Talentbaums sind somit exklusiv zu allen anderen Fähigkeiten und identifizieren diesen Talentbaum eindeutig.

Die allgemeinen Fähigkeiten einer Klasse und die Fähigkeiten durch Talente, dies müssen nicht zwangsweise nur Signaturfähigkeiten sein, bilden die gesamten Fähigkeiten eines Charakters. Dies wird in Abbildung 3: Fähigkeiten gesamt dargestellt, wobei aus Gründen der Lesbarkeit darin nicht abgebildet ist, dass durch das Verteilen von Talentpunkten in nicht primären Talentbäumen der Charakter, in sehr seltenen Fällen, auch neue Fähigkeiten bekommen kann.

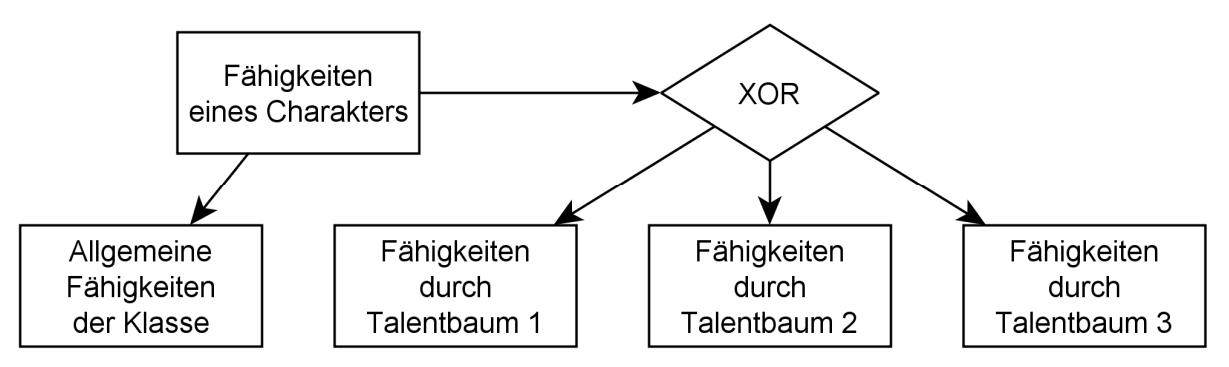

**Abbildung 3: Fähigkeiten gesamt** 

Durch die Spielmechanik "duale Spezialisierung" kann ein Charakter zwei verschiedene Talentpunktverteilungen haben, und außerhalb einer Begegnung diese auch jederzeit miteinander wechseln.

Durch die Wahl des primären Talentbaums wird auch bestimmt, welche Rollen ein Charakter wahrnehmen kann.

### *2.2.11 Rollen*

Es gibt verschiedene Rollen, die ein Spieler übernehmen kann. Als Abstraktion werden allgemein die folgenden Rollen verwendet: Schadensfänger, Heiler, Schadensausteiler(nah) und Schadensausteiler(fern). Eingeschränkt wird der Spieler hierbei einmal durch seine Klasse und zusätzlich durch den gewählten primären Talentbaum. Auf Grund der Fähigkeiten mancher Klassen oder Eigenschaften mancher Talentbäume, kann es zwar zu Überlappungen kommen, aber an sich sind die verschiedenen Rollen gut gegeneinander abgegrenzt. Unabhängig von ihrer eigentlichen Rolle kann es immer nötig sein, dass ein Spieler spezielle Aufgaben übernimmt. Solche Sonderrollen sind bei der Interpretation der Informationen, des durch diese Arbeit entstehenden Dienstes, zu berücksichtigen. Nachfolgend wird einzeln auf die verschiedenen Rollen eingegangen, die in Abbildung 4: Use-Case der Rollen als idealisiertes Use-Case Diagramm dargestellt sind. Tatsächlich ist die Nutzung und Auswirkung der Spielmechanik etwas komplizierter und vermischter, dessen Darstellung würde aber nicht den Grundgedanken der Rollen verständlich wiedergeben.

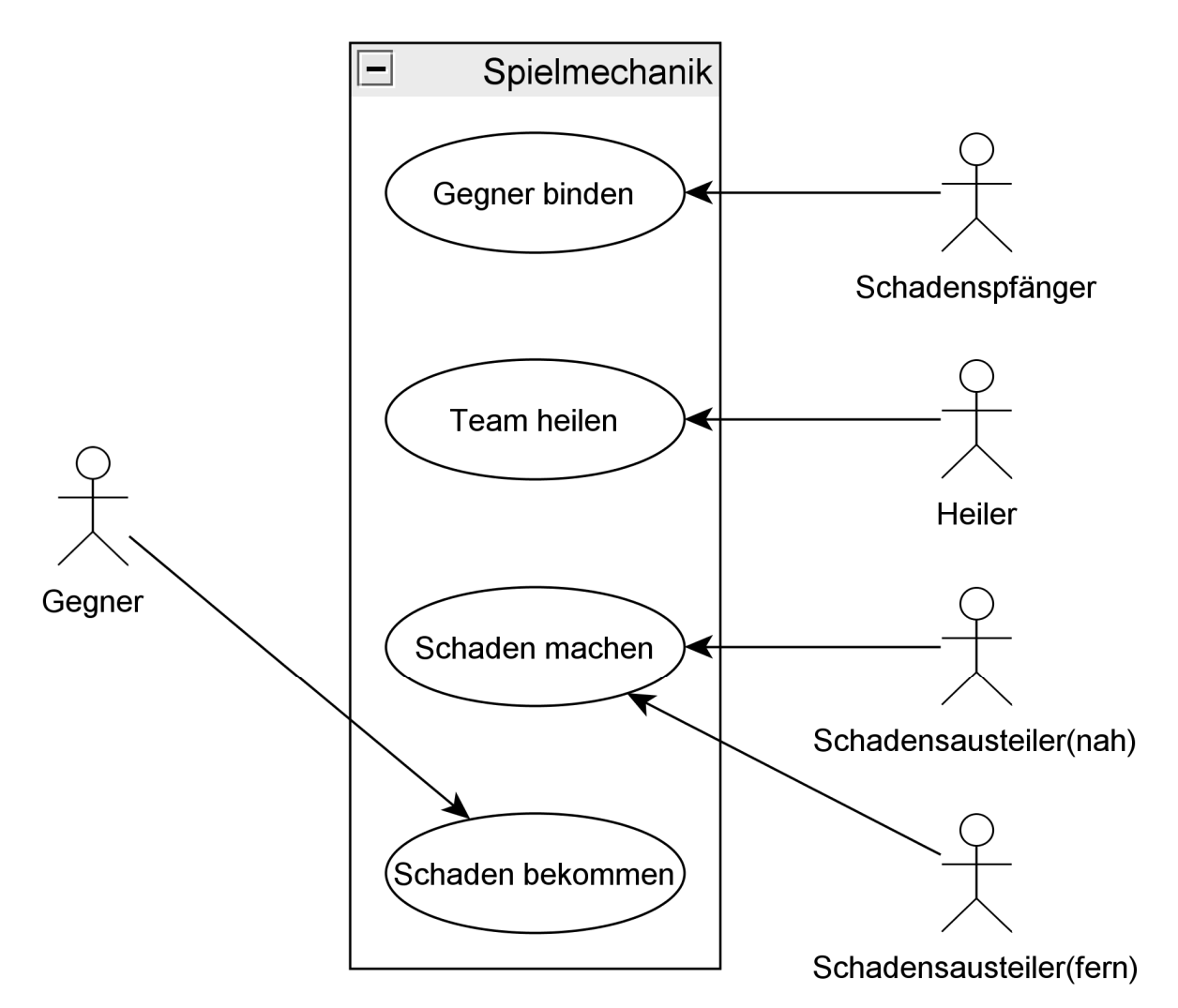

**Abbildung 4: Use-Case der Rollen** 

#### *2.2.11.1 Schadensfänger*

Der Schadensfänger muss dafür sorgen, dass die Gegner hauptsächlich ihn angreifen und nicht einen anderen Spieler des Teams, da er durch seine Talentpunktverteilung und Ausrüstung dafür optimiert ist Schaden auf sich zu lenken, auszuhalten und zu vermindern. Dadurch, dass der Schadensfänger eine höhere Bedrohung bei einem Gegner verursacht, als alle anderen Spieler des Teams, bringt er den Gegner dazu, hauptsächlich ihn anzugreifen. Bedrohung ist eine Spielmechanik, die bestimmt, wen ein Gegner als Ziel seiner Angriffe nimmt. In der Regel wird durch Schaden und Heilung Bedrohung zwischen dem Spieler und Gegner generiert. Der Schadensfänger hat dabei den Vorteil, dass durch Talente und Fähigkeiten seine Generierung von Bedrohung erhöht ist. Es ist nicht immer zu vermeiden, dass auch andere Spieler aus dem Team Schaden nehmen, da manche Gegner Flächeneffekte oder Fähigkeiten, die die Bedrohungsreihenfolge ignorieren, einsetzen, und der Schadensfänger nichts dagegen unternehmen kann.

### *2.2.11.2 Heiler*

Die Aufgabe des Heilers besteht darin, seine Fähigkeiten so einzusetzen, dass immer alle Spieler des Teams Heilung bekommen und kein Spieler besiegt wird, indem die Ressource Lebenspunkte den Wert Null erreicht. In den meisten Fällen wird hauptsächlich der Schadensfänger Heilung benötigen, da er bedingt durch die Aufgaben seiner Rolle am meisten Schaden bekommt. Da Heiler ihre Heilung über eine gewisse Distanz einsetzen können, sollte dies abhängig von der Begegnung auch ausgenutzt werden.

### *2.2.11.3 Schadensausteiler(nah)*

Die Aufgabe des Schadensausteilers(nah) besteht darin, seine Fähigkeiten so einzusetzen, dass der Gegner Schaden bekommt. Dafür muss er jedoch in der Regel in der Nähe des Gegners sein.

### *2.2.11.4 Schadensausteiler(fern)*

Die Aufgabe des Schadensausteilers(fern) besteht darin, seine Fähigkeiten so einzusetzen, dass der Gegner Schaden bekommt. Im Gegensatz zum Schadensausteiler(nah) kann er dabei seinen Reichweitenvorteil einsetzen, und dem Gegner aus der Ferne Schaden zufügen. Ansonsten sind die beiden Rollen sich sehr ähnlich.

### *2.2.11.5 Übersicht*

Jedem primären Talentbaum kann genau eine Rolle zugeordnet werden. Die einzige Ausnahme hiervon ist der primäre Talentbaum "Wilder Kampf" der Klasse "Druide", mit dem sowohl die Rollen Schadensfänger als auch Schadensausteiler(nah) wahrgenommen werden können. Eine Übersicht über die Verknüpfung von primären Talentbaum und Rolle findet sich in Tabelle 1: Rollen der einzelnen Klassen nach primärem Talentbaum. Aus der Tabelle ist auch ersichtlich, dass nicht jede Klasse jede Rolle übernehmen kann.

### *2.2.12 Streben nach Verbesserung*

Ein wichtiger Aspekt des Spiels auf maximaler Stufe ist das Streben nach ständiger Verbesserung der Effektivität des Charakters und Teams. Dies kann auf viele Arten geschehen, von denen einige hier beschrieben werden.

Erfolgreiche Begegnungen bringen dem Team neue und meist bessere Ausrüstung, die das Team effektiver macht. Dadurch ist das Team dann in der Lage schwierigere Begegnungen zu bestreiten, um dort wiederum bessere Ausrüstung zu bekommen. Dieser stufenweise Fortschritt ist in der Regel die Langzeitmotivation der Teams.

Mit Diensten, wie der dieser Arbeit, ist es möglich die Ursachen für nicht erfolgreiche Begegnungen zu suchen, oder sogar in erfolgreichen Begegnungen noch Optimierungspotential zu finden. Für das Team als Gesamtheit ist es natürlich erstrebenswert diese Ursachen zu erkennen und zu verbessern. Manche Ursachen sind allerdings auch so trivial, dass sie direkt während der Begegnung ausgemacht werden können.

Jeder Spieler selbst sollte nach der individuellen Verbesserung seiner Spielweise streben. Dies ist durch ständiges Beschäftigen mit der Spielmechanik und der Verteilung der Talentpunkte und dem optimierten Einsetzen der Fähigkeiten, unter Berücksichtigung der limitierten Ressourcen, möglich. Mitunter ist dies auch stark abhängig von einer bestimmten Begegnung und auszufüllender Rolle. Mögliche Quellen von Leitfäden, die dieses Thema behandeln, sind die Klassenforen von Elitist Jerks [3] und das Klassentreffen von Buffed [4]. Mitunter findet man in den Foren Tabellenkalkulationen und andere Hilfestellungen zu diesem Aspekt des Spiels.

|              |                        |                     |        | Rollen                          |                                  |
|--------------|------------------------|---------------------|--------|---------------------------------|----------------------------------|
| Klasse       | primärer<br>Talentbaum | Schadens-<br>fänger | Heiler | Schadens-<br>austeiler<br>(nah) | Schadens-<br>austeiler<br>(fern) |
|              | Gleichgewicht          |                     |        |                                 | X                                |
| Druide       | Wilder Kampf           | X                   |        | X                               |                                  |
|              | Wiederherstellung      |                     | X      |                                 |                                  |
|              | Gebrechen              |                     |        |                                 | X                                |
| Hexenmeister | Dämonologie            |                     |        |                                 | X                                |
|              | Zerstörung             |                     |        |                                 | $\mathbf{X}$                     |
|              | Tierherrschaft         |                     |        |                                 | X                                |
| Jäger        | Treffsicherheit        |                     |        |                                 | X                                |
|              | Überleben              |                     |        |                                 | Χ                                |
|              | Waffen                 |                     |        | Χ                               |                                  |
| Krieger      | Furor                  |                     |        | X                               |                                  |
|              | Schutz                 | X                   |        |                                 |                                  |
|              | Arkan                  |                     |        |                                 | X                                |
| Magier       | Feuer                  |                     |        |                                 | X                                |
|              | Frost                  |                     |        |                                 | Χ                                |
|              | Heilig                 |                     | X      |                                 |                                  |
| Paladin      | Schutz                 | X                   |        |                                 |                                  |
|              | Vergeltung             |                     |        | X                               |                                  |
|              | Disziplin              |                     | Χ      |                                 |                                  |
| Priester     | Heilig                 |                     | X      |                                 |                                  |
|              | Schatten               |                     |        |                                 | X                                |
| Schamane     | Elementar              |                     |        |                                 | $\mathbf{X}$                     |
|              | Verstärkung            |                     |        | X                               |                                  |
|              | Wiederherstellung      |                     | X      |                                 |                                  |
| Schurke      | Meucheln               |                     |        | X                               |                                  |
|              | Kampf                  |                     |        | X                               |                                  |
|              | Täuschung              |                     |        | X                               |                                  |
|              | Blut                   | X                   |        |                                 |                                  |
| Todesritter  | Frost                  |                     |        | X                               |                                  |
|              | Unheilig               |                     |        | Χ                               |                                  |

**Tabelle 1: Rollen der einzelnen Klassen nach primärem Talentbaum** 

## **2.3 Erklärung der Terminologie**

Zum allgemeinen Verständnis werden in dieser Arbeit viele spezifische Begriffe umgangssprachlich umschrieben. Eine Übersicht dazu findet sich in Tabelle 2: Umschreibungen von spezifischen Ausdrücken.

| Umschreibung in dieser Arbeit | Spezifischer Ausdruck          |
|-------------------------------|--------------------------------|
| Schadensfänger                | Tank                           |
| Schadensausteiler             | DD (Damage Dealer)             |
| Schadensausteiler(fern)       | Range DD                       |
| Schadensausteiler(nah)        | Melee                          |
| Positive Zustandsveränderung  | Buff                           |
| Negative Zustandsveränderung  | Debuff                         |
| Begegnung                     | Bosskampf / Boss / Encounter   |
| Gemeinschaft                  | Gilde (in der Regel)           |
| Team                          | Gruppe / Schlachtzug<br>Raid / |
| Talentpunktverteilung         | Skillung                       |
| Gegner                        | Mob (Mobile Unit Enemy)        |
| Bedrohung                     | Aggro (Aggression)             |

**Tabelle 2: Umschreibungen von spezifischen Ausdrücken** 

Hilfestellung zur Benutzung von externen Webservices können in Anhang B gefunden werden. Screenshots der Web-Seiten des Präsentationsteils können in den Anhängen C, D; E und F betrachtet werden.

## **3 Combat Log**

In diesem Kapitel werden zuerst die allgemeinen Grundlagen zum Combat Log von World of Warcraft® erklärt. Danach wird ausführlich auf die konkrete Struktur und die Bedeutung der einzelnen Variablen eingegangen. Dabei sind die hier aufgeführten Variablennamen auch die Namen der Felder, der für diesen Dienst verwendeten Datenbank, die in Kapitel 4.1 Informationen vom Parser beschrieben wird. Manche der extrahierten Variablen beinhalten mehrere kodierte Informationen, diese werden hier aufgeschlüsselt und direkt die fortan verwendeten zusätzlichen Variablennamen angegeben. Zusätzlich werden für alle statischen Werte, die in den Variablen des Combat Logs vorkommen, Indizes vergeben, die in den Tabellen der entsprechenden Variablenwerte in diesem Kapitel direkt mit angegeben werden und für die spätere Speicherung in der Datenbank benutzt werden. Abschließend werden die Beschränkungen des Combat Logs erläutert.

In diesem Kapitel wird hauptsächlich die formale Struktur des Combat Logs beschrieben, an der sich die Funktionsweise des Parsers orientiert. Details zur Implementierung sind daher nur an Stellen angegeben, an denen eine weitere Erläuterung zur Datenverarbeitung notwendig ist. Dieser Teil der Arbeit gehört zum Bereich Parsen und beinhaltet die Web-Seiten index.php und parser.php, was in Abbildung 5: Übersicht Parsen veranschaulicht ist. Wobei die Web-Seite index.php ein Eingabeformular darstellt, in dem die Combat Log-Datei ausgewählt werden kann, dass dann diese Informationen an die parser.php

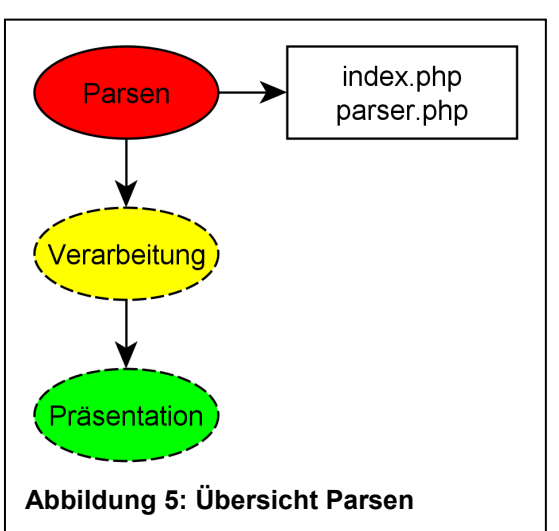

Web-Seite übergibt. Die Web-Seite parser.php liest die Rohdaten aus der übergebenen Datei, nach der in diesem Kapitel vorgestellten Struktur, aus und schreibt diese in die **Datenhank** 

### **3.1 Allgemeines**

In einem Combat Log von World of Warcraft® stehen alle aufgezeichneten Daten einer Sitzung. Aufgezeichnet werden dabei aber nicht alle Vorgänge im Spiel, sondern hauptsächlich der Einsatz und die Auswirkungen von Fähigkeiten. Deshalb stehen in der Aufzeichnung auch keine Daten zu Bewegung und Positionen der Charaktere, des Chats und vieler weiterer Vorgänge. Dennoch beschreibt ein Combat Log eine Begegnung ausreichend genug, um deren Verlauf aus Sicht von Einsatz und Auswirkungen von Fähigkeiten zu rekonstruieren.

Für den Combat Log in seiner Gesamtheit gibt es keine offizielle Dokumentation, für wenige Einzelheiten allerdings schon. Die Grundlage für die in dieser Arbeit erläuterte Struktur bilden die Informationen von WoWWiki [5], die sich aber hauptsächlich um die Combat Log-API im Spiel selbst beschäftigt, die in Einzelheiten nicht identisch sein muss mit den Daten der Combat Log-Datei. Ergänzt werden diese Informationen durch Quellen von Entwicklerseite, die in der Regel auch auf WoWWiki verarbeitet werden. Diese Quellen sind das AddOn Kit und sogenannte "blueposts". Bei dem AddOn Kit [6] handelt es sich um ein Programm, das

aus kodiert gespeicherten Programmteilen dekodierte Quelltextdateien der in das Spiel integrierten Skriptsprache Lua erstellt. Diese Quelltextdateien dienen eigentlich als Beispiele für Entwickler, um Erweiterungen und Veränderungen für die Benutzeroberfläche von World of Warcraft® zu erstellen. Allerdings beinhalten sie auch den Quellcode zu einem Programmteil, der in der Benutzeroberfläche eine lesbare Version der programminternen Combat Log-Daten erzeugt. Die Struktur der programminternen Combat Log-Daten ist, den in dieser Arbeit verwendeten externen Combat Log-Daten, ähnlich. Dennoch kann dieser Programmteil, gerade bei Erweiterungen des Programms, helfen die Struktur der Daten zu analysieren. Allerdings ist das nur eingeschränkt möglich, da zum Beispiel die Struktur der GUIDs nicht erklärt ist, die später ausführlich erwähnt wird. Bei den sogenannten "blueposts" handelt es sich um Beiträge von Angestellten des Unternehmens Blizzard in den offiziellen World of Warcraft® Foren. Da deren Beiträge immer in blauer Schrift dargestellt werden, hat sich der Begriff "bluepost" etabliert. Vereinzelt enthalten diese Beiträge auch Informationen zu der Struktur des Combat Logs.

Die Aufzeichnung des Combat Logs, in der Textdatei "logs/combatLog.txt" im Programmverzeichnis, wird im Spiel durch den Konsolenbefehl "/combatlog" aktiviert. Falls diese Datei schon existiert, werden an ihrem Ende die neuen Daten angehängt, ansonsten wird sie neu erstellt. Mit demselben Befehl, oder durch Ausloggen des Charakters, wird die Aufzeichnung beendet, bzw. unterbrochen.

Auf den oben genannten Quellen basiert die Erläuterung des Combat Logs in diesem Kapitel. Allerdings wurde im Rahmen dieser Arbeit die Struktur erweitert und einzelne Informationen anders präsentiert, um im Einzelnen und insgesamt ein homogenes Gesamtbild zu erzeugen. Da es, wie oben erwähnt, keine offizielle Dokumentation gibt, sind die hier verwendeten Angaben und Strukturen teilweise als spekulativ anzusehen, wurden aber soweit durch Beobachtungen verifiziert.

### **3.2 Struktur des Combat Logs**

In jeder Zeile eines Combat Logs steht jeweils ein aufgezeichnetes Ereignis. Bestandteil eines jeden solchen Ereignisses sind mehrere Parameter, die sich nach WoWWiki [7] in Basis-, Präfix- und Suffixparameter unterteilen lassen, wobei Präfix- und Suffixparameter von dynamischer Anzahl sind. Für diese erdachte Unterteilung gibt es keine offizielle Bestätigung, allerdings vereinfacht sie das Verständnis der Struktur des Combat Logs, durch die Zusammenfassung redundanter Informationen, und bietet somit die Grundlage für eine strukturiertere Verarbeitung. Deshalb wird für diese Arbeit die Unterteilung von WoWWiki [7] übernommen und erweitert um die Ereignisse, die in WoWWiki, wahrscheinlich bedingt durch eine spätere Implementierung, nur als spezielle Ereignisse (Special Events) erwähnt sind. Nachfolgend werden die Parameter, gegliedert nach Basis, Präfix und Suffix, ausführlich

### *3.2.1 Basis*

erläutert.

Jede Zeile eines Combat Logs beginnt mit den acht Basisparametern, die in Tabelle 1: Basisparameter zu sehen sind. Alle Parameter, nicht nur die Basisparameter, sind immer durch Kommata ohne zusätzliche Leerzeichen voneinander getrennt. Einzige Ausnahme bilden der erste und zweite Parameter, also die Felder timestamp und event, diese sind nur durch zwei Leerzeichen voneinander getrennt. Die Basisparameter drei bis fünf und sechs bis acht sind vom Typ her gleich. Sie unterscheiden sich nur darin, ob es sich um die Quelle, erkennbar an dem vorangestellten "source-", oder das Ziel, erkennbar an dem vorangestellten "dest-", des Ereignisses handelt.

Nachfolgend werden alle Basisparameter einzeln erklärt und wenn nötig ihre Kodierung ausführlich aufgeschlüsselt.

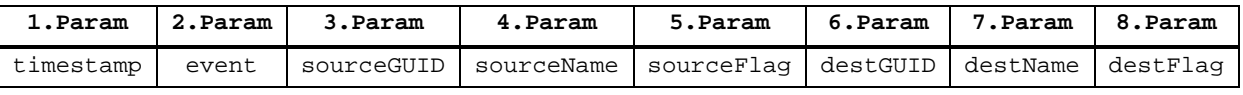

**Tabelle 3: Basisparameter** 

#### *3.2.1.1 timestamp*

Das Feld timestamp enthält den Zeitpunkt des Ereignisses als Zeichenkette im Format: "Monat/Tag Stunden:Minuten:Sekunden.Zehntel-/Hundertstel-/Tausendstelsekunden" (Beispiel: 2/17 20:16:50.875). Für die Speicherung in die Datenbank wird die Zeichenkette ohne Millisekunden konvertiert in Standard Ganzzahl Repräsentation in Sekunden. Danach wird die Zahl mit 1000 Multipliziert und die Millisekunden addiert, so dass eine Ganzzahl Repräsentation in Millisekunden entsteht.

### *3.2.1.2 event*

In dem Feld event ist die Ereignisart als Zeichenkette kodiert. In der Zeichenkette sind mehrere Worte jeweils durch einen Unterstrich voneinander separiert. Durch dieses Feld lassen sich die Parameter in, die in Kapitel 3.2 Struktur des Combat Logs erwähnten, Präfixund Suffixparameter unterteilen. Die für die Einordnung relevanten Teile der Zeichenkette sind durch einen Unterstrich getrennt, allerdings kann auch mehr als ein Unterstrich vorkommen. Daher können auch innerhalb des für Präfix- oder Suffixparameter relevanten Teils Unterstriche vorkommen. In Tabelle 7: Präfixe und Parameter und Tabelle 10: Suffixe und Parameter sind alle Präfixe und Suffixe aufgelistet. Diese können zwar in verschiedenen Kombinationen miteinander vorkommen, allerdings gibt es tatsächlich nur eine sehr eingeschränkte Anzahl an Kombinationen.

### *3.2.1.3 sourceGUID und destGUID*

In den Feldern sourceGUID und destGUID sind hexadezimal, mit voran gestelltem "0x", mehrere Daten kodiert. Das grundlegende Schema orientiert sich an den Informationen zu GUIDs auf WoWWiki [8] und wurde so erweitert, dass mehrere Fälle in ein Schema passen. Die Felder können nach folgendem Schema in Subfelder unterteilt werden: 0xAABCCCCCDDDDDDDD

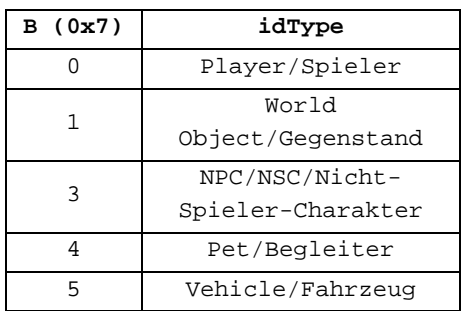

Die Bedeutung des Bereichs AA ist bisher noch ungeklärt und scheint keine relevanten Daten zu enthalten.

**Tabelle 4: GUID-Arten** 

Der Bereich B, hexadezimal maskiert mit 0x7, bestimmt von welcher Art die GUID (Feld idType) ist, eine Übersicht darüber ist in Tabelle 4: GUID-Arten zu finden. Abhängig von der bestimmten Art, haben die Bereiche C und D unterschiedliche Bedeutungen.

Ist die Art 0, so stehen die Bereiche C und D zusammen genommen für die einzigartige Identifikationsnummer (Feld GUID) dieses Spielers auf einem Server. Ob wirklich alle Elemente der Bereiche C und D auch für diesen Zweck gedacht sind, ist noch unklar, da bis jetzt keine so großen Identifikationsnummern existieren. Allerdings ergibt sich mit dieser Einteilung ein homogenes Gesamtbild der Belegungsstruktur der Variable, deshalb wurde die Vorlage in diesem Sinn erweitert.

Für die Arten 1, 3, 4 und 5 steht der Bereich C für die Identifikationsnummer (Feld GUID) des Objektes und der Bereich D für die Erzeugungsnummer (Feld Spawn). Die Identifikationsnummer ist für jedes Objekt einzigartig, außer für gleichartige Objekte. Diese haben jeweils unterschiedliche Erzeugungsnummern, die einer einfachen Erhöhung unterliegen. Die Kombination von Identifikations- und Erzeugungsnummer macht somit wieder jedes konkrete Objekt einzigartig.

Die Füllung der jeweiligen Bereiche oder Bereichskombinationen ist immer rechtsbündig.

Diese Daten werden in der Datenbanktabelle *player* gespeichert.

### *3.2.1.4 sourceName und destName*

Die Felder sourceName und destName enthalten den Namen der jeweiligen Einheit als Zeichenkette in doppelten Anführungszeichen. Diese Daten werden zusammen mit denen aus dem Bereich sourceGUID und destGUID in der Datenbanktabelle *player* gespeichert.

### *3.2.1.5 sourceFlag und destFlag*

In den Feldern sourceFlag und destFlag sind hexadezimal, mit voran gestelltem "0x", mehrere Informationen kodiert. Als Grundlage für dieses Schema dienten die Informationen zu UnitFlags von WoWWiki [9]. Allerdings wurde das Schema so angelegt, dass alle Informationen untereinander exklusiv sind, im Gegensatz zu den zu Grunde liegenden Informationen. Das bedeutet zum Beispiel, dass es nur eine Art der Zugehörigkeit und Reaktion gibt, diese aber beide gleichzeitig in einer Variablen vorkommen können. In dem Schema zu UnitFlags auf WoWWiki sind die speziellen Fälle (Bereich special cases) nicht exklusiv dargestellt. Dieser Bereich wurde für diese Arbeit so unterteilt,

| Index | Zeichen      |
|-------|--------------|
| ∩     | Stern        |
| 1     | Kreis        |
| 2     | Diamant      |
| 3     | Dreieck      |
| 4     | Mond         |
| 5     | Ouadrat      |
| б     | Kreuz        |
|       | Totenschädel |

**Tabelle 5: Zeichen** 

dass alle Informationen daraus exklusiv dargestellt werden. In Tabelle 6: UnitFlag werden alle enthaltenen Informationen aufgelistet und beschrieben. Der Index Bool in der Tabelle gibt dabei an, ob dieses Objekt eine Eigenschaft hat oder nicht. Im Gegensatz dazu haben Felder bei denen im Index 0 und 1 vorkommen auch für beide Werte unterschiedliche benennbare Eigenschaften, obwohl sie wie die Felder mit Bool nur durch ein Bit repräsentiert werden.

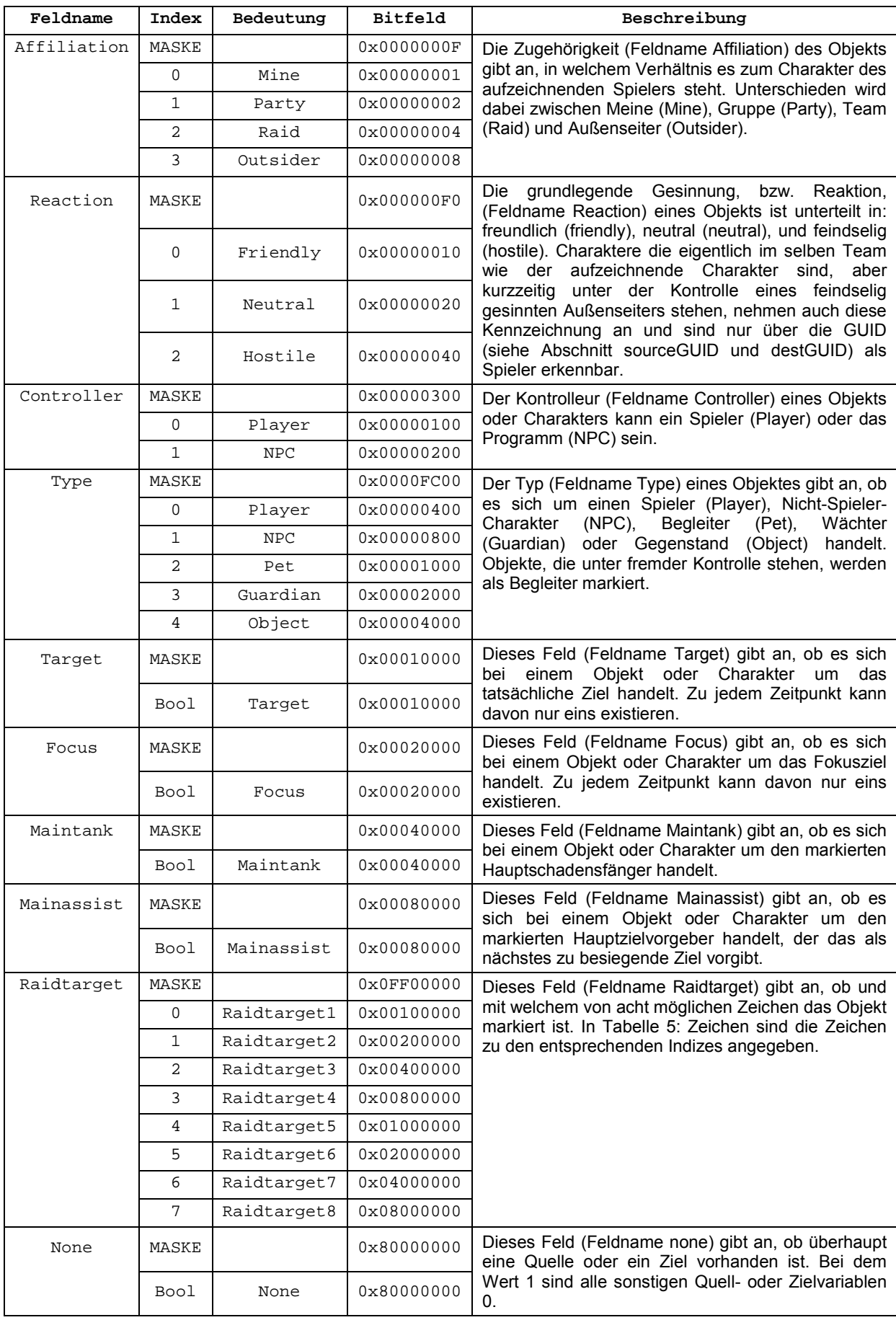

**Tabelle 6: UnitFlag** 

### *3.2.2 Präfix*

Abhängig vom Präfix wird eine variable Anzahl an weiteren Parametern verarbeitet. In Tabelle 7: Präfixe und Parameter sind die verschiedenen Präfixe, die entsprechenden weiteren Parameter und Indizes ersichtlich. Diese Tabelle basiert auf den Informationen von WoWWiki [7], wurde aber erweitert, so dass die dortigen Spezialfälle auch in das Schema passen. Dies betrifft die Präfixe "DAMAGE", "ENCHANT", "PARTY" und "UNIT".

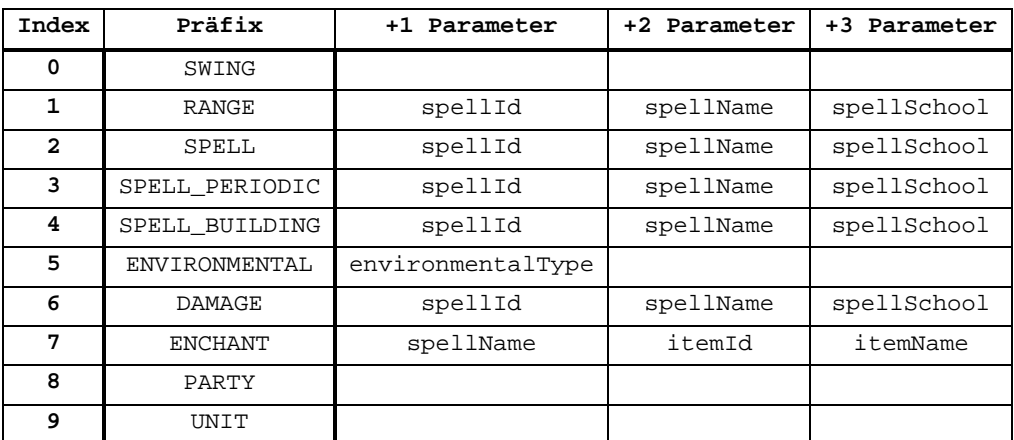

**Tabelle 7: Präfixe und Parameter** 

### *3.2.2.1 spellId*

Das Feld spellId enthält die einzigartige Identifikationsnummer einer Fähigkeit oder negativer oder positiver Zustandsveränderung. Das Nachschlagen einer solchen Identifikationsnummer ist mit einem Webservice, wie zum Beispiel Buffed [10], möglich. Das Feld spellId wird als Fremdschlüssel in der Datenbanktabelle *event* benutzt und ist in der Datenbanktabelle *spell* Primär-Schlüssel.

### *3.2.2.2 spellName*

Das Feld spellName enthält den Namen der jeweiligen Fähigkeit oder Zustandsveränderung als Zeichenkette in doppelten Anführungszeichen. Das Nachschlagen eines solchen Namens ist ebenfalls mit einem Webservice, wie z.B. Buffed [www-Buffed], möglich. Diese Information wird zusammen mit der aus dem Bereich spellId in der Datenbanktabelle *spell* gespeichert.

### *3.2.2.3 spellSchool*

Das Feld spellSchool gibt an, um was für eine Art von Fähigkeit es sich handelt. Dabei ist nicht deren Wirkung gemeint, sondern welcher spieltechnischen Ursprungsart sie zuzuordnen ist. Bei dem Variablenwert handelt es sich um eine Dezimalzahl, die die Informationen auf der Bit-Ebene enthält. In Tabelle 8: School-Type sind die verschiedenen Grundarten zu sehen. Besonders ist hierbei nun, dass eine Fähigkeit auch mehr als eine Grundart haben kann, und somit dann mehrere Bits den Wert 1 haben.

Der Typ Keine ist ein Spezialfall, wenn eine Fähigkeit keiner Ursprungsart zuzuordnen ist. Bei den Totemsets der Klasse Schamane ist das zum Beispiel der Fall.

Diese Information (in der dezimalen Form) wird zusammen mit der aus dem Bereich spellId in der Datenbanktabelle *spell* gespeichert.

### *3.2.2.4 environmentalType*

Das Feld environmentalType gibt mit doppelten Anführungszeichen an, um was für eine Art von

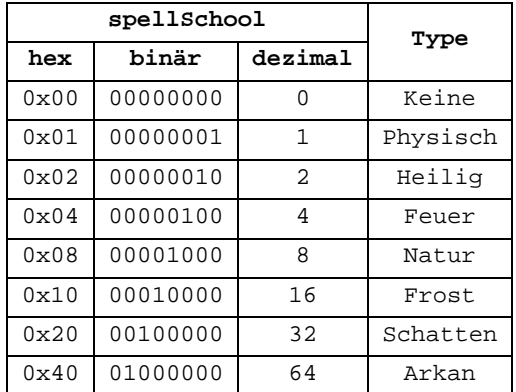

#### **Tabelle 8: School-Type**

Umgebungsschaden es sich handelt. In Tabelle 9: Environmental-Type sind die möglichen Werte und ihre Indizes angegeben. Nachfolgend sind die einzelnen Werte von Umgebungsschaden grob erklärt.

Die Liste könnte möglicherweise in Zukunft erweitert werden, so dass noch mehr Arten von Umgebungsschaden vorkommen können.

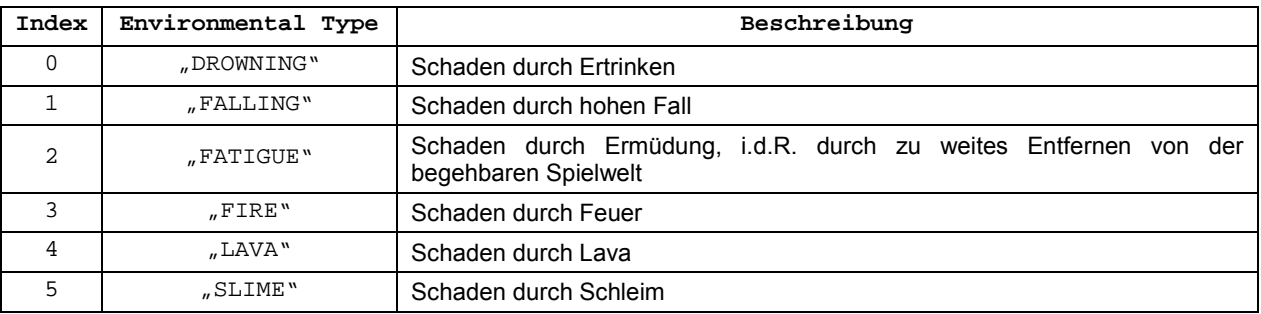

**Tabelle 9: Environmental-Type** 

### *3.2.2.5 itemId*

Das Feld itemId enthält die Identifikationsnummer eines Gegenstandes, die für alle gleichen Gegenstände identisch ist. Es ist somit nicht möglich verschiedene Inkarnationen des gleichen Gegenstandes auseinander zu halten mit den Informationen aus dem Combat Log. Das Nachschlagen einer solchen Identifikationsnummer ist mit einem Webservice, wie zum Beispiel Buffed [10], möglich.

### *3.2.2.6 itemName*

Das Feld itemName enthält den Namen des jeweiligen Gegenstandes als Zeichenkette in doppelten Anführungszeichen. Das Nachschlagen eines solchen Namens ist ebenfalls mit einem Webservice, wie z.B. Buffed [10], möglich.

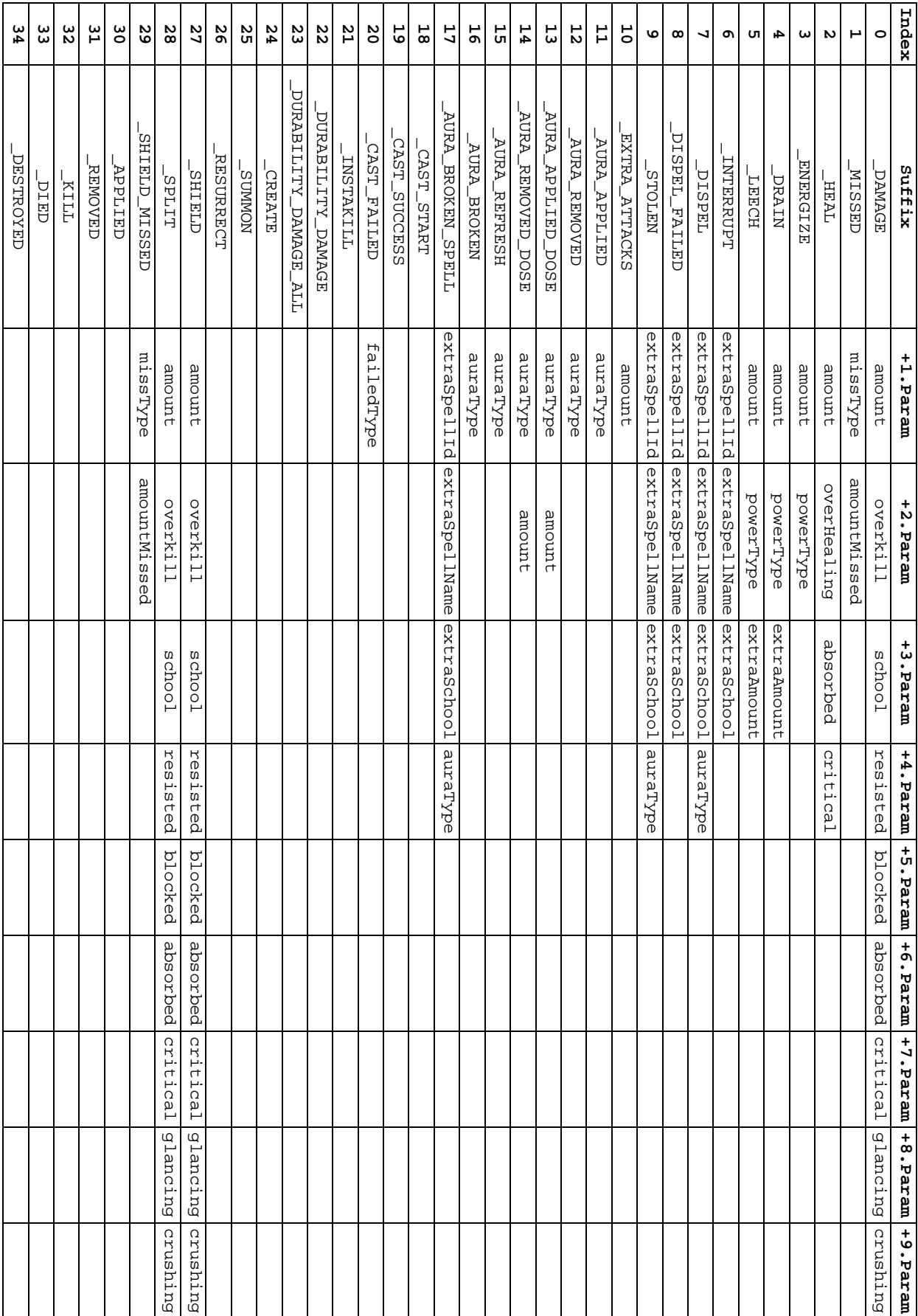

**Tabelle 10: Suffixe und Parameter** 

### *3.2.3 Suffix*

Abhängig vom Suffix wird eine variable Anzahl an weiteren Parametern verarbeitet. In Tabelle 10: Suffixe und Parameter sind die verschiedenen Suffixe, die entsprechenden weiteren Parameter und Indizes ersichtlich. Diese Tabelle basiert auf den Informationen von WoWWiki [7], wurde aber erweitert, so dass die dortigen Spezialfälle auch in das Schema passen. Dies betrifft die Suffixe "\_SHIELD", "\_SPLIT", "\_SHIELD\_MISSED", "\_APPLIED", ", REMOVED", "KILL", "DIED" und "DESTROYED".

Die in der Tabelle stehenden Variablennamen können je nach Kontext, also verwendetem Suffix, unterschiedliche Bedeutungen haben. So kann die Variable amount zum Beispiel einmal den Wert einer Heilung, eines Schadens oder einen anderen ereignisspezifischen Wert haben. Allerdings kann es nicht vorkommen, dass eine Variable innerhalb eines Ereignisses für unterschiedliche Werte steht.

### *3.2.3.1 amount*

Die Bedeutung des Felds amount ist von dem Kontext abhängig, in dem es benutzt wird. Bei den Suffixen "\_DAMAGE", "\_DRAIN", "\_LEECH", "\_SHIELD" und "\_SPLIT" steht das Feld für Schaden. Bei dem Suffix "HEAL" steht das Feld für Heilung. Bei dem Suffix "ENERGIZE" steht das Feld für die Regeneration einer Ressource. Bei den Suffixen ". AURA APPLIED DOSE" und " AURA REMOVED DOSE" steht das Feld für die Anzahl an Stapellungen einer Zustandsveränderung. Bei dem Feld "EXTRA ATTACKS" steht das Feld für die Anzahl an zusätzlichen Angriffen.

### *3.2.3.2 extraAmount*

Das Feld extraAmount kommt nur im Falle von Fähigkeiten vor, die eine Ressource für die Quelle generieren und eine Ressource (i.d.R. Lebenspunkte) beim Ziel verringern, und gibt dabei den generierten Wert der Ressource an, der sich von dem Wert im Feld amount, im selben Ereignis, unterscheiden kann.

### *3.2.3.3 overkill*

Das Feld overkill gibt den Wert an, um wie viel mehr eine Fähigkeit einem Charakter oder Objekt Schaden zugefügt hat, als nötig wäre, um dieses zu besiegen.

### *3.2.3.4 extraSpellId*

Das Feld extraSpellId enthält die einzigartige Identifikationsnummer einer Fähigkeit oder negativer oder positiver Zustandsveränderung. Das Nachschlagen einer solchen Identifikationsnummer ist mit einem Webservice, wie zum Beispiel Buffed [10], möglich. Das Feld extraSpellId wird, analog zu 3.2.2.1 spellId, als Fremdschlüssel in der Datenbanktabelle *event* benutzt und ist in der Datenbanktabelle *spell* Primär-Schlüssel

### *3.2.3.5 extraSpellName*

Das Feld extraSpellName enthält den Namen der jeweiligen Fähigkeit oder Zustandsveränderung als Zeichenkette in doppelten Anführungszeichen. Das Nachschlagen eines solchen Namens ist ebenfalls mit einem Webservice, wie z.B. Buffed [10], möglich. Diese Information wird zusammen mit der aus dem Bereich extraSpellId, und analog zu 3.2.2.2 spellName, in der Datenbanktabelle *spell* gespeichert.

### *3.2.3.6 extraSchool*

Das Feld extraSchool gibt, genau wie das Feld spellSchool, die spieltechnische Ursprungsart einer Fähigkeit an. Ausführlich wird diese Feldart in 3.2.2.3 spellSchool und Tabelle 8: School-Type beschrieben. Diese Information (in der dezimalen Form) wird zusammen mit der aus dem Bereich extraSpellId, und analog zu 3.2.2.3 spellSchool, in der Datenbanktabelle *spell* gespeichert.

### *3.2.3.7 school*

Das Feld school hingegen beschreibt, was für eine Wirkungsart eine Fähigkeit hat. Die Interpretation der Information ist allerdings analog zu Abschnitt 3.2.2.3 spellSchool und Tabelle 8: School-Type.

### *3.2.3.8 resisted, blocked und absorbed*

Die Felder resisted, blocked und absorbed enthalten den Wert, um den das Ziel den eingehenden Schaden, oder in bestimmten Fällen auch Heilung, vermindern konnte. Die Verminderung kann partiell oder total sein.

Das Feld resisted gibt an, ob einer Fähigkeit widerstanden worden ist.

Das Feld blocked gibt an, ob eine Fähigkeit geblockt worden ist.

Das Feld absorbed gibt an, ob eine Fähigkeit absorbiert worden ist.

### *3.2.3.9 critical, glancing und crushing*

Die Felder critical, glancing und crushing haben entweder den Wert 1 oder nil, somit ist deren Einfluss auf Fähigkeiten nur total oder nicht existent.

Das Feld critical gibt an, ob eine Fähigkeit kritisch eingesetzt wurde, wodurch ihre Wirkung erhöht wird. Dies kann sowohl für Heilungen, als auch für ausgeteilten oder empfangenen Schaden gelten.

Das Feld glancing gibt an, ob eine Fähigkeit nur in verminderter Menge effektiv war, im Vergleich zum Normalfall.

Das Feld crushing gibt an, ob eine Fähigkeit in gesteigerter Menge effektiv war, im Vergleich zum Normalfall.

Ein Charakter kann im Allgemeinen nicht direkt beeinflussen, ob seine Fähigkeiten critical, glancing oder crushing sind. Dies wird durch auf Wahrscheinlichkeiten basierenden Zufallszahlen gesteuert.

### *3.2.3.10 missType und amountMissed*

Das Feld missType gibt in doppelten Anführungszeichen an, weshalb eine Fähigkeit, obwohl sie von der Seite der Quelle erfolgreich zum Abschluss gebracht worden ist, nicht ihre eigentliche Wirkung entfaltet hat. In Tabelle 11: Miss-Type sind die möglichen Werte und ihre Indizes angegeben. Nachfolgend sind die einzelnen Werte grob erklärt.

| Index        | Miss<br>Type | Beschreibung                 |
|--------------|--------------|------------------------------|
| 0            | "ABSORB"     | Fähigkeit wurde absorbiert   |
| $\mathbf{1}$ | "BLOCK"      | Fähigkeit wurde geblockt     |
| 2            | "DEFLECT"    | Fähigkeit wurde umgeleitet   |
| 3            | "DODGE"      | Fähigkeit wurde ausgewichen  |
| 4            | "EVADE"      | Fähigkeit wurde entkommen    |
| 5            | "IMMUNE"     | Ziel gegen Fähigkeit immun   |
| 6            | "MISS"       | Fähigkeit hat verfehlt       |
| 7            | "PARRY"      | Fähigkeit wurde pariert      |
| 8            | "REFLECT"    | Fähigkeit wurde reflektiert  |
| 9            | "RESIST"     | Fähigkeit wurde widerstanden |

**Tabelle 11: Miss-Type** 

Bei den Werten "ABSORB", "BLOCK" und "RESIST" existiert der zusätzliche Parameter amountMissed, mit der entsprechenden Menge des entgangenen Schadens. Bei den anderen Werten existiert der Parameter amountMissed nicht. Dessen Existenz muss somit abhängig vom Wert von missType bestimmt werden.

Der grundsätzliche Unterschied zwischen missType und failedType ist, dass der auslösende Grund für missType beim Ziel liegt und bei failedType bei der Quelle. Hinzu kommt, dass beide gänzlich unterschiedliche Werte und Ursachen haben.

### *3.2.3.11 overhealing*

Das Feld overhealing gibt den Wert an, um wie viel mehr eine Fähigkeit einem Ziel Lebenspunkte hinzugefügt hat, als nötig wäre, um die Lebenspunkte dieses Ziels vollständig wiederherzustellen. Dabei gilt für dieses Ereignis, dass das Feld overhealing nicht von der gesamten Heilung im Feld amount abgezogen ist. So dass die Differenz der beiden Felder erst der effektiven Heilung entspricht.

### *3.2.3.12 powerType*

Das Feld powerType orientiert sich an den Arten von Ressourcen im Spiel, einleitend beschrieben in 2.2.7 Ressourcen. In Tabelle 12: Power-Type sind die verschiedenen Ressourcen, ihre Indizes, die in dieser Form direkt im Combat Log stehen, und eine Beschreibung angegeben.

Die Ereignisse, die Ressourcen betreffen und im Combat Log aufgezeichnet werden, sind nicht die einzige Möglichkeit, wie Charaktere Ressourcen regenerieren können. Die Aufzeichnung der anderen Möglichkeiten wie Ressourcen regeneriert werden, wäre aus analytischer Sicht zwar sehr interessant, allerdings würden sie den Umfang des Combat Logs extrem vergrößern.

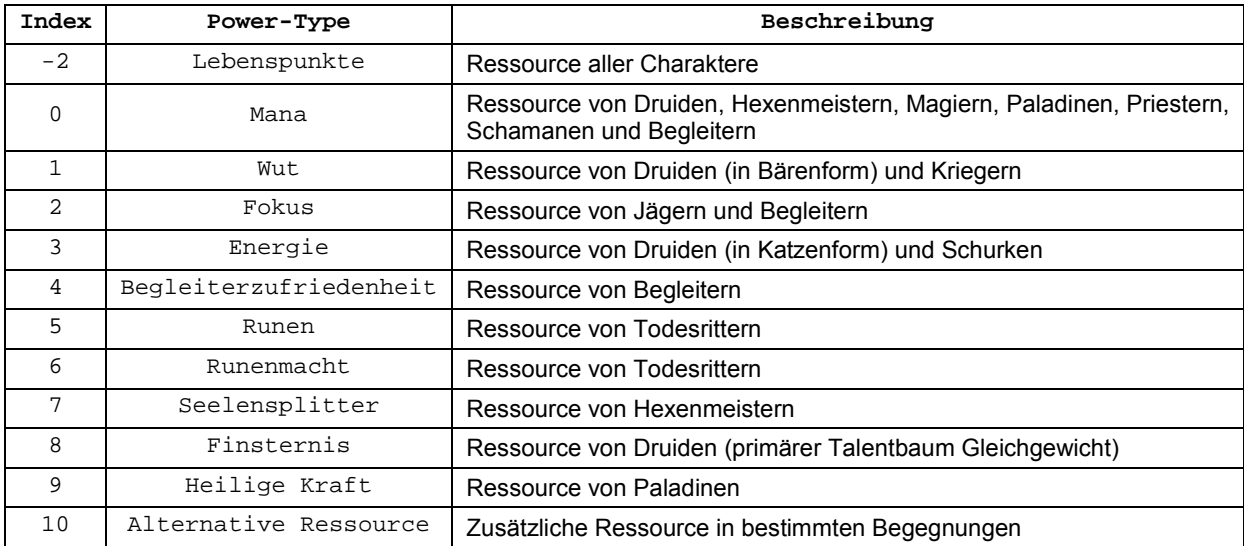

**Tabelle 12: Power-Type** 

### *3.2.3.13 auraType*

Das Feld auraType kann nur zwei Werte haben, die als Zeichenkette in doppelten Anführungszeichen angegeben sind. Der Wert "DEBUFF" bedeutet eine negative Zustandsveränderung und der Wert "BUFF" bedeutet eine positive Zustandsveränderung.

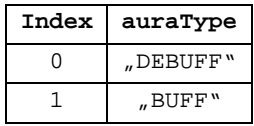

**Tabelle 13: Aura** 

### *3.2.3.14 failedType*

Das Feld failedType enthält den Grund eines Fehlschlags einer Fähigkeit als Zeichenkette in doppelten Anführungszeichen. Diese Zeichenkette enthält als Information einen meist ganzen oder zumindest halben Satz. Von diesen Sätzen sind mehr als 30 bekannt, die in englischer Sprache in Anhang A aufgelistet sind, und ständiger Erweiterung durch neue Programmversionen unterliegen können.

Der grundsätzliche Unterschied zwischen missType und failedType ist, dass der auslösende Grund für missType beim Ziel liegt und bei failedType bei der Quelle. Hinzu kommt, dass beide gänzlich unterschiedliche Werte und Ursachen haben.

### **3.3 Beispiele**

Hier sind einige Beispielzeilen für Ereignisse aus einem Combat Log:

4/3 19:32:51.609 SWING\_DAMAGE,0x03000000023F3019,"Vierxdreí",0x40512,0xF130B3A80000298E, "Valiona",0xa48,4618,-1,1,0,0,0,nil,nil,nil

4/3 19:32:51.609 SWING\_MISSED,0x03000000023F3019,"Vierxdreí",0x40512,0xF130B3A80000298E, "Valiona",0xa48,PARRY

4/3 19:32:51.609 SPELL\_PERIODIC\_HEAL,0xF1300DC700003C08,"Totem des heilenden Flusses",0x2114, 0x0300000000112E6F,"Zondra",0x514,52042,"Totem des heilenden Flusses",0x8,1555,1555,0,nil 4/3 19:32:55.203 SPELL\_AURA\_APPLIED,0x030000000127A151,"Mooby",0x40512,0xF130B3A80000298E, "Valiona",0x10a48,33745,"Aufschlitzen",0x1,DEBUFF

4/3 19:33:00.796 SPELL\_ENERGIZE,0x030000000127A151,"Mooby",0x40512,0x030000000127A151,"Mooby", 0x40512,16959,"Urfuror",0x1,5,1

### **3.4 Beschränkungen**

Der Combat Log von World of Warcraft® unterliegt einigen Beschränkungen. Ein Grund ist die fehlerhafte Benutzung des Combat Logs durch zu frühes oder zu spätes Einschalten oder Abschalten der Aufzeichnung. Auch ein in der Spielwelt zu großer räumlicher Abstand führt dazu, dass nicht mehr alle Daten des Teams aufgezeichnet werden können. Dadurch kann nicht garantiert werden, dass eine Aufzeichnung vollständig ist. Ein anderer Ursprung sind die ständig wiederkehrenden Neuinitialisierungen des Servers, hervorgerufen durch Neustarts, bei denen das Feld Spawn (so fern vorhanden) von Einheiten zurücksetzt wird. Wie in Abschnitt 3.1 Allgemeines schon erwähnt, werden keinerlei Bewegungsinformationen aufgezeichnet. Weitere Ursprünge liegen in der Struktur des Combat Logs und werden nachstehend angesprochen.

Ereignisse in denen die Variable failedType vorkommt, also bei dem Suffix "CAST\_FAILED" (Index 20), werden nur von dem aufzeichnenden Charakter aufgezeichnet. Bei den Ereignissen mit dem Präfix "ENCHANT" (Index 7), bei denen ein Gegenstand mittels einer Fähigkeit modifiziert wird, fehlt die Angabe der Identifikationsnummer der auslösenden Fähigkeit. Das Ereignis mit dieser auslösenden Fähigkeit, welches das Ereignis "SPELL\_CAST\_SUCCESS" ist, scheint immer das vorhergehende Ereignis des Charakters zu sein. Allerdings kann das auf Grund von Verzögerungen bei der Signalübertragung hier eventuell auch zu Inkonsistenzen führen. Zusätzlich lässt sich die auslösende Fähigkeit nicht klar dem folgenden Ereignis zuordnen, da es keinerlei gemeinsame Informationen der beiden Ereignisse geben muss. Das Feld spellName, dass in beiden Ereignissen vorkommt, beinhaltet bei dem Präfix "ENCHANT" lediglich die namentliche Modifikation des Gegenstands und bei dem Ereignis "SPELL\_CAST\_SUCCES" den Namen der auslösenden Fähigkeit, die nicht miteinander identisch sein müssen. Es ist allerdings wahrscheinlich, dass die Felder namentlich ähnlich sind, so dass die namentliche Modifikation des Gegenstands in dem Namen der auslösenden Fähigkeit vorkommen sollte.

Es existieren keine exklusiven Ereignisse, die den Anfang oder das Ende einer Begegnung kennzeichnen. In der Regel ist es problematischer zu bestimmen, wann eine Begegnung vorbei ist. Dies betrifft hauptsächlich nicht erfolgreich versuchte Begegnungen, in denen das Team besiegt wurde. Mitunter wird dabei aber nicht jeder einzelne Charakter besiegt, da es Spielmechaniken gibt, die das umgehen können, oder die Aufzeichnung beinhaltet nicht alle Informationen. Sicher erkennbar ist so ein Fehlversuch, wenn der gleiche Hauptgegner mit einer neuen Erzeugungsnummer (Feld spawn) auftaucht. Erfolgreich versuchte Begegnungen enden gewöhnlich mit dem Besiegen eines Hauptgegners und dem Ereignis "UNIT\_DIED" mit dem Hauptgegner als Ziel. Es gibt aber auch einige erfolgreich versuchte Begegnungen, bei denen das Ende nicht auf gewöhnliche Weise zu erkennen ist. Dies können Begegnungen sein, in denen die Haupteinheit von Anfang an freundlich gesinnt ist. Diese werden am Ende der Begegnung dann eventuell eine spezielle Fähigkeit einsetzen, anhand der das Ende bestimmt werden kann. Eine weitere Möglichkeit sind Begegnungen bei denen die Haupteinheit am Ende der Begegnung die Gesinnung (Flag Reaction, bzw. Feldnamen sourceReaction und destReaction) von feindlich auf freundlich oder neutral wechselt, und somit auch im Combat Log nachvollziehbar sein sollte. Eine weitere Möglichkeit sind Begegnungen, die mehrere Hauptgegner haben, hierbei muss dann darauf geachtet werden, ob alle Hauptgegner besiegt worden sind. Eine weitere Möglichkeit sind Begegnungen in denen der Hauptgegner nicht direkt besiegt wird, aber auch nicht die Gesinnung ändert. Bei solchen Begegnungen kann das Einsetzen einer speziellen Fähigkeit oder das Eingreifen weiterer Einheiten das Ende der Begegnung anzeigen. Eine weitere Problematik können die möglichen Variationen an Begegnungsarten sein, die schon in 2.2.3 Begegnungen beschrieben worden sind.

Außerdem können die beschriebenen Strukturen jederzeit einer Änderung durch die Entwickler unterliegen, womit die vorgestellten Parameter oder das Trennungsprinzip von dem Feld event in Präfix und Suffix hinfällig werden.

## **4 Nachbearbeitung und Datenstruktur/Datenbanken**

In diesem Kapitel werden die Datenstruktur der Datenbanken und die nötigen Nachbearbeitungsschritte erklärt. Beide Themen sind voneinander abhängig und werden daher teilweise parallel erklärt. Angefangen wird mit einem Überblick der Informationen, die vom Parser generiert werden. Danach werden die statischen Informationen beschrieben und wofür sie benötigt werden. Abschließend werden die nötigen Nachbearbeitungsschritte (Web-Seite processing.php) und die daraus gebildeten Informationen beschrieben. Die Einordnung in den Gesamtzusammenhang wird in Abbildung 6: Übersicht Verarbeitung veranschaulicht.

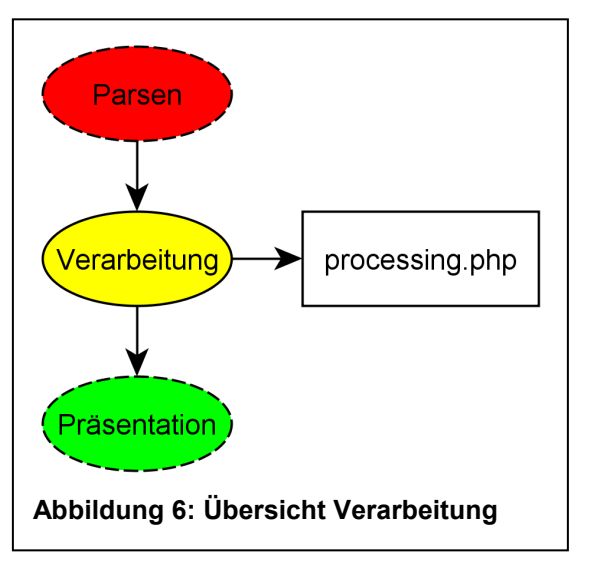

### **4.1 Informationen vom Parser**

Die vom Parser (Web-Seite parser.php) generierten Daten aus der Combat Log-Datei werden in den Datenbanktabellen *event*, *char* und *spell* gespeichert, und stellen die elementaren Informationen dar. Dabei entspricht ein Eintrag in der Datenbanktabelle *event* einer Zeile in der Combat Log-Datei, wobei jedoch redundante Informationen bezüglich der Charaktere und der Fähigkeiten in die Datenbanktabellen *char* und *spell* ausgelagert werden.

Abbildung 7: Verknüpfungen von den Datenbanktabellen event, player und spell zeigt die Verknüpfung der Datenbanktabellen event, char und spell.

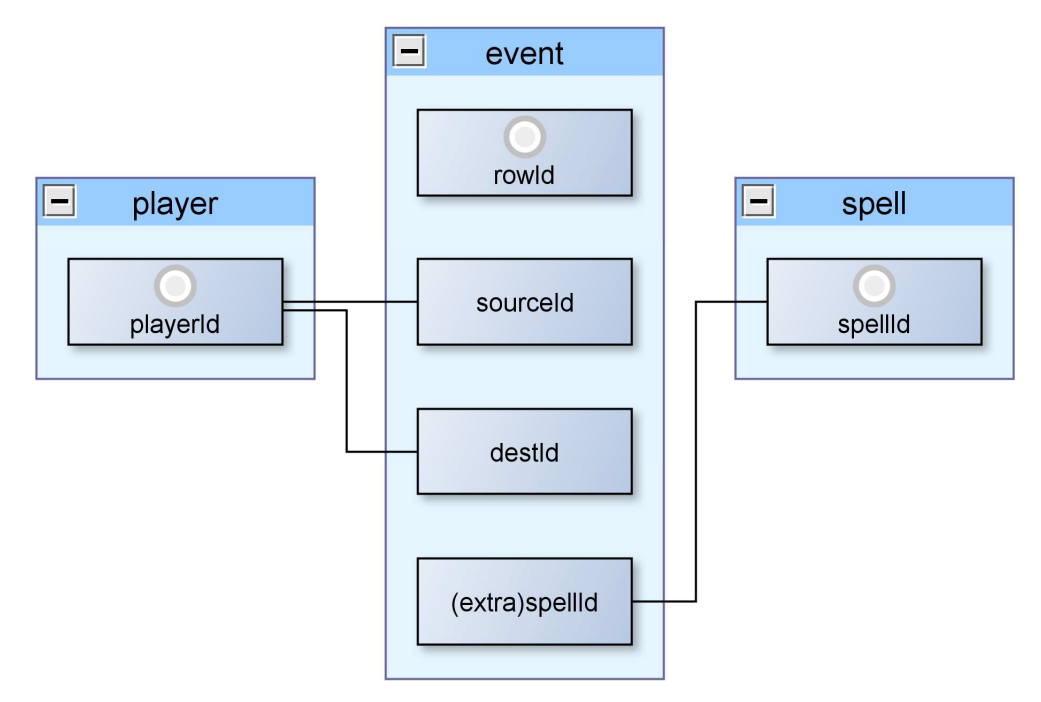

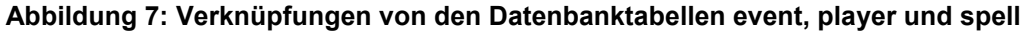

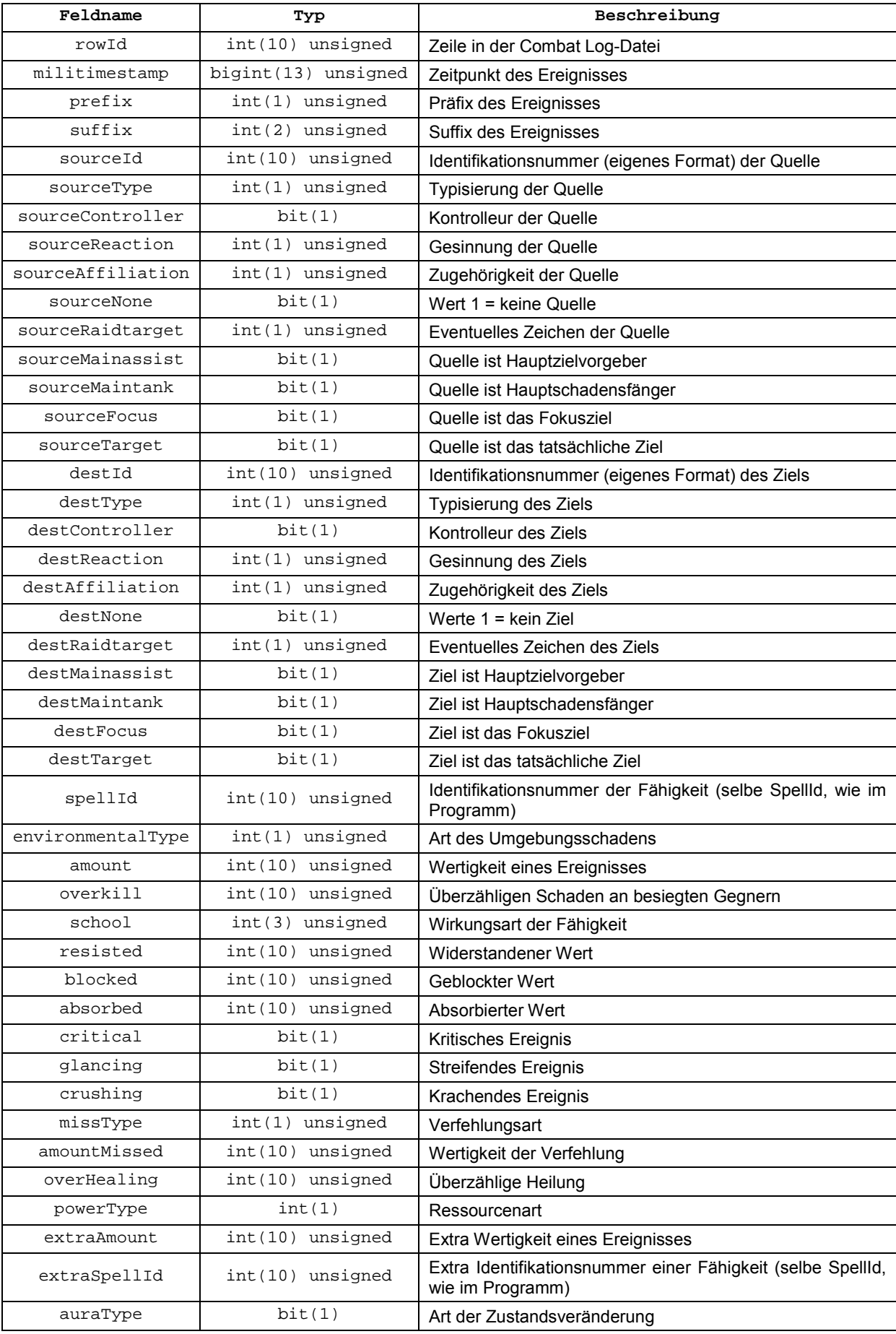

**Tabelle 14: Datenbanktabelle event** 

#### *4.1.1 Datenbanktabelle event*

In der Datenbanktabelle *event* (siehe Tabelle 14: Datenbanktabelle event) werden die Informationen zu den einzelnen Ereignissen (Zeilen in der Combat Log-Datei) gespeichert, mit Ausnahme der ausgelagerten Informationen in den Datenbanktabellen *player* und *spell*. Dies betrifft die Felder sourceId, destId, extraSpellId und spellId, die Fremdschlüssel für die jeweilige Datenbanktabelle darstellen.

#### *4.1.2 Datenbanktabelle player*

In der Datenbanktabelle *player* (siehe Tabelle 15: Datenbanktabelle player) werden die Informationen zu den einzelnen Charakteren gespeichert, unabhängig davon, ob es sich dabei um von Spielern gesteuerte Charaktere handelt oder nicht. Dabei ist die verwendete Identifikationsnummer (Feld playerId) ein eigenes Format und hat nichts mit der des Programms (Feld GUID, bzw. die Basisparameter source- und destGUID) zu tun. Die Identifikationsnummer aus dem Feld GUID kann allerdings bei Nicht-Spieler-Charakteren als Verweis zu anderen Diensten benutzt werden

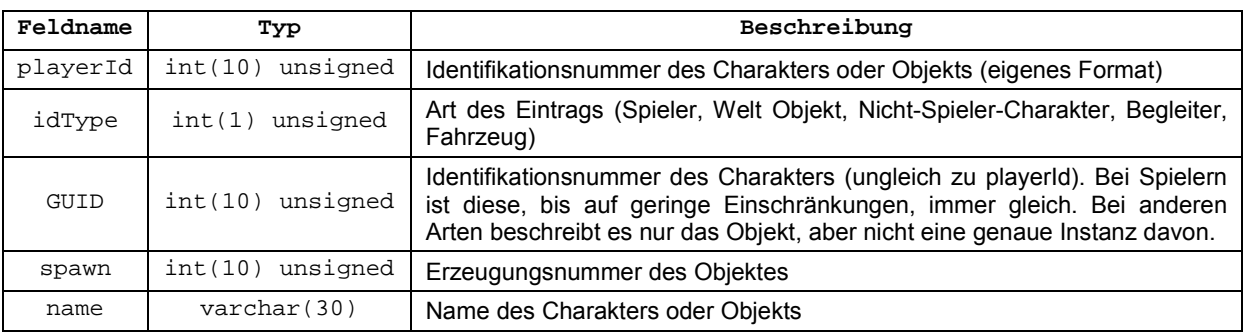

**Tabelle 15: Datenbanktabelle player** 

#### *4.1.3 Datenbanktabelle spell*

In der Datenbanktabelle *spell* (siehe Tabelle 16: Datenbanktabelle spell) werden die Informationen zu den einzelnen Fähigkeiten gespeichert. Dabei sind die Identifikationsnummer der Tabelle (Feldname spellId) und die des Programms dieselben. Dadurch sind auch Verweise auf andere Dienste möglich, die mit diesen Identifikationsnummern arbeiten.

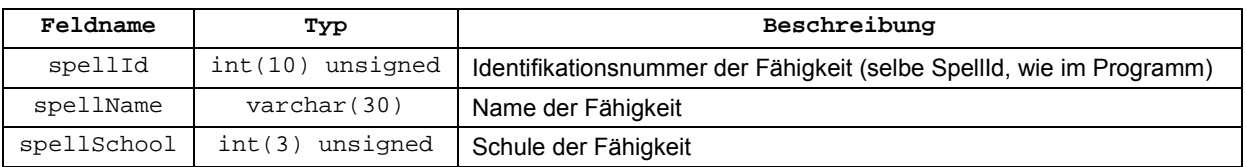

**Tabelle 16: Datenbanktabelle spell** 

### **4.2 Statische Informationen**

Für die Umsetzung dieses Dienstes werden auch statische Informationen benötigt. Diese Informationen werden benutzt, um statische Sachverhalte, wie Begegnungen und Klassen- /Rollenbeziehungen in den Daten des Combat Logs zu identifizieren. Zur einfachen Visualisierung und Erweiterbarkeit stehen diese Daten ebenfalls in Datenbanktabellen, und werden in diesem Abschnitt beschrieben.

### *4.2.1 Datenbanktabelle static\_encounter*

Damit einzelne Ereignisse Hauptbegegnungen zugeordnet werden können, werden Informationen zu den Identifikationsmerkmalen der Hauptbegegnungen benötigt. Diese Informationen sind in der Datenbanktabelle *static\_encounter* eingetragen (siehe Tabelle 17: Datenbanktabelle static\_encounter).

In der Regel handelt es sich um die Identifikationsnummer (Feld GUID) des Hauptgegners einer Begegnung.

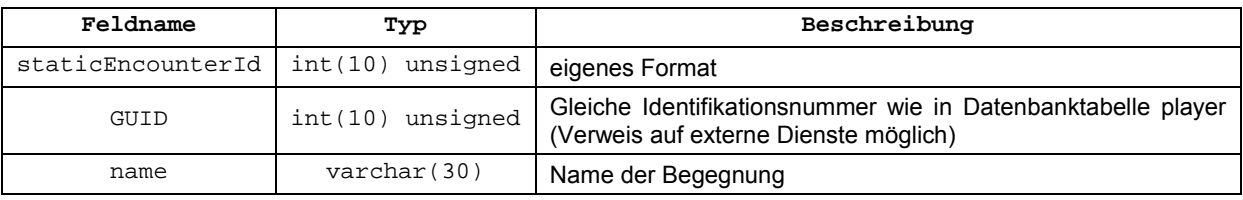

**Tabelle 17: Datenbanktabelle static\_encounter** 

Nachfolgend sind einige Beispiele für Einträge in der Datenbanktabelle *static\_encounter* zu finden (siehe Tabelle 18: Beispiele für static\_encounter):

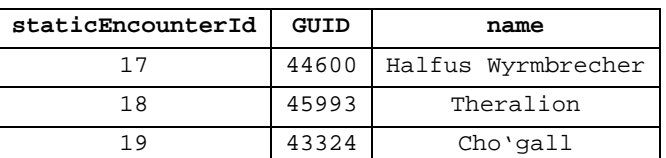

**Tabelle 18: Beispiele für static\_encounter** 

### *4.2.2 Datenbanktabelle static\_spell\_classtree*

Damit Spielern bestimmte Rollen (siehe 2.2.11 Rollen) zugeordnet werden können, werden Informationen benötigt, die eine Beziehung zwischen eingesetzten Fähigkeiten und primärem Talentbaum herstellt. Genutzt werden dazu die sogenannten Signaturfähigkeiten, die einzigartig sind und auf einen bestimmten primären Talentbaum (und somit auch auf eine Klasse) hinweisen. Anhand des primären Talentbaums kann dann die Rolle des Spielers bestimmt werden (siehe Tabelle 1: Rollen der einzelnen Klassen nach primärem Talentbaum). Diese Informationen sind in der Datenbanktabelle *static\_spell\_classtree* eingetragen (siehe Tabelle 19: Datenbanktabelle static\_spell\_classtree).

In der Datenbanktabelle *static\_spell\_classtree* sind solche Beziehungen zwischen Identifikationsnummer einer Fähigkeit (Feldname spellId) und Talentpunktverteilung einer Klasse (Feldname classtree), und somit auch Klasse (Feldname class) und Rolle (Feldname role), eingetragen.

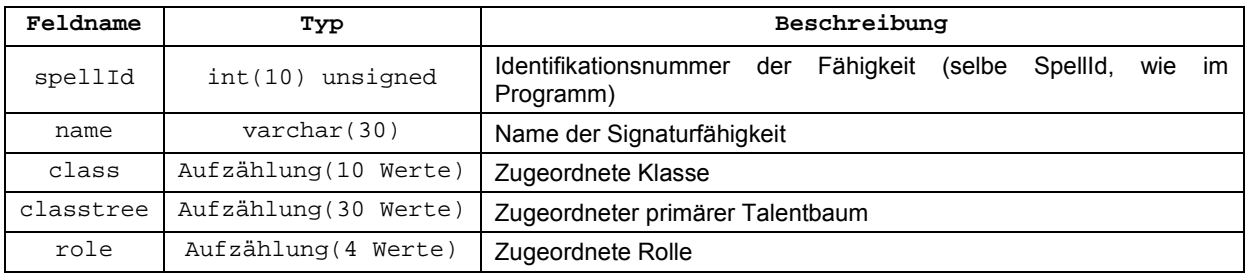

**Tabelle 19: Datenbanktabelle static\_spell\_classtree**

Nachfolgend sind einige Beispiele für Einträge in der Datenbanktabelle *static\_spell\_classtree* zu finden (siehe Tabelle 20: Beispiele für static\_spell\_classtree).

| spellId | name                       | class       | classtree                                                 | Role                   |
|---------|----------------------------|-------------|-----------------------------------------------------------|------------------------|
| 85288   | Wütender Schlag            | Krieger     | Krieger - Furor                                           | Schadensausteiler(nah) |
| 98008   | Schnelligkeit<br>der Natur | Schamane    | Schamane<br>$\overline{\phantom{a}}$<br>Wiederherstellung | Heiler                 |
| 49143   | Froststoß                  | Todesritter | Todesritter - Frost                                       | Schadensausteiler(nah) |

**Tabelle 20: Beispiele für static\_spell\_classtree** 

### **4.3 Informationen durch Nachbearbeitung**

Während durch das Parsen (Web-Seite parser.php) die elementaren Informationen aus der Combat Log-Datei extrahiert wurden, werden durch die Nachbearbeitung (Web-Seite processing.php) die darin enthaltenen übergeordneten Informationen gebildet. Dazu zählen unter anderen die Begegnungen, Rollen, Klassen und Begleiterzugehörigkeit.

Zuvor werden einige Ereignisse aus dem Datenbestand entfernt, da diese Art nur von dem aufzeichnenden Spieler aufgezeichnet werden, oder auf eine andere Art nicht inhaltlich sinnvoll sind, und somit nicht wertvoll für einen Dienst sind, der sich mit allen Einheiten des Teams/Begegnung beschäftigt.

### *4.3.1 Zuordnungsproblem Begegnung*

Da es, wie in 3.4 Beschränkungen erwähnt, keine gesonderten Ereignisse gibt, die den Beginn und das Ende einer Begegnung (und somit auch Hauptbegegnung) markieren, wird nach dem ersten und letzten Vorkommen einer bestimmten Identifikationsnummer gesucht, um die Grenzen einer Hauptbegegnung zu bestimmen.

Alle für diesen Dienst relevanten Identifikationsnummern von Hauptbegegnungen stehen in der Datenbanktabelle *static\_encounter* in dem Feld GUID. Deren Vorkommen in der Datenbanktabellen *player* (Feld GUID) zu den im Combat Log stehenden Hauptgegnern führt. Bei erfolglosen Versuchen einer Hauptbegegnung, entsteht der Hauptgegner in einer neuen Inkarnation, die in der Datenbanktabelle *player* mit dem Feld spawn unterschieden werden kann, wobei zusätzlich für alle Einträge mit dem Feld playerId eine exklusive Identifikationsnummer gebildet wird, und fortan als eindeutige Identifizierung benutzt wird. Getrennt für alle Inkarnationen von Hauptgegnern, werden in der Datenbanktabelle *event* das erste und letzte Ereignis gesucht, in dem das Feld destId oder sourceId gleich der

gesuchten Identifikationsnummer ist. Von diesen Ereignissen wird die Identifikationsnummer (Feld rowId) und der Zeitstempel (Feld militimestamp) für den späteren Gebrauch benötigt.

In der Datenbanktabelle *encounter rel* sind dann pro Hauptbegegnung Informationen zur Dauer, Versuchsnummer, Erfolgsstatus, Fremdschlüssel der Datenbanktabellen *event* und *static\_encounter* und die eigene Identifikationsnummer gespeichert (siehe Tabelle 21: Datenbanktabelle encounter rel). Die Information der Dauer ist Redundant zu den Fremdschlüsseln für die Datenbanktabelle event (Felder minrow und maxrow), über die diese Information auch erhalten werden kann, allerdings wird durch die Redundanz bei der Präsentation eine Datenbanktabellenverknüpfung auf die größte Datenbanktabelle *event* gespart und die Abfrage schneller bearbeitet.

Bei Begegnungen, bei denen es darum geht einen Hauptgegner zu besiegen, ist es in der Regel möglich, mit einem speziellen Ereignis den erfolgreichen Abschluss der Begegnung zu bestimmen. Wie oben beschrieben, lässt sich jeder gefundenen Hauptbegegnung eine eindeutige Identifikationsnummer (Feld playerId in der Datenbanktabelle *player*) zuordnen. Für diese Identifikationsnummer wird überprüft, ob es das Ereignis "UNIT DIED" (Prefix-Index 9 und Suffix-Index 33) gibt. Ist so ein Ereignis vorhanden, wird in das entsprechende Feld succes eine eins für "wahr" eingetragen, ansonsten ist der Standardeintrag des Feldes null für "falsch".

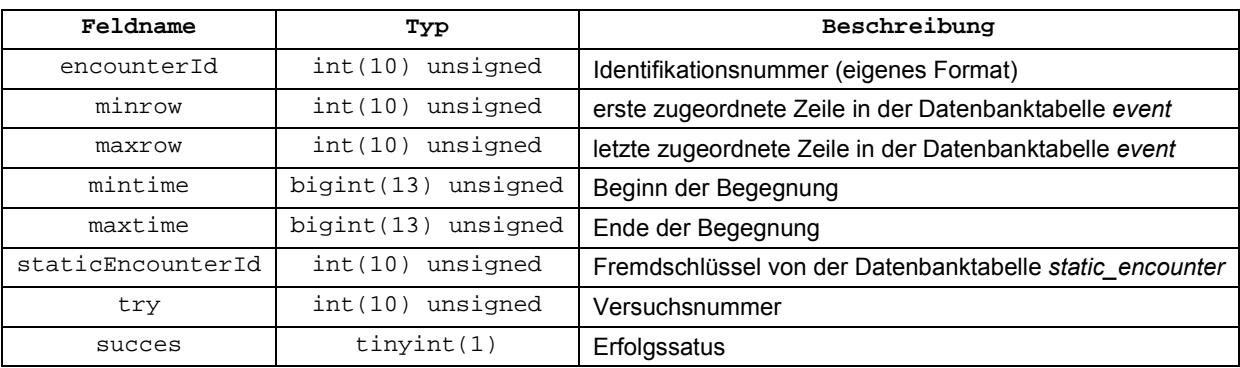

**Tabelle 21: Datenbanktabelle encounter\_rel** 

#### Nachfolgend steht die Datenbankabfrage zur Ermittlung der Begegnungen:

INSERT INTO encounter rel (minrow, maxrow, mintime, maxtime, staticEncounterId) SELECT min(rowId), max(rowId), min(militimestamp), max(militimestamp), static\_encounter.staticEncounterId FROM static\_encounter JOIN player ON (player.GUID = static\_encounter.GUID) JOIN event ON (event.sourceId = player.playerId OR event.destId = player.playerId) GROUP BY playerId

#### Nachfolgend steht die Datenbankabfrage zur Ermittlung des Erfolgsstatus der Begegnung:

UPDATE encounter\_rel, event, player, static\_encounter SET encounter rel.succes = true WHERE (event.rowId BETWEEN encounter\_rel.minrow AND encounter\_rel.maxrow) AND (player.playerId = event.destId) AND (player.GUID = static\_encounter.GUID) AND (event.suffix = 33) Eine Übersicht der Verknüpfungen der Felder der Datenbanktabelle *encounter\_rel* zu anderen Datenbanktabellen gibt Abbildung 8: Verknüpfungen der Datenbanktabelle encounter\_rel.

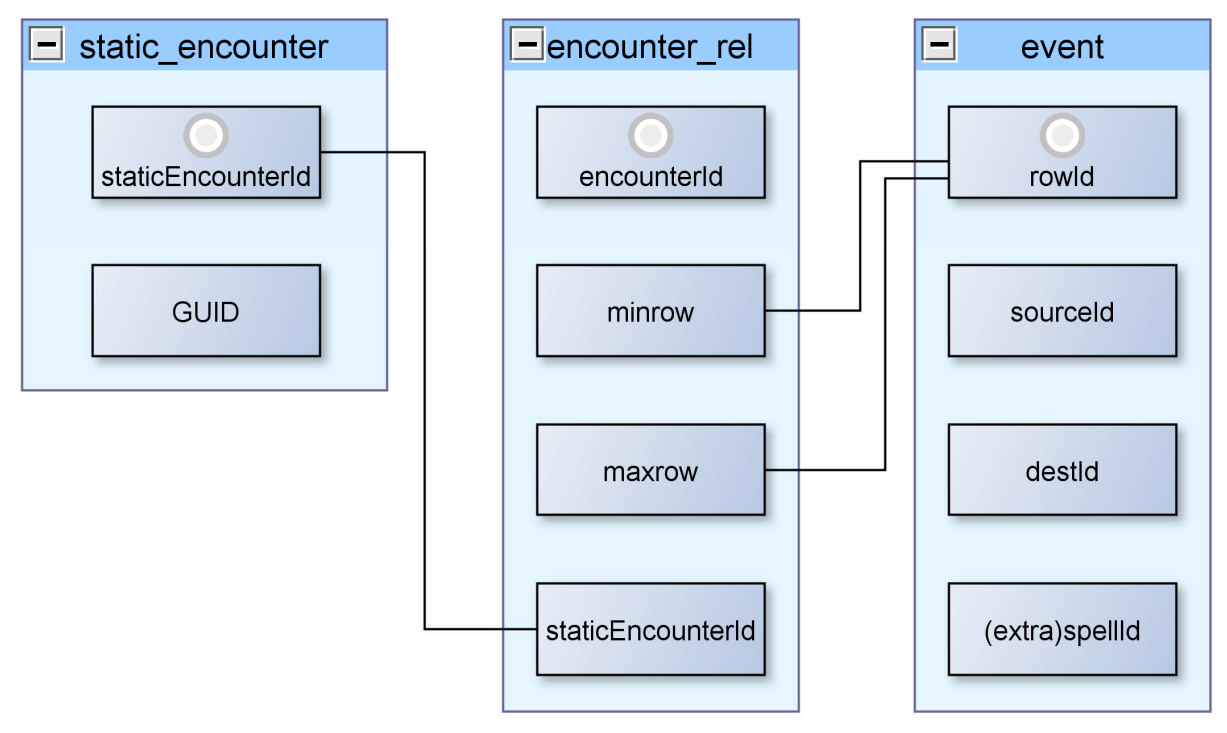

**Abbildung 8: Verknüpfungen der Datenbanktabelle encounter\_rel** 

### *4.3.2 Zuordnungsproblem Klasse*

Die Klasse (siehe 2.2.6 Klassen) eines Spielers kann sich niemals ändern, daher kann sie unabhängig von den Begegnungen gespeichert werden. Obwohl jede Klasse drei verschiedene primäre Talentbäume (siehe 2.2.11.5 Übersicht) hat, eignen sich die Signaturfähigkeiten (siehe 2.2.10 Talente) aus allen drei Talentbäumen zur Klassifikation einer Klasse. Weitere Fähigkeiten, die nur exklusiv von einer Klasse benutzt werden können, aber keine Signaturfähigkeiten sind, würden sich auch zur Klassifikation eignen, sind aber bei der Menge der Ereignisse, die ein Combat Log normalerweise hat, nicht nötig.

Für die Zuordnung der Klasse wird geprüft, welche Identifikationsnummern (Feld spellId) von Signaturfähigkeiten aus der Datenbanktabelle *static\_spell\_classtree* in dem Feld spellId in der Datenbanktabelle *event* vorkommen. Dem entsprechenden Spieler (Feld sourceId) wird die Klasse (Feld class) aus der Datenbanktabelle *static\_spell\_classtree* zugeordnet. Die Struktur von Datenbanktabelle class\_rel ist in Tabelle 22: Datenbanktabelle class\_rel dargestellt.

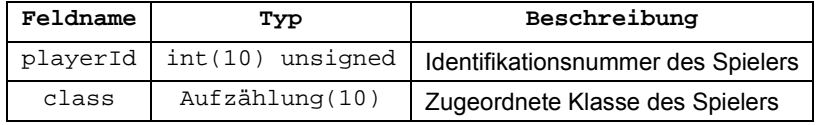

**Tabelle 22: Datenbanktabelle class\_rel** 

Die Umsetzung der Zuordnung der Klasse wird durch folgende Datenbankabfrage ermöglicht:

INSERT INTO class\_rel (playerId, class) SELECT event.sourceId, static\_spell\_classtree.class FROM event STRAIGHT\_JOIN static\_spell\_classtree ON (static\_spell classtree.spellId = event.spellId) GROUP BY event.sourceId

### *4.3.3 Zuordnungsproblem Rolle*

Im Gegensatz zur Klasse eines Spielers, kann sich die Rolle (siehe 2.2.11 Rollen) zwischen Begegnungen ändern, auch bei wiederholten Versuchen der gleichen Begegnung. Daher kann eine Zuordnung von Spieler zu Rolle nur pro Begegnung gemacht werden. Bestimmt wird eine Rolle in der Regel durch die Zuordnung zu einem primären Talentbaum (siehe 2.2.10 Talente) durch den Einsatz von Signaturfähigkeiten.

Zunächst werden in der Datenbanktabelle *role\_rel* (siehe Tabelle 23: Datenbanktabelle role rel) alle beteiligten menschlichen Spieler (Feld idType = 0 in der Datenbanktabelle player), sowie deren Aktivitätszeitraum (Felder mintime und maxtime) eingetragen. Dies geschieht pro Begegnung aus der Datenbanktabelle *encounter\_rel* (Feld encounterId) und dem Vorkommen eines Ereignisses mit dem Spieler in der Datenbanktabelle *event* in den entsprechenden Zeilen der Begegnung (Felder rowId, sowie minrow und maxrow). Dabei werden noch keine Rollen zugeordnet, die Tabelle dient als Grundlage für die weiteren Schritte.

Zuerst wird nun mit den schon ermittelten Informationen und den bekannten Abhängigkeiten zwischen den Datenbanktabellen überprüft, welchem Spieler durch Einsatz von Signaturfähigkeiten ein primärer Talentbaum, und somit eindeutig eine Rolle, zugeordnet werden kann.

Bei sehr kurzen, und damit in der Regel erfolglosen, Begegnungen kann es vorkommen, dass keine Klassifizierung des primären Talentbaums erfolgen kann. Zusätzlich sind die Signaturfähigkeiten des primären Talentbaums "Elementar" der Klasse "Schamane" nicht sonderlich gut für eine Klassifikation geeignet. Im Gegensatz zu anderen Signaturfähigkeiten müssen sie nicht unbedingt ständig eingesetzt werden und sind eher von der Gesamtsituation abhängig. Daher wird für diesen primären Talentbaum eine Zuordnung anhand von anderen Kriterien benötigt. Hierfür kommen vor allem Zustandsveränderungen und Fähigkeiten, die nicht direkt vom Spieler ausgelöst werden, aus Sicht des Ursache-Wirkungs-Prinzips, aber dennoch genauso kodiert sind im Combat Log, in Frage.

Bei der Zuordnung des primären Talentbaums "Elementar" wird die Fähigkeit "Lavasog" (Identifikationsnummer 77762) benutzt, die in dem Ereignis "SPELL CAST SUCCES" vorkommt. Von der Mechanik der Datenabfrage her, gibt es keinen Unterschied zu den Vergleichen mit den Signaturfähigkeiten. Daher könnte die Fähigkeit "Lavasog" auch in der Datenbanktabelle *static\_spell\_classtree* stehen, allerdings ist es keine Fähigkeit, die der Spieler selbst direkt auslösen kann, und passt deswegen nicht in das Schema der Datenbanktabelle.

Die einzige Ausnahme bei der Zuordnung zwischen primärer Talentbaum und Rolle ist der primäre Talentbaum "Wilder Kampf" der Klasse "Druide". Dieser kann sowohl die Rolle des "Schadensfänger" als auch des "Schadensausteiler(nah)" ausfüllen. Die Rolle kann nur anhand von statistischen Werten bestimmt werden. Prinzipiell wäre mit diesen Werten generell eine Klassifizierung der Rollen möglich, allerdings ist die Methode nach den primären Talentbäumen eindeutiger.

Zuerst wird auf die Rolle "Schadensfänger" geprüft. Dies geschieht durch Ermittlung des durchschnittlichen eingehenden Schadens der Gruppe, während der betrachteten Begegnung. Der eingehende Schaden des untersuchten Spielers wird durch den Durchschnitt geteilt. Dabei kommt ein Quotient heraus, der angibt, wie viel mehr oder weniger Schaden der Spieler erlitten hat, als der Durchschnitt der Gruppe. Liegt dieser über 1,5 wird der Spieler als "Schadensfänger" klassifiziert. Analog hierzu wird auch der Quotient für den ausgehenden Schaden gebildet. Liegt dieser über 0,5 wird der Spieler als "Schadensausteiler(nah)" klassifiziert. Die niedrige Schranke ist nur möglich, weil die Klassifizierung als "Schadensfänger" Vorrang hat. Sie ist allerdings auch nötig, weil die meisten Spieler "Schadensausteiler" sind, und mit einem Quotient von 1 schwache "Schadensausteiler" nicht klassifiziert werden würden.

| Feldname    | Typ                    | Beschreibung                                        |
|-------------|------------------------|-----------------------------------------------------|
| encounterId | $int(10)$ unsigned     | Identifikationsnummer (eigenes Format)              |
| playerId    | $int(10)$ unsigned     | Identifikationsnummer des Spielers (eigenes Format) |
| classtree   | Aufzählung(30)         | Zugeordneter primärer Talentbaum                    |
| role        | $Autz\ddot{a}hlunq(4)$ | Zugeordnete Rolle                                   |
| mintime     | bigint (13) unsigned   | Beginn der Aktivität des Spielers                   |
| maxtime     | bigint (13) unsigned   | Ende der Aktivität des Spielers                     |

**Tabelle 23: Datenbanktabelle role\_rel** 

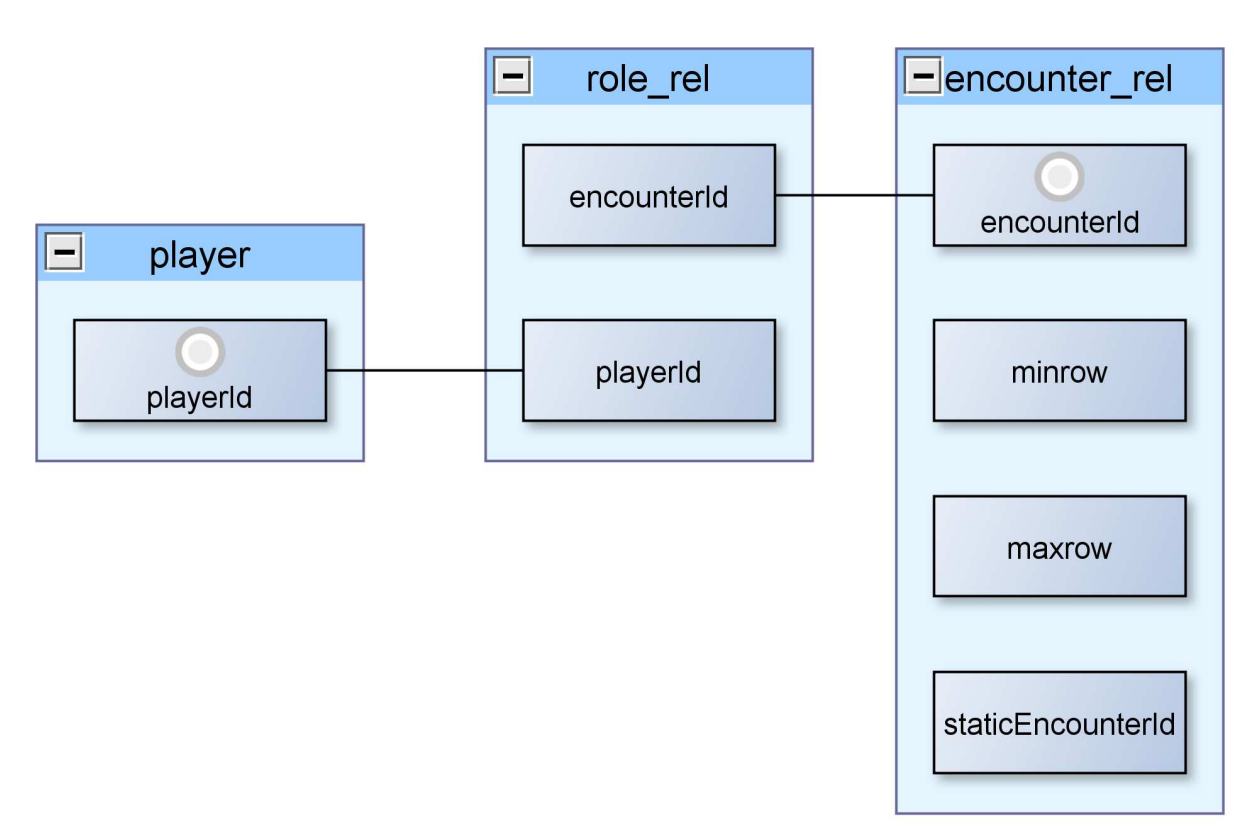

**Abbildung 9: Verknüpfungen der Datenbanktabelle role\_rel** 

Eine Übersicht der Verknüpfungen der Felder der Datenbanktabelle *role\_rel* zu anderen Datenbanktabellen gibt Abbildung 9: Verknüpfungen der Datenbanktabelle role rel.

Die Umsetzung der Zuordnung zwischen Spielern und Rolle wird durch folgende Datenbankabfrage ermöglicht:

UPDATE role\_rel, event, encounter\_rel, static\_spell\_classtree SET role\_rel.classtree = static\_spell\_classtree.classtree, role\_rel.role = static\_spell\_classtree.role WHERE (role\_rel.encounterId = encounter rel.encounterId) AND (event.rowId BETWEEN encounter\_rel.minrow AND encounter\_rel.maxrow) AND (role\_rel.playerId = event.sourceId) AND (event.spellId = static\_spell\_classtree.spellId)

### *4.3.4 Zuordnungsproblem Begleiter*

Die Zuordnung von Begleitern zu den sie steuernden oder erschaffenden Charakteren ist in den Daten eines einzelnen Ereignisses leider nicht kodiert, wie es z.B. in den GUIDs denkbar wäre. Diese Zuordnung muss nun anders erfolgen, da auch die Begleiter zu der Gesamteffektivität eines Charakters beitragen. Durch bestimmte Ereignisse lassen sich viele Begleiter ihren Besitzern zuordnen.

Die Erschaffung von Begleitern ist ein spezielles Ereignis, dass den Suffix "SUMMON" (Index 25) hat. Nach diesen kann nun gezielt in der Datenbanktabelle *event* gesucht werden und Beziehungen zwischen den Identifikationsnummern (Feldnamen source und destId über Feldname playerId aus der Datenbanktabelle *player*) von Begleitern (Feldname petId) und Besitzern (Feldname masterId) schaffen und in die Datenbanktabelle *pet\_rel* (siehe Tabelle 24: Datenbanktabelle pet\_rel) eintragen.

In speziellen Fällen werden auch Begleiter erschaffen, ohne dass das eben erwähnte Ereignis ausgelöst wird. Sofern diese Begleiter nicht mit bestimmten Ereignissen in Interaktion mit ihren Erschaffern stehen, ist diese Zuordnung nicht herstellbar. Bekannte Probleme stellen hierbei die Begleiter "Wächter der uralten Könige" von allen drei verschiedenen primären Talentbäumen der Klasse Paladin und der Begleiter "Schattenhafte Erscheinung" von dem primären Talentbaum "Schatten" der Klasse Priester dar. Die nicht zugeordneten Begleiter führen dazu, dass die Effektivität dieser Klassen teilweise schlechter wiedergegeben wird, als sie eigentlich im Spiel ist.

Es kann allerdings auch vorkommen, dass Begleiter weitere Begleiter erschaffen, diese werden in der Datenbanktabelle *pet\_rel* dann transitiv den Besitzern des erschaffenden Begleiters zugeordnet.

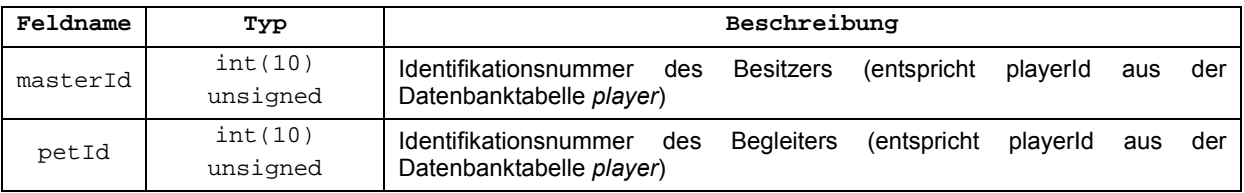

#### **Tabelle 24: Datenbanktabelle pet\_rel**

Eine Übersicht der Verknüpfungen der Felder der Datenbanktabelle pet*\_rel* zu anderen Datenbanktabellen gibt Abbildung 10: Verknüpfungen der Datenbanktabelle pet\_rel.

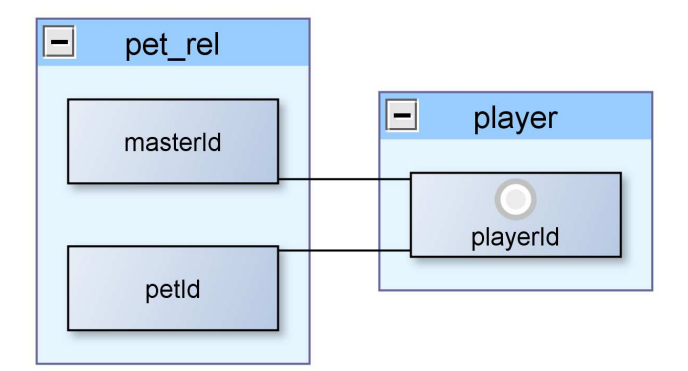

**Abbildung 10: Verknüpfungen der Datenbanktabelle pet\_rel** 

### *4.3.5 Filterung*

Wie in Abschnitt 3.4 Beschränkungen schon erwähnt, werden alle Ereignisse mit dem Suffix " CAST\_FAILED" (Index 20) nur von dem aufzeichnenden Spieler aufgezeichnet, und sind somit bei den Analysen nicht sinnvoll verwendbar. Daher werden diese Ereignisse schon beim Parsen geblockt und nicht in die Datenbank eingetragen.

Ebenfalls beim Parsen geblockt werden alle Ereignisse mit dem Prefix "ENCHANT" (Index 7), und daraus folgend auch die Ereignisse mit den Suffixen "APPLIED" (Index 30) und " REMOVED" (Index 31). Dies geschieht aus den in Abschnitt 3.4 Beschränkungen genannten Gründen. Zusätzlich kann das Feld itemId nicht korrekt einem Gegenstand zugeordnet werden, da mehrere Inkarnationen eines Gegenstandes mit der gleichen Basis-Identifikationsnummer existieren können.

Durch das Verpassen der optimalen Zeitpunkte für den Beginn und das Ende der Aufzeichnung, sowie durch eventuell vorgekommene Pausen, können sich Einträge von menschlichen Spielern in der Datenbank befinden, die nicht an den Hauptbegegnungen beteiligt waren. Solche Einträge sind unerwünscht und können mit den in diesem Kapitel beschriebenen Informationen gelöscht werden. Dabei werden alle Einträge in den Datenbanktabellen *event*, *player* und *pet\_rel* gelöscht, in denen menschliche (Feldname idType = 0) Spieler oder deren Begleiter vorkommen, die an keiner der zugeordneten Hauptbegegnungen teilgenommen haben. Dafür wird folgende Datenbankabfrage verwendet:

DELETE player, pet rel, event FROM player LEFT JOIN role rel ON (role rel.playerId = player.playerId) LEFT JOIN pet rel ON (pet rel.masterId = player.playerId) JOIN event ON (event.sourceId = player.playerId OR event.destId = player.playerId OR event.sourceId = pet rel.petId OR event.destId = pet rel.petId) WHERE player.idType =  $0$  AND role\_rel.playerId IS NULL

### **4.4 Gesamtübersicht der Datenbankverknüpfungen**

Einen Überblick über alle Verknüpfungen zwischen allen nicht statischen Datenbanktabellen liefert Abbildung 11: Gesamtübersicht der Datenbankverknüpfungen. Dabei sind Schlüssel, die in anderen Datenbanktabellen Fremdschlüssel sind, speziell markiert.

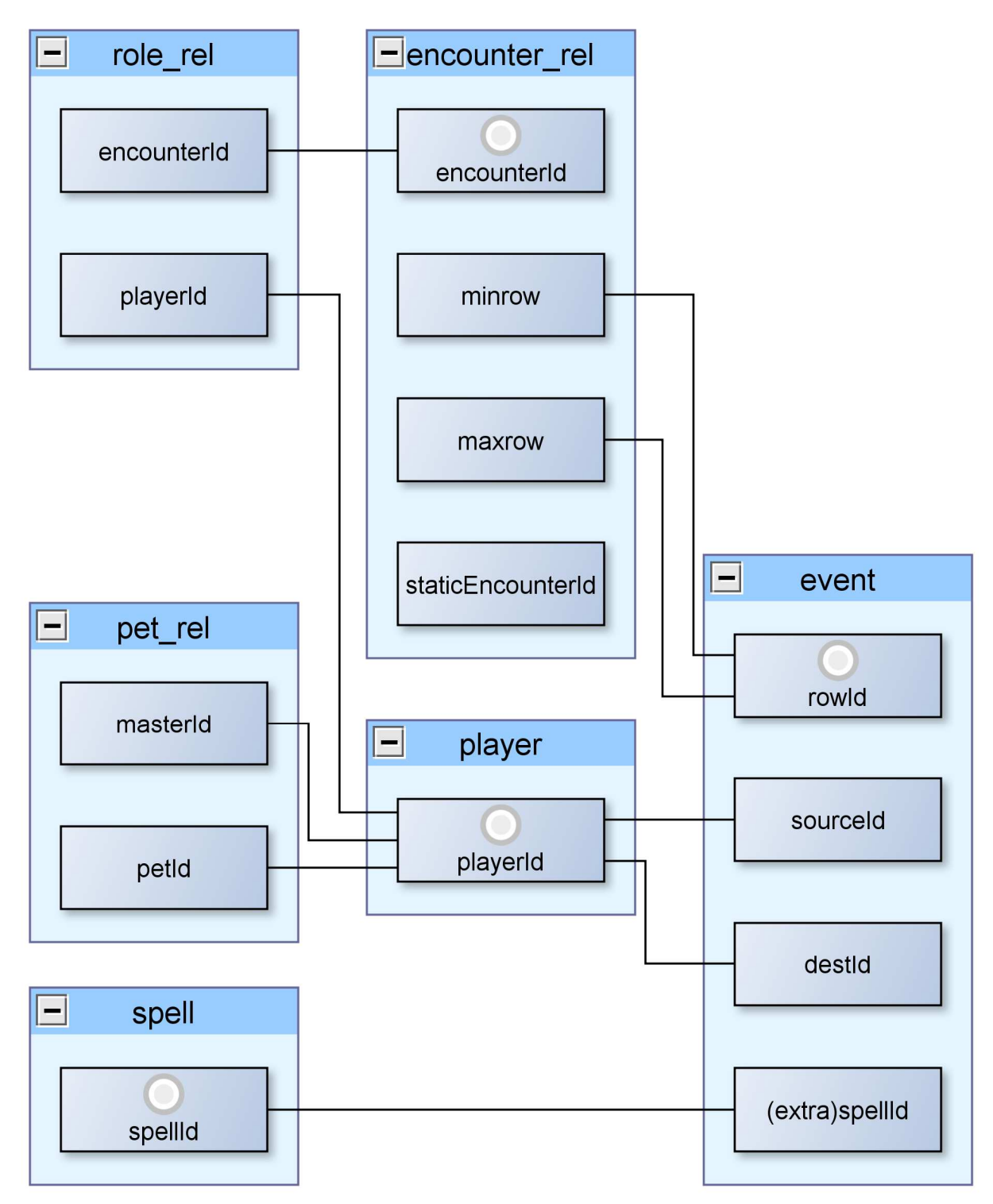

**Abbildung 11: Gesamtübersicht der Datenbankverknüpfungen** 

## **5 Analysen und Präsentation**

In diesem Kapitel wird beschrieben, welche Analysemöglichkeiten auf den extrahierten Daten mit dieser Arbeit ermöglicht werden. Begonnen wird mit einer kompakten Einführung in den allgemeinen Gebrauch solcher Dienste. Dies beinhaltet auch eine kleine Übersicht schon bestehender Dienste. Danach wird der Dienst dieser Arbeit im Detail vorgestellt. Dabei wird jede Web-Seite des Präsentationsteils einzeln und ausführlich vorgestellt, und auf die Erhebung bestimmter Analysen und spezielle Präsentationen eingegangen. Abgeschlossen wird das Kapitel mit den übergeordneten besonderen Funktionen, die keinem der

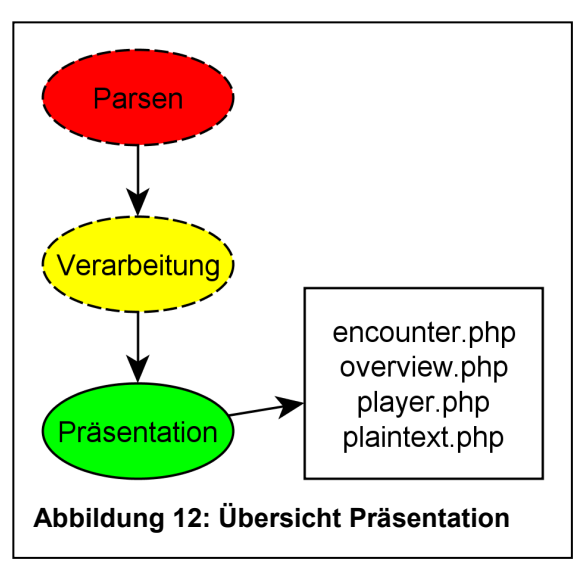

Abschnitte allein zugehörig sind. Die Einordnung in den Gesamtzusammenhang wird in Abbildung 12: Übersicht Präsentation veranschaulicht.

### **5.1 Allgemeines**

In diesem Abschnitt werden einige schon bestehende Webservices zur Auswertung von Combat Logs vorgestellt, und die Motivation für deren Benutzung erläutert. Es gibt zusätzlich auch nicht auf dem Internet basierende Dienste, auf die hier allerdings nicht weiter eingegangen wird.

Die Motivation zur Nutzung solcher Dienste besteht in dem Streben nach kontinuierlicher Verbesserung des individuellen Spielers oder des ganzen Teams, wie in 2.2.12 Streben nach Verbesserung schon beschrieben. Die Besonderheit der Webservices ist hierbei die visuelle Präsentation, Informationsvielfalt und dass von Web-Seiten, und damit in der Regel auch die eingeschränkten Bereiche, einfach die Verknüpfung mit anderen Benutzern geteilt werden kann. Zusätzlich hat bei diesen Diensten nur ein Administrator des Teams die Arbeit, alle Mitglieder des Teams aber den Nutzen des Dienstes.

Eine Übersicht der bekanntesten (wahrscheinlich auch die Einzigen, die aktuell aktiv und gepflegt sind) Webservices zur Auswertung von Combat Logs, inklusive einer Aufzählung ihrer besonderen Merkmale, findet sich in Tabelle 25: Übersicht bestehender Webservices zur Auswertung von Combat Logs.

Als Abgrenzung zwischen dem Dienst dieser Arbeit und den drei vorgestellten, werden die beliebige Darstellung von Fähigkeiten und Zustandsveränderungen als Graph für einzelne Charaktere, die Möglichkeit zur zeitlichen Manipulation und individuelle Schwachstellen betrachtet.

Der Webservice "Raidlogs" [11] bietet keine weitere Möglichkeit zur zeitlichen Einschränkung, außer auf die erkannten Begegnungen. Zusätzlich gibt es keine Möglichkeit zur beliebigen Visualisierung von Fähigkeiten und Zustandsveränderungen in einem Graphen. Schwachstellen des Dienstes sind die geringe Anzahl an Zuordnungen von Begleitern und die geringe Anzahl an Informationen zu einzelnen Fähigkeiten.

Der Webservice "World of Logs" [12] bietet die Möglichkeit zur freien zeitlichen Einschränkung, allerdings ist die nur über Markierungen in einem Graphen möglich, und somit nicht ganz genau möglich. Zusätzlich gibt es keine Möglichkeit zur beliebigen Visualisierung von Fähigkeiten und Zustandsveränderungen in einem Graphen. Die Schwachstelle sind die fehlenden Informationen zur Rolle und zum primären Talentbaum eines Spielers. Bei den übergeordneten Such-/Vergleichsoptionen kann aber eine Einschränkung nach diesen Informationen getroffen werden, allerdings werden diese Informationen auf der Ebene eines betrachteten Combat Logs nicht präsentiert.

Der Webservice "WoW Meter Online" [13] bietet keine weitere Möglichkeit zur zeitlichen Einschränkung, außer auf die erkannten Begegnungen. Zusätzlich gibt es keine Möglichkeit zur beliebigen Visualisierung von Fähigkeiten und Zustandsveränderungen in einem Graphen. Eine einfache Schwachstelle sind die generell fehlenden Erklärungen zu den Tabellenspalten, was teilweise nicht intuitiv erfassbare (oder eindeutige) Werte zur Folge hat.

| Webservice                    | besondere Merkmale                                                                                                    |  |  |
|-------------------------------|----------------------------------------------------------------------------------------------------|--|--|
| Raidlogs<br>[11]              | • Kaum Zuordnung von Begleitern<br>• Visuell beeindruckende Präsentation<br>• Graphen klein, aber in der Regel mit direkter Zoom Manipulation<br>■ Keine Klartextausgabe<br>• Vergleich von Daten gleicher Begegnungen und Klassen<br>• Vergleich von verschiedenen Versuchen<br>" Zuordnung von mehreren Combat Logs zu einer Gemeinschaft<br>• Wenig Daten zu einzelnen Fähigkeiten                                                                                                    |  |  |
| World of<br>Logs<br>121       | Begleiter werden zugeordnet (werden aber nicht auf der Detailansicht zu einzelnen<br>Charakteren berücksichtigt)<br>Sehr viele Details zu Fähigkeiten und Zustandsveränderungen (durch einige Unterseiten<br>sind die Informationen etwas verteilt)<br>Klartextausgabe<br>• Vergleich von verschiedenen Versuchen<br>• Graphen mit visuell ansprechender Präsentation (hierüber sind auch Manipulationen der<br>zeitlichen Einschränkung möglich, auch über Begegnungsgrenzen hinaus)<br>- Allgemein viele Manipulationsmöglichkeiten zur dynamischen Betrachtung der Daten<br>(teilweise allerdings nicht direkt ersichtlich)<br>" Zuordnung von mehreren Combat Logs zu einer Gemeinschaft<br>Keine Zuordnung von Rollen und primären Talentbäumen (zumindest nicht auf der Ebene<br>eines betrachteten Combat Logs) |  |  |
| WoW Meter<br>Online<br>$[13]$ | Begleiter werden zugeordnet<br>· Sehr viele Details zu Fähigkeiten und Zustandsveränderungen (durch viele Unterseiten<br>sind diese Informationen teilweise schwer zu finden)<br>Klartextausgabe (nur bei wenigen der online gestellten Combat Logs möglich)<br>• Graphen mit visuell ansprechender Präsentation<br>Bei einigen Tabellenspalten ist durch fehlende Erklärung nicht gleich klar, was sie zu<br>bedeuten haben<br>• Mehrere Varianten an Matrix-Darstellungen<br>" Zuordnung von mehreren Combat Logs zu einer Gemeinschaft                                                                                                    |  |  |

**Tabelle 25: Übersicht bestehender Webservices zur Auswertung von Combat Logs** 

### **5.2 Web-Seiten**

In diesem Abschnitt werden die Web-Seiten vorgestellt, die die eingelesenen und nachbearbeiteten Daten präsentieren und somit die eigentliche Benutzung des Dienstes darstellen. Der Standardeinstieg ist dabei die Gesamtübersicht aller Begegnungen (WebSeite encounter.php). Diese führt zu einer zeitlich eingeschränkten Übersicht aller Spieler (Web-Seite overview.php), und diese wiederum führt zur Einzelansicht von einem Spieler in dem vorher eingeschränkten zeitlichen Bereich (Web-Seite player.php). Von der zeitlich eingeschränkten Übersicht aller Spieler und der Einzelansicht von einem Spieler besteht die Möglichkeit zu einer Seite zu kommen, die die jeweiligen Ereignisse als einzelne verständliche Sätze ausgibt (Web-Seite plaintext.php). Einen Überblickt der Web-Seiten und deren Verknüpfungen bietet Abbildung 13: Verknüpfung der Web-Seiten.

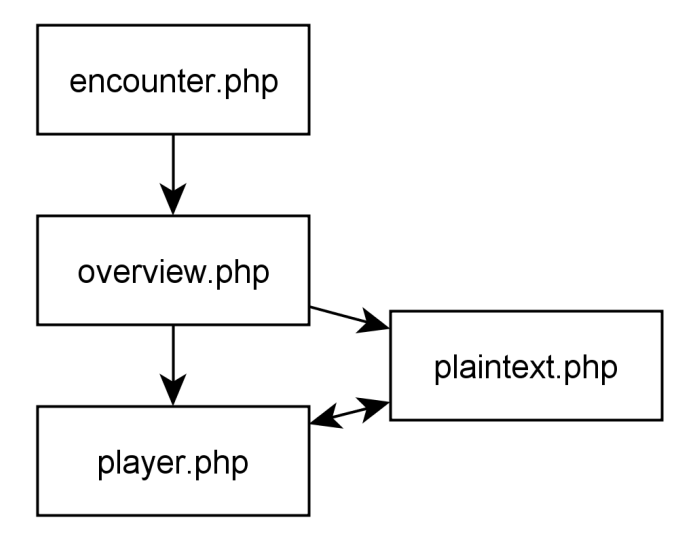

**Abbildung 13: Verknüpfung der Web-Seiten** 

Eine ausführlichere Beschreibung der Web-Seiten folgt in den nächsten Abschnitten. Allgemein sind auf einigen der Web-Seiten Legenden und bei allen HTML-Tabellen Hinweistexte in den Spaltenüberschriften zur Erklärung der Begriffe zu finden. Durch Klicken einer HTML-Tabellenüberschrift ist es auch möglich die HTML-Tabelle nach der jeweiligen Spalte sortieren zu lassen. Dies wurde die Einbindung des JavaScripts von [14] umgesetzt.

### *5.2.1 Gesamtübersicht aller Begegnungen*

Die Gesamtübersicht aller Begegnungen (Web-Seite encounter.php) präsentiert allgemeine Informationen zu allen von diesem Dienst erkennbaren Hauptbegegnungen einer Combat Log-Datei. Diese Web-Seite ist der Standardeinstieg zu den Web-Seiten.

Am Anfang der Web-Seite werden einige statistische Daten zum zeitlichen Beginn, Ende und Dauer der Ereignisse in den Combat Log-Daten wiedergegeben. Danach folgt eine tabellarische Ausgabe der erkannten Hauptbegegnungen. Dabei entspricht jede Zeile der HTML-Tabelle einer Begegnung, deren Felder in Tabelle 26: HTML-Tabelle Gesamtübersicht aller Begegnungen beschrieben sind. Anschließend folgt eine Eingabemaske für die zeitliche Manipulation des Start- und Endzeitpunkts des betrachteten Zeitraums für die folgenden Web-Seiten. Abschließend ist eine Legende zu einzelnen Ausdrücken oder Abkürzungen aufgeführt.

Die ausgehenden Verknüpfungen dieser Web-Seite führen alle zu der zeitlich eingeschränkten Übersicht (Web-Seite overview.php). Hierbei führen die Verknüpfungen in der HTML-Tabelle in der Spalte Name zu einem genau auf die jeweilige Hauptbegegnung zeitlich begrenzten Bereich. Dagegen führt die Eingabemaske für die zeitliche Manipulation zu einem beliebig, auch über Begegnungsgrenzen hinaus, eingeschränkten Bereich.

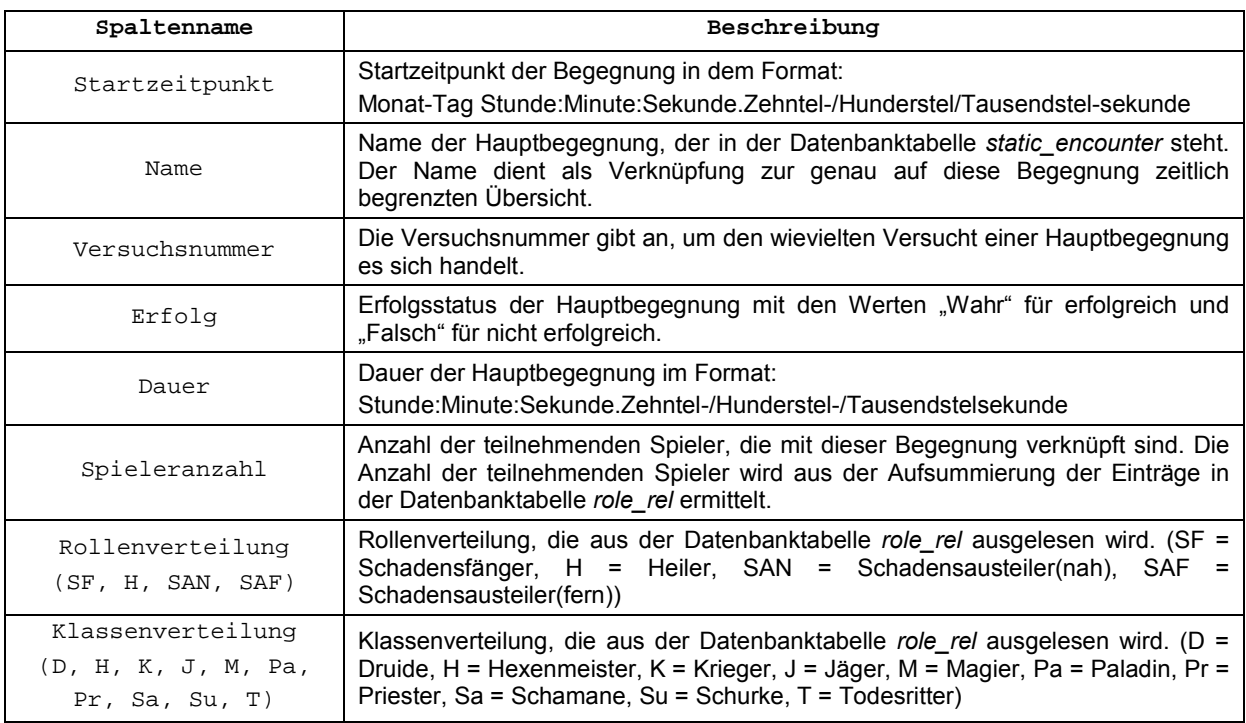

**Tabelle 26: HTML-Tabelle Gesamtübersicht aller Begegnungen** 

#### Nachfolgend steht die Datenbankabfrage zur Ermittlung Daten für die HTML-Tabelle:

SELECT encounter rel.encounterId, encounter rel.succes, static encounter.name, encounter rel.minrow AS minrow, encounter rel.maxrow AS maxrow, encounter rel.mintime AS mintime, encounter\_rel.maxtime AS maxtime, role\_rel.playerId, class\_rel.class, role\_rel.role, encounter\_rel.try FROM encounter\_rel STRAIGHT\_JOIN static\_encounter ON (encounter rel.staticEncounterId = static\_encounter.staticEncounterId)  $STRAIGHT$  JOIN role rel ON (encounter rel.encounterId = role rel.encounterId) STRAIGHT\_JOIN class\_rel ON (role\_rel.playerId = class\_rel.playerId) GROUP BY encounter rel.encounterId, role\_rel.playerId

#### *5.2.2 Übersicht (zeitlich eingeschränkt)*

Die zeitlich eingeschränkte Übersicht (Web-Seite overview.php) präsentiert spezifische Informationen zu den Spielern, also dem Team, in dem von der Gesamtübersicht aller Begegnungen (Web-Seite encounter.php) bestimmten Bereich. Die ausgegebenen Daten sind darauf ausgelegt, dass es sich bei dem eingeschränkten Bereich um eine Hauptbegegnung handelt, oder zumindest einen Unterbereich von einer, was allerdings auch die häufigste Verwendung der Web-Seite sein sollte. Diese Web-Seite ist nur von der Gesamtübersicht aller Begegnungen erreichbar.

Am Anfang der Web-Seite werden einige statistische Daten zum zeitlichen Beginn, Ende und Dauer der Ereignisse, und eventuell übergeordneter Hauptbegegnungen, des eingeschränkten Bereichs wiedergegeben. Danach folgt eine Verknüpfung zur Klartextausgabe der einzelnen Ereignisse des betrachteten Zeitraums. Anschließend folgt eine tabellarische Ausgabe der beteiligten menschlichen Spieler. Dabei entspricht jede Zeile der HTML-Tabelle einem Spieler, deren Felder in Tabelle 27: HTML-Tabelle zeitlich eingeschränkte Übersicht beschrieben sind. Abschließend an der HTML-Tabelle ist eine Legende zu einzelnen Ausdrücken oder Abkürzungen aufgeführt.

Anschließend kommt der Bereich mit der Heil- und Schadensmatrix. Bei der Heilmatrix stehen in den Zeilen die Quellen und in den Spalten die Ziele der Heilungen. In den Zeilen der Matrix stehen die auf die Ziele (Spalte) entfallenden prozentualen Anteile an der Gesamtheilung der Quelle (Zeile). Quellen und Ziele beschränken sich dabei auf menschliche Spieler. Bei der Schadensmatrix stehen in den Spalten die Quellen und in den Zeilen die Ziele der Schäden. In den Spalten der Matrix stehen die auf die Ziele (Zeile) entfallenden prozentualen Anteile an dem verursachten Gesamtschaden der Quelle (Spalte). Quellen beschränken sich hierbei auf menschliche Spieler und Ziele beschränken sich auf nicht menschliche Spieler. Durch die in den Matrizen enthaltenen Informationen besteht die Möglichkeit individuelle Unterschiede in der Strategie, Effizienz, Vorteile, Besonderheiten und Verhalten der einzelnen Spieler zu erkennen, auch wenn sie derselben Rolle zugeordnet sind.

Die ausgehenden Verknüpfungen in der HTML-Tabelle in der Spalte Name führen zur Einzelansicht eines Spielers (Web-Seite player.php) in dem vorher eingeschränkten zeitlichen Bereich. Die Verknüpfung zur Klartextausgabe (Web-Seite plaintext.php) erfolgt mit den gleichen zeitlichen Einschränkungen.

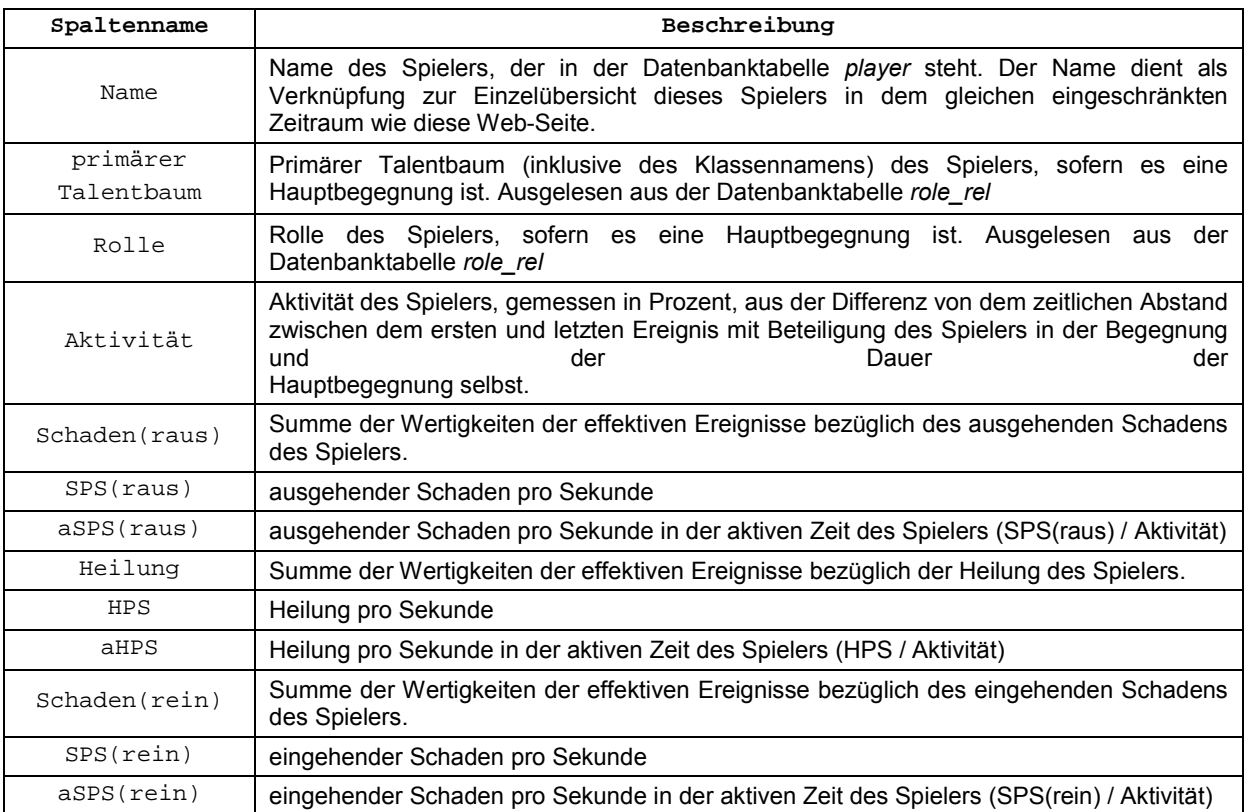

**Tabelle 27: HTML-Tabelle zeitlich eingeschränkte Übersicht** 

Nachfolgend steht eine exemplarische Datenbankabfrage zur Ermittlung Daten für die HTML-Tabelle:

SELECT player.playerId, player.name, role\_rel.classtree, role\_rel.role, role\_rel.maxtime, role\_rel.mintime, sum(event.amount) AS damageOut FROM event  $STRAIGHT$  JOIN encounter rel ON (encounter rel.encounterId =  $$encounterId$$ )  $STRAIGHT$  JOIN role rel ON (encounter rel.encounterId = role rel.encounterId)  $STRAIGHT$  JOIN player ON (role\_rel.playerId = player.playerId AND (event.sourceId = player.playerId OR event.sourceId IN (SELECT pet rel.petId FROM pet rel WHERE pet rel.masterId = role\_rel.playerId))) WHERE (event.rowId BETWEEN \$minrow AND \$maxrow) AND event.suffix =  $0$ GROUP BY player.playerID ORDER BY damageOut DESC

### *5.2.3 Einzelübersicht – Spieler*

Die Einzelübersicht Spieler (Web-Seite player.php) präsentiert alle Informationen für einen Spieler in einem zeitlich eingeschränkten Bereich. Diese Web-Seite ist von der zeitlich eingeschränkten Übersicht, sich selbst und der Klartextausgabe erreichbar. Die zeitliche Einschränkung wird dabei jeweils von der vorherigen Web-Seite übernommen.

Am Anfang der Web-Seite werden einige statistische Daten zum betrachteten Spieler, zeitlichen Beginn, Ende und Dauer der Ereignisse, und eventuell übergeordneter Hauptbegegnungen, des eingeschränkten Bereichs wiedergegeben. Danach folgen mehrere Verknüpfungen zur Klartextausgabe der einzelnen Ereignisse des betrachteten Zeitraums, an denen der Spieler beteiligt ist. Diese Verknüpfungen unterscheiden sich darin, ob nur Ereignisse bei denen der Spieler die Quelle, das Ziel oder beides ist, aufgelistet werden. Anschließend folgen mehrere tabellarische Ausgaben für die ein- und ausgehenden Fähigkeiten und Zustandsveränderungen. Abschließend kann mittels eines Graphen der zeitliche Verlauf von Fähigkeiten und Zustandsveränderungen visualisiert werden. Die tabellarischen Ausgaben, sowie der Graph, werden in den nächsten Abschnitten näher beschrieben.

Die ausgehenden Verknüpfungen in den HTML-Tabellen in der Spalte Info(ID) führen zu detailierten Informationen zu Fähigkeiten bei dem Online-Dienst von Buffed [10]. Die ausgehende Verknüpfung zur Zeichnung des Graphen (Knopf "Graph zeichnen" unter jeder HTML-Tabelle) führt zu der Web-Seite selbst zurück, allerdings mit zusätzlichen Informationen, die benötigt werden, um den Graph zu zeichnen. Weitere ausgehende Verknüpfungen führen zur Klartextausgabe (Web-Seite plaintext.php), wie oben schon erwähnt.

### *5.2.3.1 Schaden (ausgehend)*

Im Abschnitt Schaden (ausgehend), der eine besondere Bedeutung für die Rollen Schadensausteiler(nah) und Schadensausteiler(fern) hat, werden tabellarisch Informationen zu den einzelnen Fähigkeiten des Spielers angegeben, mit denen er Schaden an Zielen erzeugt hat. Dabei entspricht jede Zeile der HTML-Tabelle einer Fähigkeit, deren Felder in Tabelle 28: HTML-Tabelle Schaden (ausgehend) beschrieben sind. Für etwaige dem Spieler zugehörige Begleiter werden getrennte tabellarische Ausgaben erzeugt. Abschließend wird die Gesamteffizienz des Spielers zusammengefasst, die auch die zugehörigen Begleiter mit einbezieht.

Das Balkendiagramm in der Spalte Balken in der HTML-Tabelle ist eine Visualisierung der Verteilung der Kategorien der Angriffe des Spielers. Dabei orientiert sich die Darstellung an der Theorie der sogenannten "Attack Table" [15]. Diese Theorie versucht zu beschreiben, wie von der Spielmechanik die Wahrscheinlichkeit der Kategorie eines Angriffs ermittelt wird, und vor allem in welcher Reihenfolge dies geschieht. Dabei werden bis zum Erreichen von einer Wahrscheinlichkeit von 100% die Wahrscheinlichkeiten der Ereignisse verfehlt, gestreift, geblockt, kritisch und krachend in dieser Reihenfolge berechnet, ein eventueller Rest ist als normaler Treffer anzusehen. Durch hohe Wahrscheinlichkeiten einzelner Kategorien ist es auch möglich, dass nachfolgende Kategorien gar nicht mehr beachtet werden, da die maximale Wahrscheinlichkeit schon erreicht ist. Unbeachtet bleiben hierbei Werte für widerstanden und absorbiert, da sie unabhängig von den vorher genannten Kategorien auftreten können.

| Spaltenname    | Beschreibung                                                                                                    |
|----------------|----------------------------------------------------------------------------------------------------|
| Graph          | Checkbox für die Auswahl der zu zeichnenden Daten in dem Graph                                                                                  |
| Name           | Name der Fähigkeit                                                                                                    |
| Schule         | Schule der Fähigkeit                                                                                                    |
| ∑ Schaden      | Effektivität der Fähigkeit                                                                                                    |
| Ø Schaden      | durchschnittlicher Schaden der Fähigkeit (∑ Schaden / Gesamtanzahl der Ereignisse)                                                              |
| aSPS           | Effektiver Schaden pro Sekunde (aSPS = Amount / Aktive Zeit der Spielers)                                                                       |
| ፠              | Prozentualer Anteil am Gesamtschaden                                                                                                    |
| #E             | Anzahl der gesamten Ereignisse der Fähigkeit                                                                                                    |
| Verfehlt       | Anzahl der verfehlten Ereignisse, in Klammern steht der prozentuale Anteil                                                                      |
| Gestreift      | Anzahl der streifenden Ereignisse, in Klammern steht der prozentuale Anteil                                                                     |
| Geblockt       | Anzahl der geblockten Ereignisse, in Klammern steht der prozentuale Anteil                                                                      |
| Kritisch       | Anzahl der kritischen Ereignisse, in Klammern steht der prozentuale Anteil                                                                      |
| Krachend       | Anzahl der krachenden Ereignisse, in Klammern steht der prozentuale Anteil                                                                      |
| Treffer        | Anzahl der gewöhnlichen Treffer, in Klammern steht der prozentuale Anteil                                                                       |
| Balken         | Balkendiagramm der Verteilung der Kategorien der Angriffe des Spielers. Die zugehörigen<br>Tabellenspalten sind entsprechend farblich markiert. |
| Widerstanden   | Anzahl der widerstandenen Ereignisse, in Klammern steht der prozentuale Anteil                                                                  |
| Absorbiert     | Anzahl der absorbierten Ereignisse, in Klammern steht der prozentuale Anteil                                                                    |
| ∑ Verfehlt     | Summe der Wertigkeiten der verfehlten Ereignisse                                                                                                |
| ∑ Geblockt     | Summe der Wertigkeiten der geblockten Ereignisse                                                                                                |
| ∑ Widerstanden | Summe der Wertigkeiten der widerstandenen Ereignisse                                                                                            |
| ∑ Absorbiert   | Summe der Wertigkeiten der absorbierten Ereignisse                                                                                              |
| Info(ID)       | externer Dienst                                                                                                    |

**Tabelle 28: HTML-Tabelle Schaden (ausgehend)** 

Nachfolgend steht die Datenbankabfrage zur Ermittlung Daten für die HTML-Tabelle, dabei steht \$playerId für die Identifikationsnummer des Charakters, \$minrow für das erste Ereignis im betrachteten Zeitraum und \$maxrow für das letzte Ereignis im betrachteten Zeitraum:

SELECT event.spellId, spell.spellName, sum(event.amount) AS sumamount, count(event.amount) AS countamount, count(event.critical) AS countcrit, count(event.glancing) AS countglancing, count(event.crushing) AS countcrushing, sum(event.resisted) AS sumresisted, sum(event.blocked) AS

sumblocked, sum(event.absorbed) AS sumabsorbed, count(event.resisted) AS countresisted, count(event.blocked) AS countblocked, count(event.absorbed) AS countabsorbed, count(event.missType) AS countmissed, sum(event.amountMissed) AS summissed, event.sourceId AS sourceId, spell.spellSchool AS spellSchool FROM event LEFT JOIN spell ON event.spellId  $=$  spell.spellID WHERE event.suffix IN  $(0, 1)$  AND (event.sourceId = \$playerId OR event.sourceId IN (SELECT) pet rel.petId FROM pet rel WHERE pet rel.masterId = \$playerId)) AND event.rowId BETWEEN \$minrow AND \$maxrow GROUP BY event.sourceId, event.spellId ORDER BY event.sourceId ASC, sumamount DESC

### *5.2.3.2 Heilung*

Im Abschnitt Heilung, der eine besondere Bedeutung für die Rolle Heiler hat, werden tabellarisch Informationen zu den einzelnen Fähigkeiten des Spielers angegeben, mit denen er Heilung an Zielen erzeugt hat. Dabei entspricht jede Zeile der HTML-Tabelle einer Fähigkeit, deren Felder in Tabelle 29: HTML-Tabelle Heilung beschrieben sind. Für etwaige dem Spieler zugehörige Begleiter werden getrennte tabellarische Ausgaben erzeugt. Abschließend wird die Gesamteffizienz des Spielers zusammengefasst, die auch die zugehörigen Begleiter mit einbezieht.

Auf eine entsprechende Aufschlüsselung von eingehenden Heilungen nach Fähigkeiten wird hier verzichtet, weil es in der Regel keine interessanten Informationen für Begegnungen liefern würde.

| Spaltenname   | Beschreibung                                                                      |  |
|---------------|-----------------------------------------------------------------------------------|--|
| Graph         | Checkbox für die Auswahl der zu zeichnenden Daten in dem Graph                    |  |
| Name          | Name der Fähigkeit                                                                |  |
| Schule        | Schule der Fähigkeit                                                              |  |
| ∑ Heilunq     | Effektivität, gibt die aufsummierten Wertigkeiten der Fähigkeit an                |  |
| Ø Heilung     | durchschnittliche Heilung der Fähigkeit (∑ Heilung / Gesamtanzahl der Ereignisse) |  |
| aHPS          | aktive Heilung pro Sekunde (aHPS = Amount / Aktive Zeit der Spielers)             |  |
| °             | Prozentualer Anteil an der Gesamtheilung des Spielers                             |  |
| $\#E$         | Anzahl der gesamten Ereignisse der Fähigkeit                                      |  |
| Kritisch      | Anzahl der kritischen Ereignisse, in Klammern steht der prozentuale Anteil        |  |
| Überheilung   | Anzahl der überheilten Ereignisse, in Klammern steht der prozentuale Anteil       |  |
| ∑ Überheilunq | Summe der Wertigkeiten der überheilten Ereignisse                                 |  |
| Absorbiert    | Anzahl der absorbierten Ereignisse, in Klammern steht der prozentuale Anteil      |  |
| ∑ Absorbiert  | Summe der Wertigkeiten der absorbierten Ereignisse                                |  |
| Info(ID)      | externer Dienst                                                                   |  |

**Tabelle 29: HTML-Tabelle Heilung** 

Nachfolgend steht die Datenbankabfrage zur Ermittlung Daten für die HTML-Tabelle, dabei steht \$playerId für die Identifikationsnummer des Charakters, \$minrow für das erste Ereignis im betrachteten Zeitraum und \$maxrow für das letzte Ereignis im betrachteten Zeitraum:

SELECT event.spellId, spell.spellName, sum(event.amount) AS sumamount, count(event.amount) AS countamount, count(event.critical) AS countcrit, count(event.glancing) AS countglancing, count(event.crushing) AS countcrushing, sum(event.resisted) AS sumresisted, sum(event.blocked) AS sumblocked, sum(event.absorbed) AS sumabsorbed, count(event.resisted) AS countresisted, count(event.blocked) AS countblocked, count(event.absorbed) AS countabsorbed, count(event.amountMissed) AS countmissed, sum(event.amountMissed) AS summissed, count(event.overhealing) AS countoverhealing, sum(event.overhealing) AS sumoverhealing, event.sourceId AS sourceId, spell.spellSchool AS spellSchool FROM event LEFT JOIN spell ON (event.spellId = spell.spellID) WHERE event.suffix IN (2) AND (event.sourceId = \$playerId OR event.sourceId IN (SELECT) pet rel.petId FROM pet rel WHERE pet rel.masterId = \$playerId)) AND (event.rowId BETWEEN \$minrow AND \$maxrow) GROUP BY event.sourceId, event.spellId ORDER BY event.sourceId ASC, sumamount DESC

### *5.2.3.3 Schaden (eingehend)*

Im Abschnitt Schaden (eingehend), der eine besondere Bedeutung für die Rolle Schadensfänger hat, werden tabellarisch Informationen zu den einzelnen Fähigkeiten angegeben, die an dem Spieler Schaden erzeugt haben. Dabei entspricht jede Zeile der HTML-Tabelle einer Fähigkeit. Dabei entspricht der Aufbau der HTML-Tabelle genau dem in Abschnitt 5.2.3.1 Schaden (ausgehend) beschriebenen, und die Felder entsprechen auch denen in Tabelle 28: HTML-Tabelle Schaden (ausgehend). Abschließend wird die Gesamteffizienz der auf den Spieler gerichteten Angriffe zusammengefasst. Begleiter werden in diesem Abschnitt nicht berücksichtigt.

### *5.2.3.4 Zustandsveränderungen*

Der Abschnitt Zustandsveränderungen (in Abschnitt 2.2.9 Zustandsveränderungen bereits erwähnt) besteht aus den vier Bereichen: Positive Zustandsveränderung (auf Charakter), Negative Zustandsveränderung (auf Charakter), Positive Zustandsveränderung (auf Ziel) und Negative Zustandsveränderung (auf Ziel). Die Bereiche unterscheiden sich nur in der Aufteilung zu jeweils negativen und positiven Zustandsveränderungen auf dem betrachteten Charakter oder seinen Zielen, allerdings werden auf Zielen nur die vom betrachteten Charakter ausgelösten Zustandsveränderungen berücksichtigt. Die Informationen werden hierbei jeweils in einer HTML-Tabelle wiedergegeben, wobei jede Zeile einer Fähigkeit entspricht, und deren Felder in Tabelle 30: HTML-Tabellen Zustandveränderungen beschrieben sind. Begleiter werden generell nicht berücksichtigt bei der Ermittlung der Zustandsveränderungen.

| Spaltenname | Beschreibung                                                   |
|-------------|----------------------------------------------------------------|
| Graph       | Checkbox für die Auswahl der zu zeichnenden Daten in dem Graph |
| Name        | Name der positiven/negativen Zustandsveränderung               |
| $\#E$       | Anzahl der Ereignisse                                          |
| Dauer       | Dauer der positiven/negativen Zustandsveränderung              |
| Info(ID)    | externer Dienst                                                |

**Tabelle 30: HTML-Tabellen Zustandveränderungen** 

### *5.2.3.5 Graph*

Im Abschnitt Graph können mit Hilfe eines Graphen verschiedene Fähigkeiten und Zustandsveränderungen visualisiert werden. Hierbei ist es auch möglich beliebig viele Kombinationen aus Fähigkeiten und Zustandsveränderungen gleichzeitig anzeigen zu lassen, zumindest solange die kombinierte Anzahl 20 nicht übersteigt. Alle gezeichneten Elemente haben verschiedene Farben, die in einer Legende oberhalb des Graphen beschrieben sind. Die Auswahl der zu zeichnenden Elemente erfolgt über Checkbox-Elemente in den HTML-Tabellen und bei der Zusammenfassung der Gesamteffizienz in den einzelnen Abschnitten. Deren Status wird bei einem Klick auf den Knopf "Graph zeichnen" berücksichtigt, und bei dem darauf automatisch folgendem Wiederaufruf der HTML-Seite markiert.

Die horizontale Achse stellt die Zeitpunkte dar, relativ gesehen zum Anfang des betrachteten Zeitraums, und ist in regelmäßigen Abständen beschriftet. Die vertikale Achse stellt für Fähigkeiten die Wertigkeit da, und ist ebenfalls in regelmäßigen Abständen beschriftet. Zustandsveränderungen werden als Fläche dargestellt, deren Breite die Wirkungszeiträume markiert und die Höhe keine weitere Bedeutung hat. Fähigkeiten werden dabei als durchgehende Linie gezeichnet, die die Wertigkeiten über dem Verlauf der Zeit darstellt. Für ein optisch verwertbareres Bild werden die Daten zunächst über einem kleinen Zeitraum geglättet, und anschließend mittels einer Kurvenfunktion dargestellt.

Bei der Generierung der Daten für den Graphen wird außer den Identifikationsnummern der Fähigkeiten und ob es sich um eine Zustandsveränderung handelt kein weiterer Kontext berücksichtigt. Ausgenommen hiervon sind: Nahkampfschaden(eingehend), Nahkampfschaden(ausgehend), Gesamtschaden(eingehend), Gesamtschaden(ausgehend), Gesamtheilung.

Ein Beispiel für einen gezeichneten Graph findet sich in Abbildung 14: Beispiel für einen Graphen. Bei dem Graph handelt es sich um eine Zustandsveränderung (senkrechten Balken) und zwei Fähigkeiten (zwei Kurven). Die Zustandsveränderung bewirkt, dass beide Fähigkeiten effektiver werden, verbraucht sich aber bei der Benutzung einer der beiden Fähigkeiten. Daher ist es erstrebenswert die Zustandsveränderung für die stärkere Fähigkeit (Grüne Kurve) zu nutzen. Auf Grund von Mangel an Ressourcen kann es auch vorkommen, dass die stärkere Fähigkeit (grüne Kurve) nicht eingesetzt werden kann. In dem Graph ist nun erkennbar, wie gut es dem Charakter gelungen ist die Zustandsveränderung mit dem Einsatz der stärkeren Fähigkeit (Ausschläge der grünen Kurve) zu koordinieren. Es fällt dabei auf, dass häufig die schwächere Fähigkeit (blaue Kurve) die Zustandsveränderung verbraucht hat. Das bedeutet, dass der Spieler hier Optimierungspotential hat.

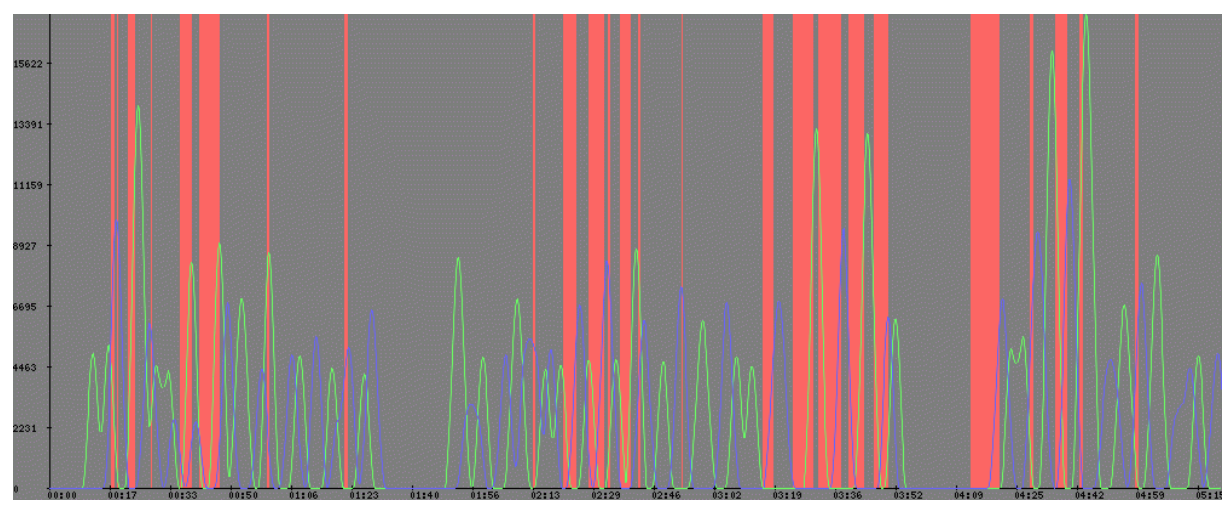

**Abbildung 14: Beispiel für einen Graphen** 

### *5.2.4 Klartextausgabe*

Die Klartextausgabe (Web-Seite plaintext.php) präsentiert alle Informationen für den eingeschränkten Bereich als allgemein verständliche Sätze. Diese Web-Seite ist von der zeitlich eingeschränkten Übersicht und der Einzelübersicht Spieler erreichbar. Sämtliche Einschränkungen werden dabei jeweils von der vorherigen Web-Seite übernommen. Durch diese Kontextabhängigkeit der Klartextausgabe, ist es nur möglich Einschränkungen über die aufrufenden Web-Seiten zu machen.

Mögliche Einschränkungen für die Klartextausgabe sind: der zeitliche Bereich, der Charakter (auch Objekte möglich), nur als Quelle (bezogen auf einen Charakter), nur als Ziel (bezogen auf einen Charakter) und ohne weitere Einschränkungen für Quelle und Ziel.

Die Ausgabe der Web-Seite besteht aus mehreren allgemein verständlichen Sätzen, wobei jeder Satz einer Zeile in der Combat Log-Datei entspricht. Jeder Satz beginnt mit dem Zeitstempel des Ereignisses, dem das ausformulierte Ereignis dann folgt. Dabei wird die Satzstruktur von den Feldern prefix und suffix des Ereignisses bestimmt, wobei der Einfluss der beiden Felder unabhängig voneinander ist.

Die ausgehenden Verknüpfungen in den einzelnen Zeilen sind jeweils die Namen der Quelle und des Ziels, sofern vorhanden, und führen zu der Einzelübersicht Spieler. Diese Verknüpfung ermöglicht es von jedem Charakter (oder Objekt), vor allem Nicht-Spieler-Charaktere, die Einzelübersicht Spieler zu bekommen.

Es folgen einige von der Klartextausgabe generierte Beispielsätze:

04-03 19:34:43.984: Spieler Taran's Nahkampfangriff hat NSC Theralion nicht getroffen, weil pariert.

04-03 19:34:44.171: Spieler Lismera's Siegel der Einsicht(Heilig) hat Spieler Lismera 3,513 Mana erzeugt.

04-03 19:34:44.390: Spieler Mohiam's Nahkampfangriff hat NSC Theralion 2,968 streifenden Schaden(Physisch) zugefügt.

04-03 19:33:05.843: NSC Totem des heilenden Flusses's periodische Wirkung von Totem des heilenden Flusses hat Spieler Zondra für 1,554 geheilt.

04-03 19:33:14.843: Spieler Mohiam's Auslöschen(Physisch) hat NSC Valiona 32,280 kritischen Schaden(Physisch) zugefügt.

04-03 19:33:19.500: Spieler Lismera's Lichtblitz(Heilig) hat Spieler Hilflos für 30,665(davon 3,871 überheilt) kritisch geheilt.

## **5.3 Besondere Funktionen**

Eine besondere Funktion des Dienstes ist das Adresssystem der Web-Seiten, das zur Einschränkung der präsentierten Informationen führt. Die Parameter der URLs und deren Bedeutung werden in Tabelle 31: Adresssystem beschrieben.

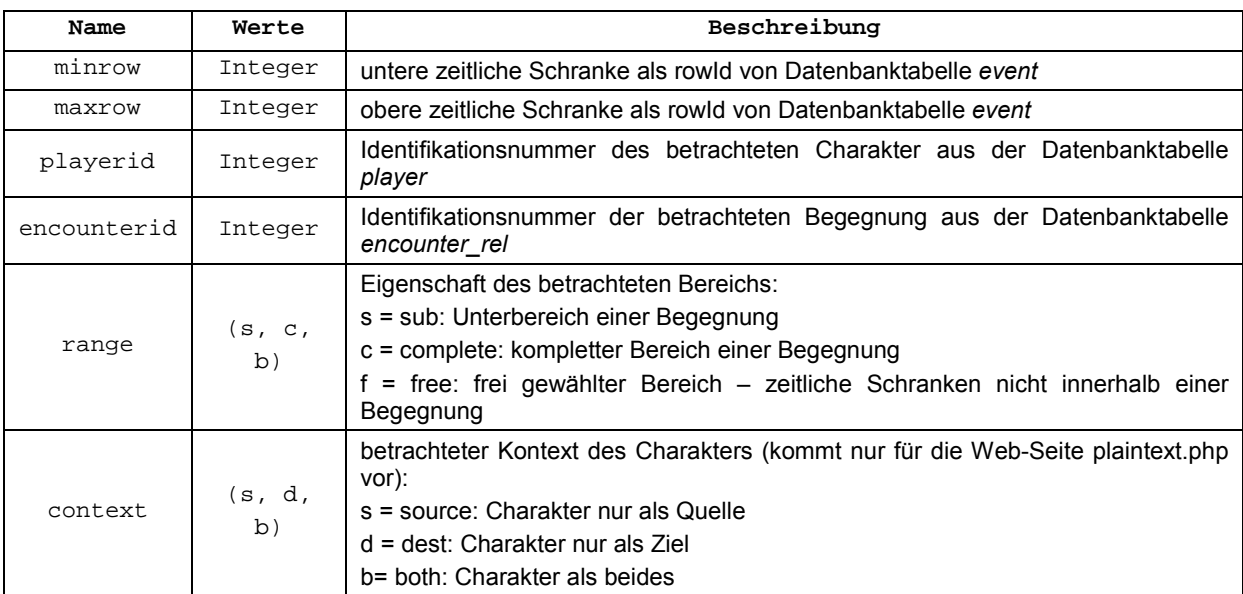

**Tabelle 31: Adresssystem** 

## **6 Zusammenfassung und Ausblick**

In dieser Arbeit wurde die Entwicklung eines Webservices für die Auswertung und Analyse von Combat Logs des MMORPGs World of Warcraft® beschrieben. Angefangen wurde mit einer Einführung in das Spiel World of Warcraft®, währenddessen auch die Aspekte erklärt wurden, die für den Motivationsbereich dieser Arbeit wichtig sind. Nachfolgend wurde ausführlich die Struktur des Combat Logs erläutert, wobei auch auf die Bedeutung und Eigenheiten jedes Parameters eingegangen wurde. Anschließend wurde die zur Speicherung, der vom Parser generierten Daten, verwendete Datenstruktur der Datenbank beschrieben. Zusätzlich wurden statische Informationen vorgestellt, die im Folgeschritt für einen Teil der Nachbearbeitung der Daten nötig waren. In der Nachbearbeitung der Daten wurden darin enthaltene übergeordnete Informationen untersucht und ebenfalls in Datenbanken gespeichert, bei denen es sich teilweise um Klassifikationen handelte. Abschließend wurde die Präsentation des Webservices dargestellt. Dabei wurden die verschiedenen Visualisierungen und die dadurch vermittelten Informationen ausführlich beschrieben. Zuvor wurden schon bestehende Webservices anhand einiger Kriterien abgegrenzt, die ein Schwerpunkt bei der Entwicklung des Webservices dieser Arbeit waren.

Diese Kriterien, nämlich eine exakte Zeitmanipulation und die beliebige Anzeige von Fähigkeiten und Zustandsveränderungen als Graph, stellen Alleinstellungsmerkmale dieses Webservices gegenüber den bestehenden Webservices dar. Zusätzlich werden die Schwachstellen der anderen Webservices besser gelöst. Die HTML-Tabellen sind generell mit Hinweistexten versehen, die die genauere Bedeutung erläutern. Die Informationen zu den Fähigkeiten sind umfassend, und möglichst viele Begleiter werden ihren Besitzern zugeordnet. Rollen und primäre Talentbäume werden Spielern zugeordnet, sofern es in dem jeweiligen Kontext sinnvoll ist, außerdem war dies ein Schwerpunkt der Arbeit.

Das Hauptaugenmerk bei der Entwicklung dieses Webservices lag auf der Visualisierung der Informationen und dem eigentlichen Nutzungsbereich, daher entstanden Schwachstellen im administrativen Bereich. Die Dauer des Parsens beträgt in der Regel mehrere Minuten, und ist somit viel höher als die Standardbeschränkung von 30 Sekunden für die Ausführung eines PHP-Skripts. Die Nachbearbeitung der Daten kann ebenfalls länger als diese Standardbeschränkung dauern. Da immer nur ein Combat Log mit dem Webservice betrachtet werden kann, fehlt ein Vergleich zwischen mehreren Combat Logs. Daher fehlt auch eine Zuordnung von mehreren Combat Logs zu einer Gemeinschaft.

Eine umfassendere Verarbeitung der Daten wäre ohne die beschriebenen Nachteile des Combat Log-Formats (siehe 3.4 Beschränkungen) möglich. Gerade das Fehlen von Sonderereignissen für den Beginn und das Ende einer Begegnung, zumindest einer Hauptbegegnung, erschweren die Verarbeitung. Dass bestimmte Begleiter generell nicht ihren zugehörigen Besitzern zugeordnet werden können (siehe 4.3.4 Zuordnungsproblem Begleiter), führt zu einer Verfälschung der Gesamteffizienz des Spielers, der eigentlich der Besitzer des Begleiters ist. Aber gerade die Gesamteffizienz von Spielern ist ein wichtiger Punkt für die Benutzer solcher Webservices. Die mögliche Unvollständigkeit der Ereignisse und das Fehlen einer offiziellen Dokumentation stellen weitere Einschränkungen bei dem Umgang mit Combat Logs dar.

Die Klassifikation der vier Rollen (siehe 2.2.11 Rollen) sollte, ohne Beachtung des primären Talentbaums, mit aufsummierten Wertigkeiten bestimmter Ereignisse, bzw. deren normiertes Verhältnis zu den entsprechenden Ereignissen des ganzen Teams, als Features möglich sein. Im Rahmen dieser Arbeit wurde dies als Teilansatz gelöst, um die Zuordnung des primären Talentbaums "Wilder Kampf" der Klasse "Druide" zu einer Rolle zu realisieren (siehe 4.3.3 Zuordnungsproblem Rolle). Desweiteren wurde mit diesen normierten Summen für die Ereignisse Schaden(ausgehend), Schaden(eingehend) und Heilung eine Zuteilung zu drei Rollen getestet, hierfür wurden die Rollen Schadensausteiler(nah) und Schadensausteiler(fern) zusammengefasst. Durch Festlegen von Grenzwerten zu den einzelnen normierten Summen und einer besonderen Reihenfolge bei der Überprüfung, wobei die erste Überschreitung eines Grenzwertes zu einer vorzeitigen Zuordnung dieser Rolle führte, wurden schon vielversprechende Ergebnisse für diesen Ansatz erzielt. Allerdings kann es bei diesem Ansatz zu Problemen bei der Zuordnung kommen, wenn ein Spieler mit schwach ausgeprägten Werten Teil eines Teams mit ansonst stark ausgeprägten Werten ist, und die normierten Summen des Spielers unter den Grenzwerten liegen.

Die Klassifikation der 30 primären Talentbäume (siehe 2.2.10 Talente) oder 10 Klassen (siehe 2.2.6 Klassen) sollte, ohne Beachtung der Signaturfähigkeiten, mit Ereignissen zu Zustandsveränderungen und dem Einsatz von Fähigkeiten als Features möglich sein. Allerdings ist die bloße Anzahl der verschiedenen interessanten Ereignisse so groß, dass sich eine Vorselektion der Features anbietet, anhand derer dann eine Klassifikation vorgenommen werden kann. Zur Beurteilung der Features können die Informationen aus der Datenbanktabelle *static\_spell\_classtree* verwendet werden. Die Ergebnisse können mit den Daten dieses Webservices evaluiert werden.

Da der primäre Talentbaum, und somit auch meistens die Rolle, zwischen Begegnungen gewechselt werden kann, macht eine Klassifikation nur innerhalb der Schranken von Begegnungen Sinn. Die Klasse hingegen kann nicht gewechselt werden, und deshalb mit den Daten des gesamten Combat Logs klassifiziert werden.

Bei der Analyse von einzelnen Spielern sind nur Ereignisse interessant, in denen der Spieler Quelle oder Ziel ist. Auf diesen eingeschränkten Daten, mit eventueller zusätzlicher Einschränkung durch Begegnungen, können Untersuchungen zum Verhalten und eventuell der Effizienz des Spielers gemacht werden. Hierbei sollten interessante Ergebnisse Informationen über den Einsatz von Fähigkeiten beinhalten. Der Einsatz von zwei verschiedenen Fähigkeiten nacheinander, der wiederholte Einsatz derselben Fähigkeit und der Einsatz einer Fähigkeit während einer bestimmten Zustandsveränderung sollten hierbei besonders interessant sein. Bedingt durch Abklingzeiten von Fähigkeiten (dies verhindert den schnellen wiederholten Einsatz hintereinander), sollten auch jeweils die zeitlichen Abstände berücksichtigt werden. In [16] wird ein vielversprechender Ansatz für solch eine Untersuchung vorgestellt, da auch eine Berücksichtigung der zeitlichen Abstände möglich ist. Zusätzlich sind räumliche Informationen in diesem Ansatz optional, was zu den nicht vorhandenen räumlichen Informationen im Combat Log passt.

Ein wichtiger Aspekt für Teams ist nicht nur die Effizienz in Begegnungen, sondern auch die Vorbereitung einer Wiederholung einer Begegnung, nach dem das Team eine Niederlage hatte. Nach einer Niederlage sollte das Team folgende Phasen durchlaufen: Bewegen zum Ausgangspunkt der nächsten Begegnung, positive Zustandsveränderungen wirken und alle Ressourcen füllen, Begegnung starten. Da die Bewegung der Spieler nicht in der Combat Log-Datei erfasst ist, kann logischerweise auch keine Auswertung hierzu direkt erfolgen, allerdings kann an der Spanne zwischen erfolgslosem Versuch und Beginn der positiven Zustandsveränderungen erkannt werden, wie lange die Dauer der Bewegung war. Allerdings

ist es auch hierfür nicht möglich einen pauschalen Grenzwert anzugeben, da abhängig von der nächsten Begegnung die Dauer der nötigen Bewegung unterschiedlich sein kann. Die Phase der positiven Zustandsveränderungen sollte nur die Zeit erfassen, in der auch alle Spieler davon betroffen sind. Umgekehrt formuliert bedeutet das, erst wenn alle Spieler vor Ort sind, sind auch alle Spieler gleichzeitig von den positiven Zustandsveränderungen betroffen. Vorzeitige einzelne positive Zustandsveränderungen sollten den Beginn dieser Phase nicht auslösen. Interessant wäre ein Versuch diese Phasen durch Data Mining erkennen zu können. Hierfür scheint sich ein rückwärts gerichteter Ansatz zu empfehlen.

Begegnungen können nach weiteren Kriterien unterschieden werden. Sie können jeweils für zwei Teamgrößen (10 und 25) und zwei Schwierigkeitsstufen ausgelegt sein. Die Teamgröße hat nur Einfluss auf die Eigenschaften des Hauptgegners, die aber nicht in den Daten des Combat Logs stehen. Hinzu kommt, dass auch 10 oder weniger Spieler Begegnungen für die Teamgröße 25 bestreiten können. Umgekehrt geht das allerdings nicht. Die Schwierigkeitsstufe hat ebenfalls Einfluss auf die Eigenschaften des Hauptgegners, zusätzlich sollten sich aber auch die Identifikationsnummern der eingesetzten Fähigkeiten des Hauptgegners ändern. Ansätze mit Data Mining-Methoden zur Einteilung von Begegnungen nach diesen Kriterien könnten sehr interessant sein.

Aus zeitlichen Gründen wurde darauf verzichtet eine Web-Seite für einzelne Fähigkeiten zu entwickeln. Dadurch wäre es möglich den Einsatz einer Fähigkeit zwischen mehreren Charakteren zu vergleichen, was allerdings nur bei identischem primärem Talentbaum aussagekräftig ist. Auch ein Vergleich desselben Charakters bei unterschiedlichen Begegnungen wäre sehr sinnvoll. Dabei auftretende Unterschiede wären ein guter Ansatz zur Bestimmung von Kriterien bei der Unterscheidung der Effizienz eines Charakters.

Die Ergebnisse der Analyse von Hauptgegnern können zur Hilfestellung bei der jeweiligen Begegnung genutzt werden. Dies ist über Hilfsprogramme möglich, die in World of Warcraft® verwendet werden können.

Mit dem in [17] vorgestellten Ansatz lassen sich aktive Gemeinschaften bestimmen, wobei nach eigenen Angaben erfolgreiche Gemeinschaften in bestimmten Gebieten angesiedelt sind.

Zusätzlich lassen sich erfolgreiche Gemeinschaften mittels [18] ermitteln, die in der Regel aus guten Spielern besteht. Combat Logs von diesen Gemeinschaften sollten sich als Quelle für Daten guter Spieler erweisen.

Ausgehend von dem Webservice dieser Arbeit, sind Verbesserungen im administrativen Bereich und bei der Vergleichbarkeit von mehreren Combat Logs denkbar. Gleichzeitig sind Alleinstellungsmerkmale schon vorhanden, die gerade im Bereich der zeitlichen Manipulation noch weiter ausgebaut werden können. Zusätzlich ist die Kompaktheit der visuellen Präsentation, bedingt durch die Menge an Informationen, noch nicht optimal gelöst.

### Anhang A

Dies ist eine Auflistung der bekannten failedTypes:

"A more powerful spell is already active" "Another action is in progress" "Can only use outside" "Can only use while swimming" "Can't do that while asleep" "Can't do that while charmed" "Can't do that while confused" "Can't do that while fleeing" "Can't do that while horrified" "Can't do that while incapacitated" "Can't do that while moving" "Can't do that while silenced" "Can't do that while stunned" "Interrupted" "Invalid target" "Item is not ready yet" "Must be in Bear Form, Dire Bear Form" "Must have a Ranged Weapon equipped" "No path available" "No target" "Not enough energy" "Not enough mana" "Not enough rage" "Not yet recovered" "Nothing to dispel" "Out of range" "Target is friendly" "Target is hostile" "Target needs to be in front of you." "Target not in line of sight" "Target too close" "You are dead" "You are in combat" "You are in shapeshift form" "You are unable to move" "You can't do that yet" "You must be behind your target." "Your target is dead"

### Anhang B

Benutzungsmöglichkeit von Identifikationsnummern bei externen Diensten

Fähigkeiten (wobei nach s= die Identifikationsnummer (i.d.R spellId) angegeben werden kann):

http://wowdata.buffed.de/?s=49143

Nicht-Spieler-Charakter (wobei nach n= die Identifikationsnummer (i.d.R GUID, wenn kein Spieler) angegeben werden kann):

http://wowdata.buffed.de/?n=45992

## Anhang C

### Screenshot der Web-Seite encounter.php

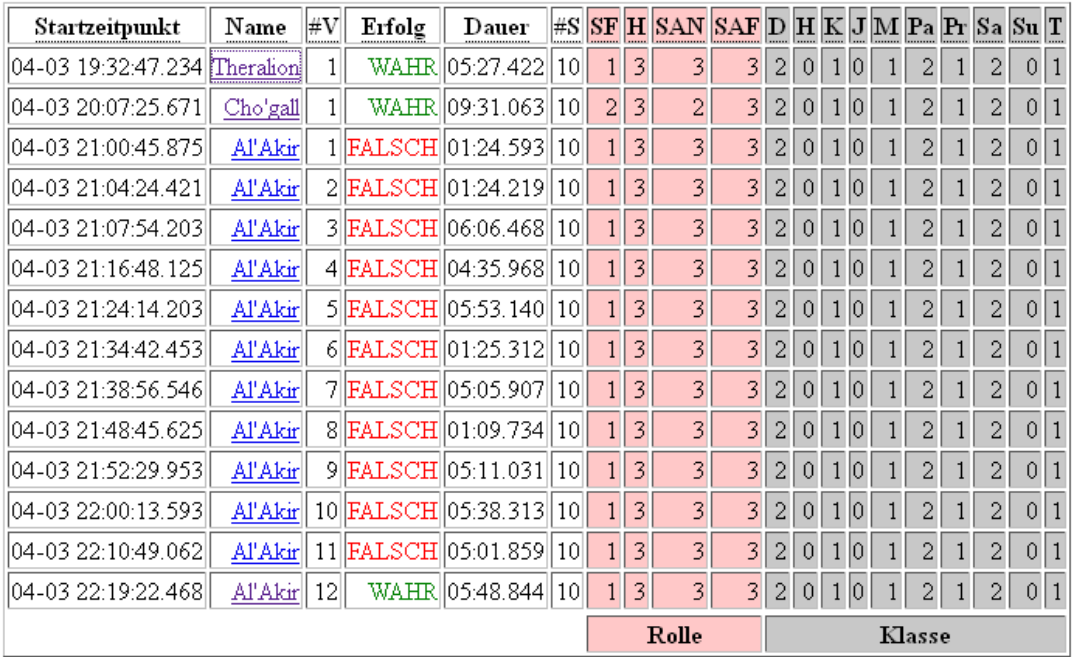

## Anhang D

#### Screenshot einer Heilmatrix

#### Legende: In den Zeilen der Tabelle steht die prozentuale Verteilung der Heilung des Spieler an seinen Zielen.

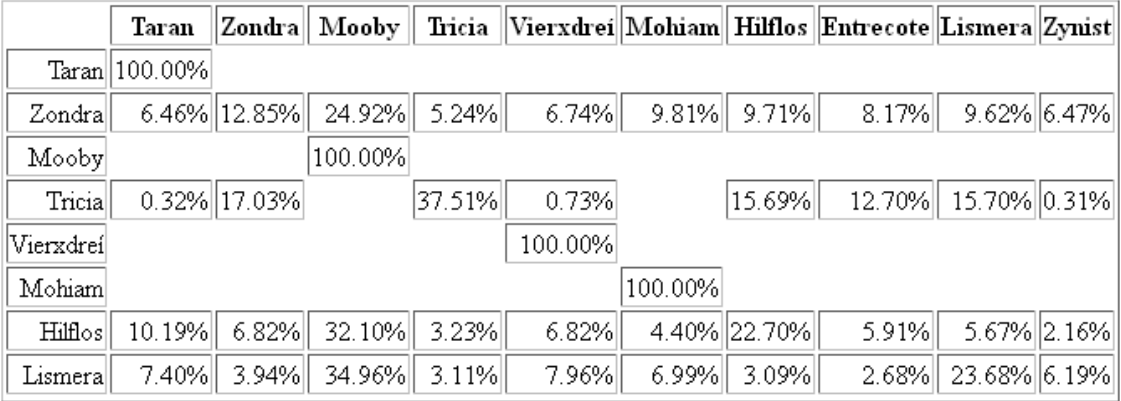

## Anhang D

Screenshot der Web-Seite overview.php

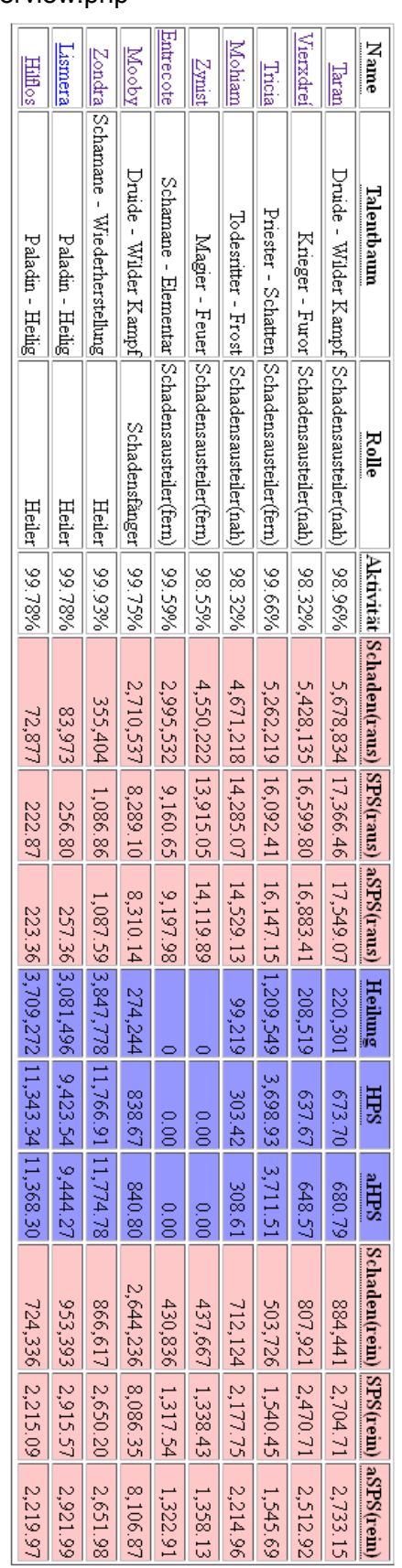

## Anhang F

### Screenshot der Web-Seite player.php

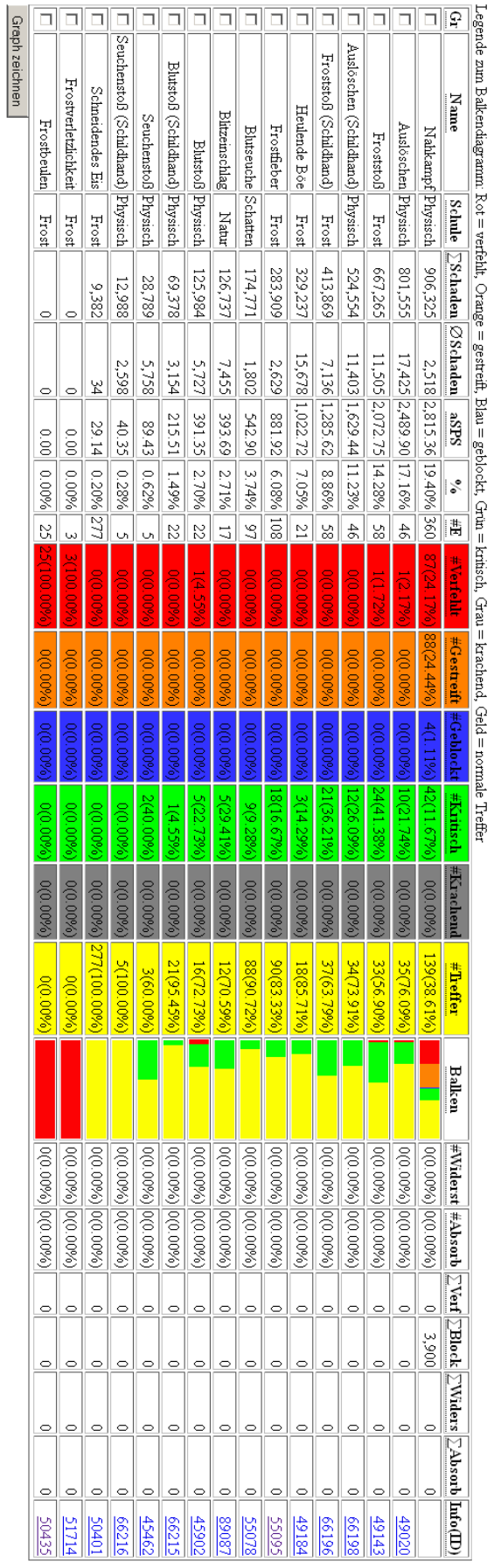

### Literaturverzeichnis

- [1] Homepage von World of Warcraft http://eu.battle.net/wow/de/ Zuletzt aufgerufen am 13.07.2011
- [2] Homepage von Blizzard Entertainment http://eu.blizzard.com/de-de/ Zuletzt aufgerufen am 13.07.2011
- [3] Forum von Elitist Jerks http://elitistjerks.com/forums.php Zuletzt aufgerufen am 13.07.2011
- [4] Buffed Klassentreffen http://wowdata.buffed.de/class/portal Zuletzt aufgerufen am 13.07.2011
- [5] Homepage von WoWWiki http://www.wowwiki.com/Portal:Main Zuletzt aufgerufen am 13.07.2011
- [6] World of Warcraft AddOn Kit http://us.blizzard.com/support/article.xml?locale=en\_US&articleId=21466 Zuletzt aufgerufen am 13.07.2011
- [7] WoWWiki API COMBAT LOG EVENT http://www.wowwiki.com/API\_COMBAT\_LOG\_EVENT Zuletzt aufgerufen am 13.07.2011
- [8] WoWWiki API UnitGUID http://www.wowwiki.com/API\_UnitGUID Zuletzt aufgerufen am 13.07.2011
- [9] WoWWiki UnitFlag http://www.wowwiki.com/UnitFlag Zuletzt aufgerufen am 13.07.2011
- [10] buffed.de Portal für Online-Spiele http://www.buffed.de/ Zuletzt aufgerufen am 13.07.2011
- [11] Raidlogs WoW combat log analyser http://www.raidlogs.com/ Zuletzt aufgerufen am 13.07.2011
- [12] World of Logs Real Time Raid Analysis http://www.worldoflogs.com/ Zuletzt aufgerufen am 13.07.2011
- [13] WoW Meter Online –Combatlog Replay http://www.wowmeteronline.com/ Zuletzt aufgerufen am 13.07.2011
- [14] sorttable: Make all your tables sortable http://www.kryogenix.org/code/browser/sorttable/ Zuletzt aufgerufen am 13.07.2011
- [15] WoWWiki Attack table http://www.wowwiki.com/Attack\_table Zuletzt aufgerufen am 13.07.2011
- [16] S. Breining, H.-P. Kriegel, M.Schubert, A.Züfle "Action Sequence Mining" *Workshop on Machine Learning and Data Mining in Games*, 2011
- [17] C. Thurau, K. Kersting, C. Bauckhage. "Convex Non-Negative Matrix Factorization in the Wild" *Proc. IEEE Int. Conf. on Data Mining*, 2009.
- [18] WoW Guild Rankings :: WoWProgress World of Warcraft Rankings and History http://www.wowprogress.com/ Zuletzt aufgerufen am 13.07.2011

## Abbildungsverzeichnis

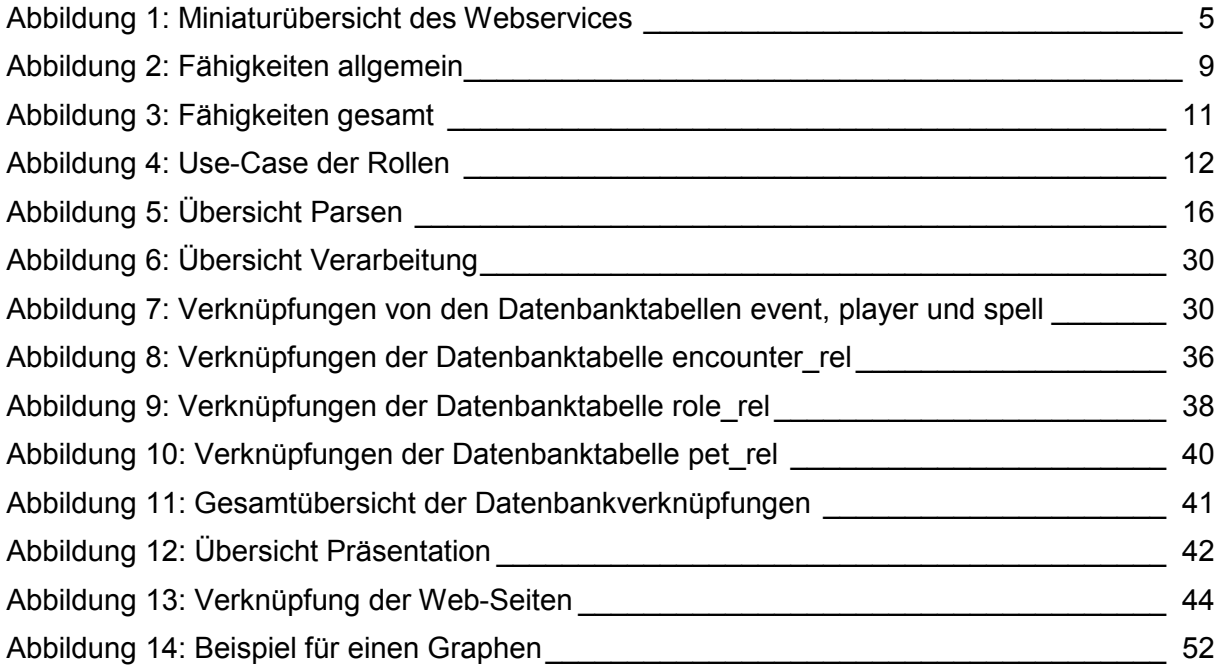

## Tabellenverzeichnis

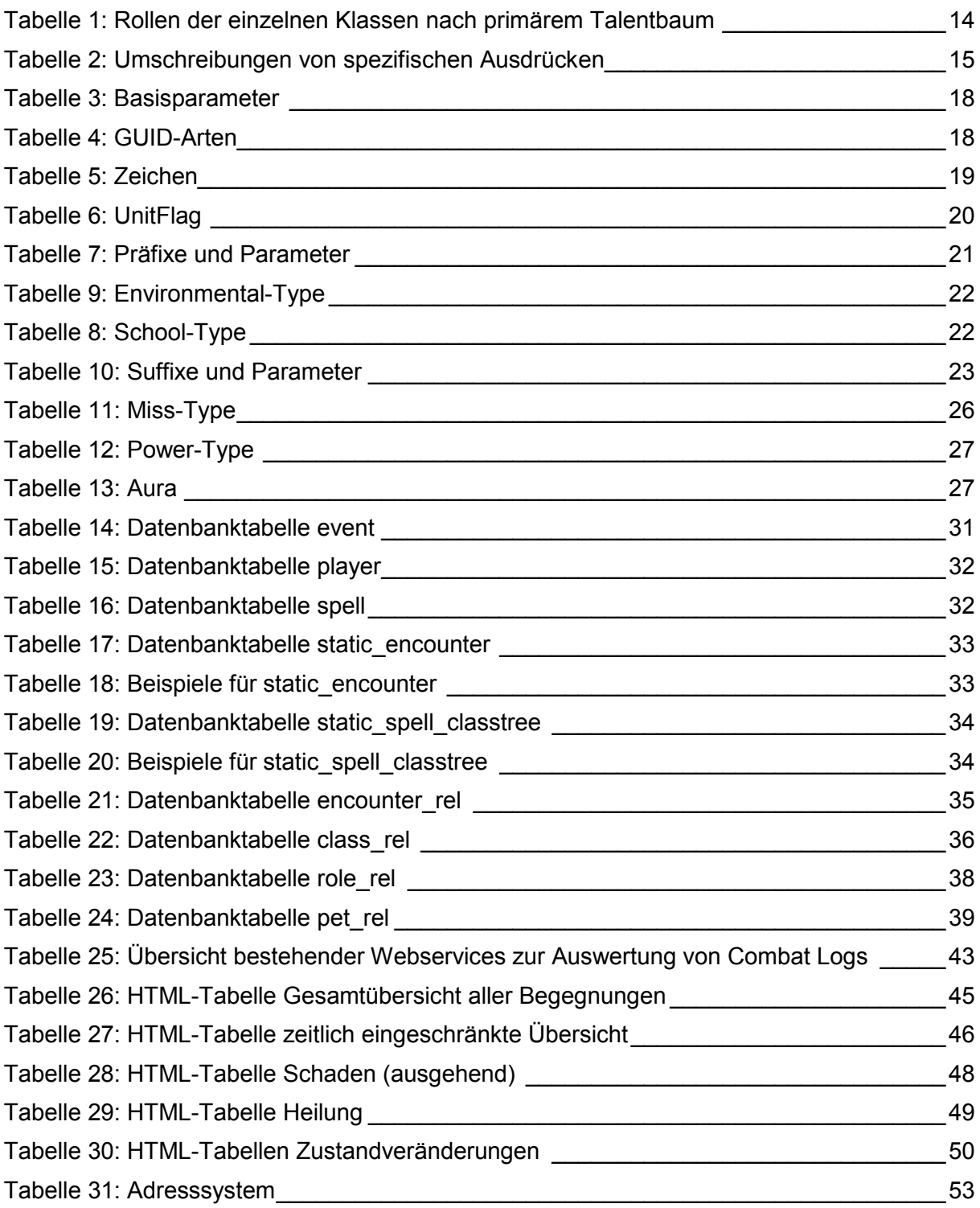

### Ehrenwörtliche Erklärung

Hiermit versichere ich, die vorliegende Diplomarbeit ohne Hilfe Dritter nur mit den angegebenen Quellen und Hilfsmitteln angefertigt zu haben. Alle Stellen, die aus Quellen entnommen wurden, sind als solche kenntlich gemacht. Diese Arbeit hat in gleicher oder ähnlicher Form noch keiner Prüfungsbehörde vorgelegen.

Björn Hirsch Darmstadt, den 29.09.2011